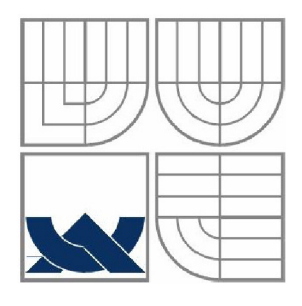

# VYSOKÉ UČENÍ TECHNICKÉ V BRNĚ **BRNO UNIVERSITY OF TECHNOLOGY**

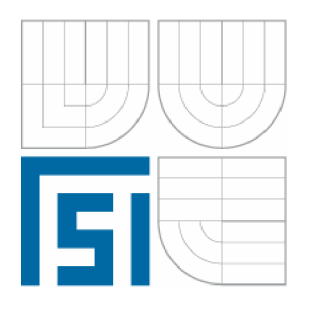

FAKULTA STROJNÍHO INŽENÝRSTVÍ ÚSTAV MECHANIKY TĚLES. MECHATRONIKY A BIOMECHANIKY

**FACULTY OF MECHANICAL ENGINEERING** INSTITUTE OF SOLID MECHANICS, MECHATRONICS AND BIOMECHANICS

# AUTOMATICKÁ ANALÝZA A ROZPOZNÁVÁNÍ BIOLOGICKÝCH OBJEKTŮ V OBRAZE POMOCÍ **FÁZOVÉ KORELACE**

**AUTOMATIC ANALYSIS AND RECOGNITION OF MOVING OBJECTS IN THE PICTURE BY METHOD OF PHASE CORRELATION** 

DISERTAČNÍ PRÁCE

DISSERTATION THESIS

AUTOR PRÁCE ING. JIŘÍ BERJAK

AUTHOR

VEDOUCÍ PRÁCE DOC. ING. ČESTMÍR ONDRŮŠEK, CSC.

**SUPERVISOR** 

BRNO 2009

#### **Abstrakt**

Tato práce se zabývá metodou fázové korelace. Metoda je zobecněna a aplikována pro analýzu a rozpoznávání pohybujících se objektů v obraze. Funkčnost metody je otestována na snímcích, které obsahují biologické objekty (lidské spermie). Tato práce svojí aktuálností vychází ze spolupráce s Ústavem matematiky a soukromým sanatoriem Helios v Brně, které poskytlo vstupní data pro analýzu. Tento vědní obor se v současné době neobejde bez kvalitních snímacích zařízení a kvalitních metod, které tato vstupní data dále zpracovávají a analyzují. Vzhledem k tomu, že analýzu vzorků v současné době provádí laborantka, není vyloučeno chybné posouzení vzorku a to bez ohledu na její zkušenosti. Aktuálnost této práce vyplývá z nárůstu neplodnosti u mužů i z potřeby počítačové grafiky k nalezení metod, které by byly schopny rychle a kvalitně analyzovat vstupní data.

#### **Abstract**

This work deals with developing of the method of Phase correlation. This method is generalized and applied to the analysis and recognition of moving objects in the picture. The utility of the method is tested on the pictures which contain biological objects (human sperm). This work is based on concrete cooperation with the Institute of Mathematics and the Helios Sanatorium in Brno who provided the input data. This branch of science currently cannot do without high-quality scanning devices and highquality methods, which can further process and analyze the data from scanning devices. At present the analysis of samples is carried out by a laboratory technician and regardless of his or her experience wrong assessment of the sample can occur. The usability of this work follows from the rising sterility of men and from a general need to find computer graphics methods which would be able to analyze the input data well and quickly.

## **Klíčová slova**

fázová korelace, křížová korelace, obraz, pohyb, asistovaná reprodukce, rozpoznávání objektů, spermie

## **Key words**

phase correlation, cross correlation, picture, moving, assisted reproduction, recognition of objects, sperms

**BERJAK, J.** Automatická analýza a rozpoznávání biologických objektů v obraze pomoci fázové korelace. Brno, 2009. 121 s. Disertační práce na Fakultě strojního inženýrství VUT, Ústavu mechaniky těles, biomechaniky a mechatroniky. Vedoucí disertační práce Čestmír Ondrůšek.

## **Prohlášení autora**

Prohlašuji, že jsem disertační práci vypracoval samostatně s použitím pramenů uvedených v bibliografii.

V Brně dne 25. srpna 2009

## **Poděkování**

Za velkou podporu, trpělivost a pomoc bych rád poděkoval svojí ženě, rodičům a všem mým přátelům.

Za velmi užitečnou metodickou pomoc a cenné rady při zpracování disertační práce bych chtěl poděkovat vedoucímu práce a školiteli Doc. Ing. Čestmíru Ondrůškovi, CSc. Za pomoc při řešení problémů a odborné konzultace bych rád poděkoval pracovníkům a majiteli sanatoria Helios v Brně, Ústavu mechaniky těles, mechatroniky a biomechaniky a Ústavu matematiky, zejména Prof. RNDr. Miloslavu Druckmullerovi, CSc.

## **OBSAH**

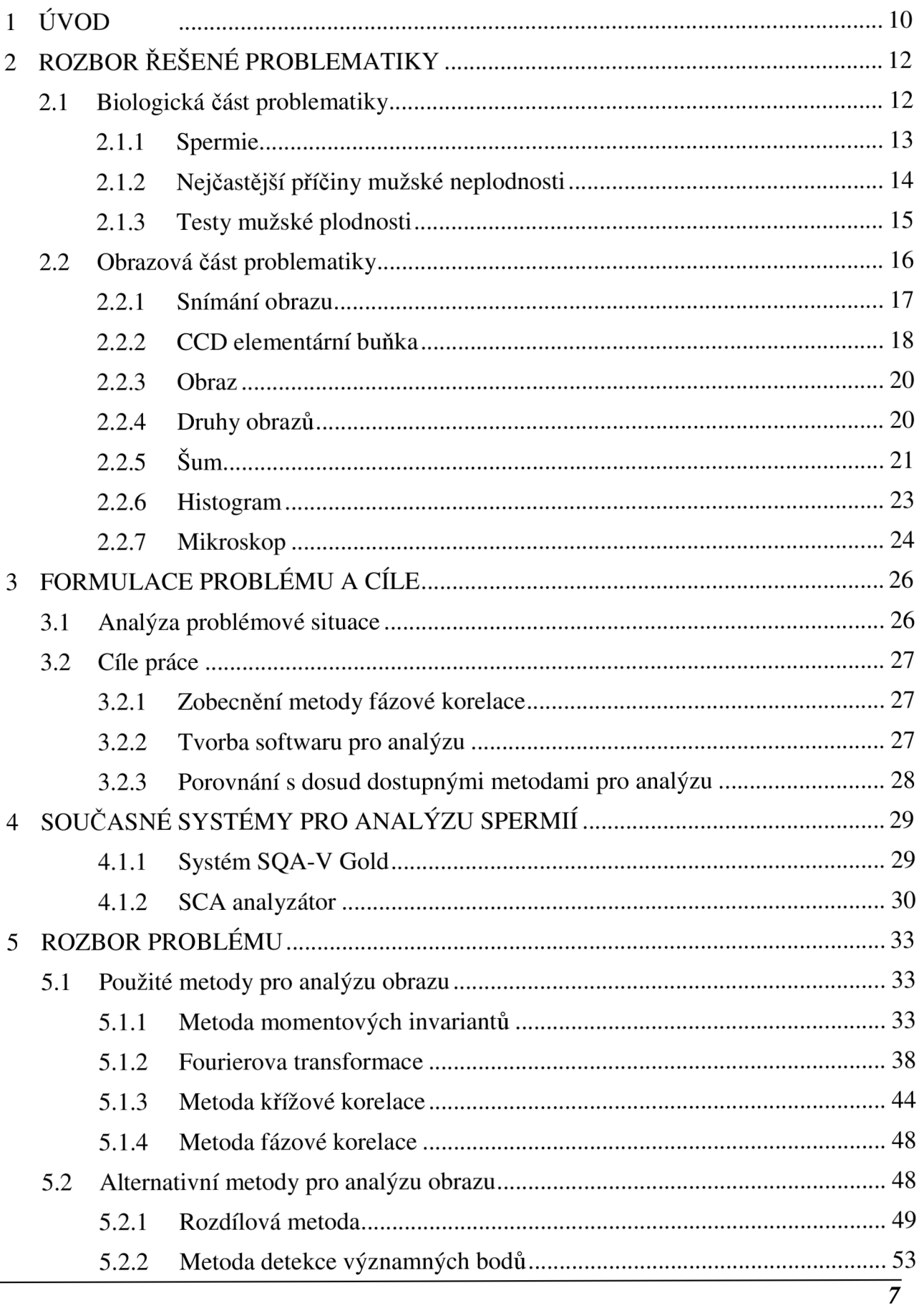

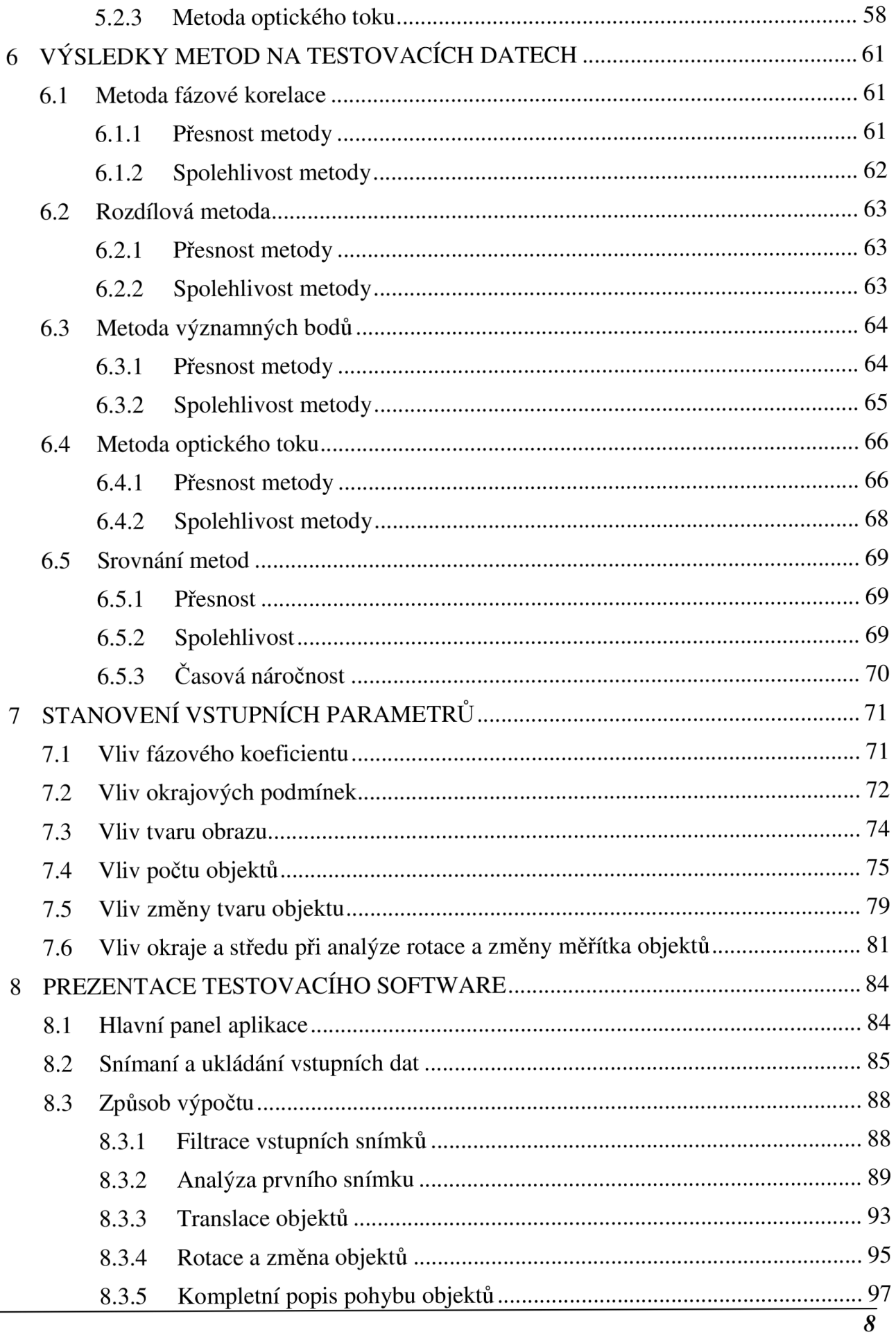

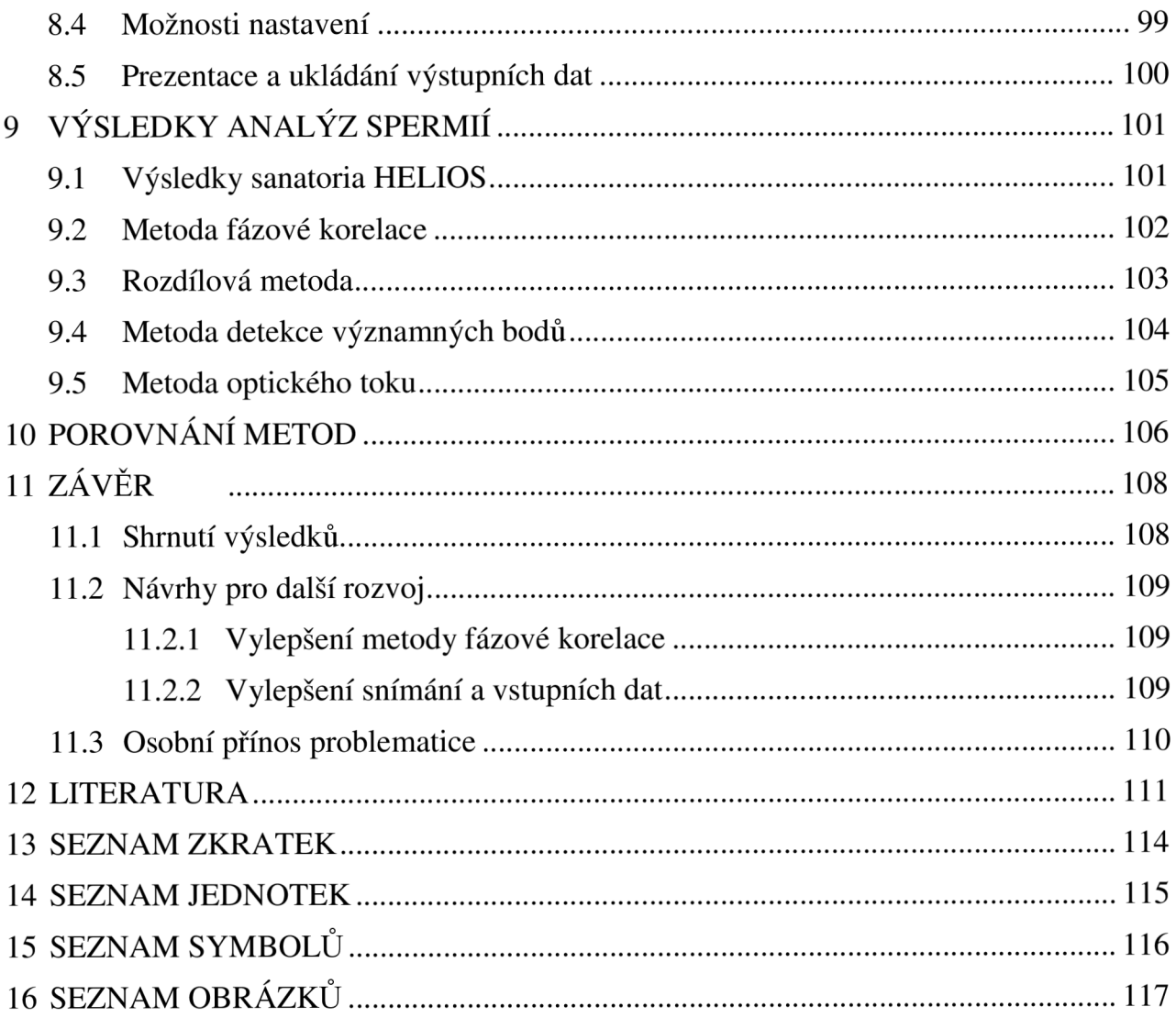

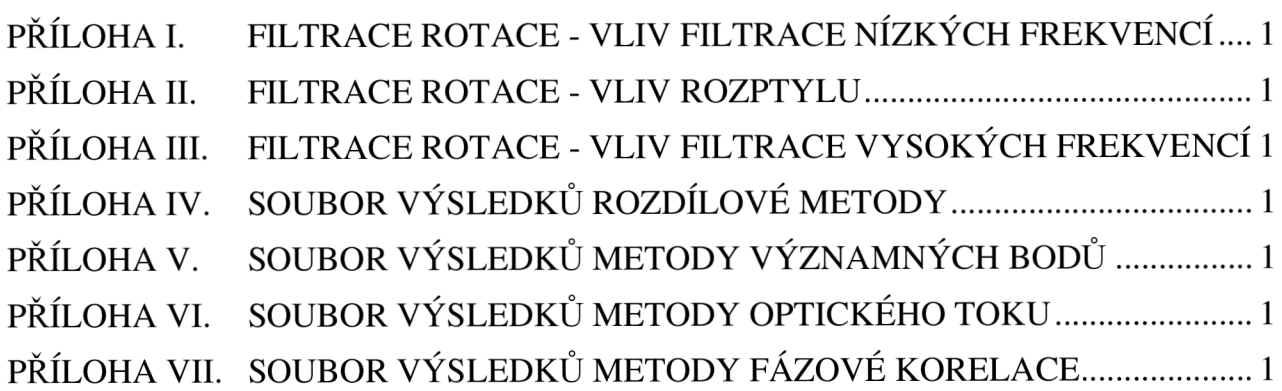

## **1 ÚVOD**

Počítačové vidění je disciplína, která se snaží technickými prostředky napodobit lidské vidění. Oči jsou pro člověka zdrojem většiny informací o okolním světě. Při vyhodnocování vizuální informace hraje velkou roli inteligence, množství nabitých informací a zkušenosti člověka. Teoreticky i technicky jsou zvládnuty jen velmi jednoduché problémy. Největším problémem je, že principy a metody počítačového vidění jsou značně složité a navíc interpretace obrazových dat je velmi často reprezentována symbolicky. Předmětem zpracování a případného rozpoznávání obrazu je obrazová informace reálného světa, která do počítače vstupuje nejčastěji pomocí CCD kamery, ale také pomocí družic, televizních kamer, rentgenových paprsků, ultrazvukových vln, atd.

Obor počítačového vidění lze podle složitosti rozdělit do dvou úrovní. Cílem nižší úrovně je analyzovat vstupní dvourozměrná data číselného charakteru, odstranit šum z obrazu, rozpoznat jednoduché objekty v obraze a nalézt potřebné informace pro vyšší úroveň. Jádrem pokročilejší úrovně počítačového vidění jsou znalostní systémy a techniky umělé inteligence.

Zpracování obrazu lze také rozdělit do dvou úrovní. Nižší úroveň se snaží na základě jasu, barvy nebo jiných vlastností odlišit objekty od pozadí, omezit šum atd. Vyšší úroveň se snaží objektům porozumět na základě souhrnu předběžných znalostí a zkušeností. V některých případech jde o velmi důležitou část problematiky. Jako například je-li předmětem analýzy vyšetření člověka, stanovení diagnózy a léčba choroby. Jednotlivé úrovně zpracování obrazu spolu souvisejí, ovlivňují se a lze mezi nimi najít zpětné vazby.

Analýza obrazu je složitější v případě, kdy jde o objekty, jejichž výška není zanedbatelná. V tomto případě je trojrozměrná úloha převáděna na dvourozměrnou funkci. Tak vyvstává velký problém spočívající v tom, že se objekt může otočit o libovolný úhel, a jeho projekce má vždy jiný tvar. Další komplikace nastávají v případě, kdy snímky nejsou statické monochromatické obrazy, ale obrazy jsou v čase proměnné.

Při posuzování algoritmu počítačového vidění je třeba brát v úvahu jeho časové a paměťové požadavky. I velmi jednoduché aplikace svými požadavky často převyšují

výpočetní možnosti, protože při snímání a zpracování v reálném čase dosahuje objem dat jednotek až desítek megabajtů za sekundu. Proto se velmi často zpracovávají jen stacionární obrazy jdoucí po sobě v pevně stanovených intervalech.

## **2 ROZBOR RESENE PROBLEMATIKY**

## **2.1 BIOLOGICKÁ ČÁST PROBLEMATIKY**

V dnešní době stoupá počet párů, které nemohou mít děti. Původ této situace je ve zhoršujícím se životním prostředí, stoupajícím obsahu toxických látek v lidském organismu či řada dalších civilizačních jevů. V 50% je příčina neplodnosti párů na straně ženy, ale ve 30% případů je problém na straně muže. Proto je nutné neplodnost správně kvalifikovat a správně léčit. V případě muže je hlavním problémem správně a kvalitně analyzovat mužský ejakulát, protože mužská plodnost je velmi závislá na stavu spermií. Kvalitu ejakulátu ovlivňuje mnoho faktorů:

- počet spermií
- morfologie spermií
- pohyblivost spermií
- správný druh pohybu spermií
- další faktory

Obecně platí, že mužská neplodnost se nedá léčit jinak než pomocí asistované reprodukce.

#### **Druhy mužské neplodnosti:**

- vrozená
- získaná (nemoc nebo jiné příčiny)

#### **2.1.1 Spermie**

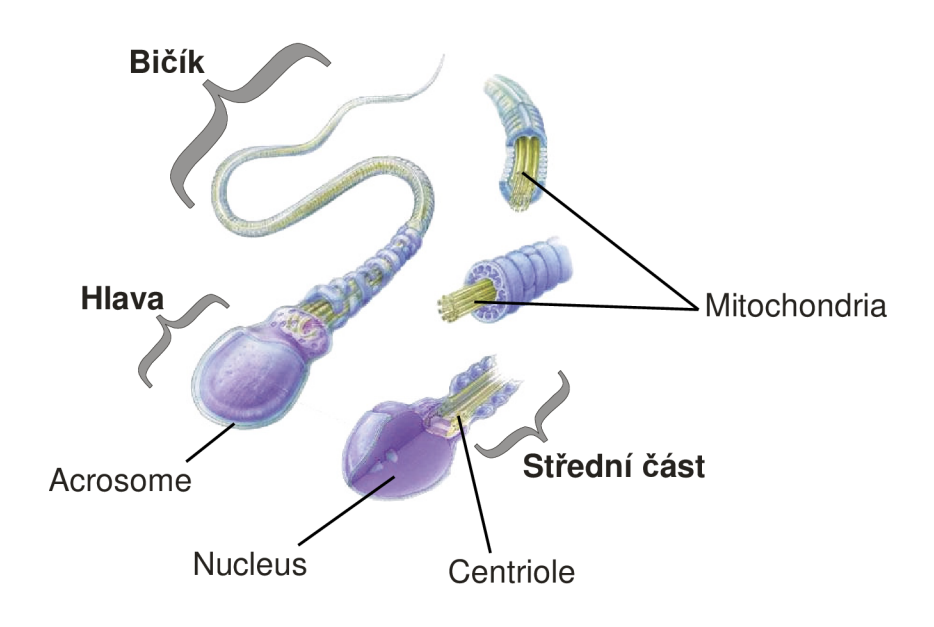

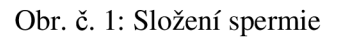

Spermie se skládá ze tří hlavních částí:

#### **Hlava (head)**

Hlava spermie plní dvě funkce. Acrosome obsahuje enzymy, které se uvolní, když spermie dosáhne vajíčka. Tyto enzymy rozpustí vnější membránu vajíčka a umožní průnik spermie. Hlava spermie obsahuje jeden soubor mužských chromozomů (nukleus). Ty obsahují buď "X" nebo "Y" chromozom, které se oddělí během dělení buněk.

#### **Střední část (mid piece)**

Tato část je ihned za hlavou spermie a obsahuje mitochondria. Ta vstřebávají cukr ze spermatu a vytvářejí energii pro pohyb bičíku.

#### **Bičík (tail)**

Bičík obsahuje krátká vlákna k řízení bičíku (uspořádaná obvykle do systému 9+2). Rytmické stahování vláken způsobuje mávání bičíku a pohyb vpřed v kapalném prostředí.

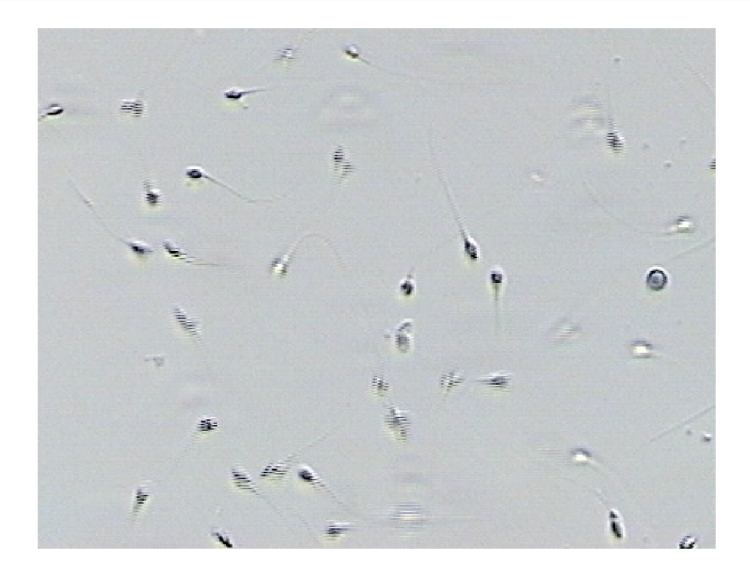

Obr. č. 2: Jeden snímek vzorku ejakulátu obsahující spermie a jiné buňky

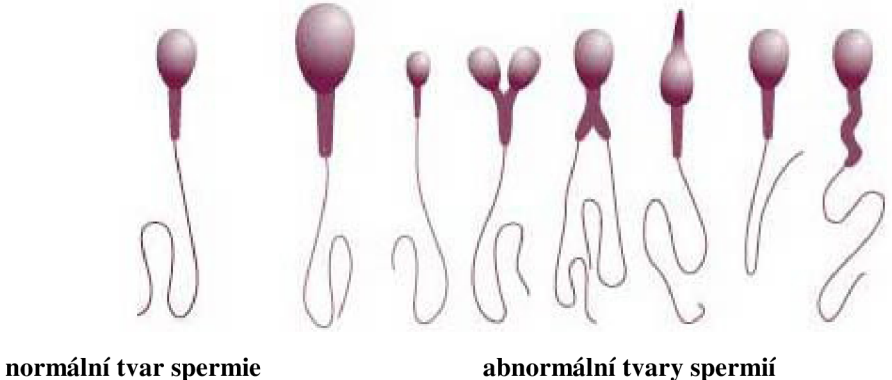

Obr. č. 3: Normálni tvar spermie a abnormálni tvary spermií

Abnormálni tvary spermií a malá pohyblivost mohou zabránit spermiím v dosažení vajíčka. Spermie musí být zdravá proto, aby se mohla rychle pohybovat ženském reprodukčním traktu. I v případě, že je zdravá a dobře pohyblivá, její abnormální tvar jí nakonec znemožní úspěšné oplození vajíčka.

#### **2.1.2 Nejčastější příčiny mužské neplodnosti**

- 1. částečné nebo úplné selhání funkce varlat
- 2. porucha správného dozrávání spermií
- 3. překážka na cestě mezi varlaty a penisem sperma nelze ejakulovat
- 4. obrácená ejakulace semeno směřuje špatným směrem v místě, kde se stýká chámovod s močovou trubicí, a končí v močovém měchýři, místo aby odcházelo penisem ven.
- 5. nízký počet spermií (oligospermie) snižuje šanci na otěhotnění, protože se snižuje i pravděpodobnost, že jedna spermie dosáhne vajíčka a úspěšně jej oplodní. Běžně muž produkuje minimálně 20 miliónů spermií na mililitr spermatu (to je asi jedna šestina celkového množství ejakulátu). Nižší počet je hodnocen jako snížená plodnost. Počet spermií může být dokonce i nulový (azoospermie).
- 6. malá pohyblivost spermií spermie nejsou schopny dosáhnout děložního hrdla.
- 7. patologický tvar takové spermie nemohou proniknout vnější vrstvou vajíčka

### **2.1.3 Testy mužské plodnosti**

- **1. Analýza semene —** test celkového vnějšího charakteru, acidity/alkalinity, objemu, koncentrace, pohyblivosti a vitality a určení morfologie.
- 2. **Mikrobiologie semene —** odhalení bakteriální infekce v močových cestách, která může narušit funkci spermatu.
- 3. **Pokusné omytí —** ohodnocení semene z pohledu řady metod asistované reprodukce. Na základě kvality, počtu spermií a dalších parametrů lze doporučit vhodnou metodu asistované koncepce.
- 4. **Test na zpětnou ejakulaci —** určení, zda není ejakulace retrográdní a zda je možné sperma izolovat od moči.
- 5. **Test funkce spermatu —** analyzuje spermiální kinetiku, akrosomální reakci a aktivaci spermií (oplozovací schopnost spermií).
- 6. **Genetické testy —** pro muže se značně sníženým počtem spermií lze identifikovat genetickou bázi a zjistit pravděpodobnost přenosu této poruchy na potomstvo.
- 7. **Spermiální protilátky —** testy mohou být provedeny buď na spermatu, na cervikálním hlenu nebo na krvi jednoho z partnerů.

## **2.2 OBRAZOVÁ ČÁST PROBLEMATIKY**

Obrazem se rozumí optický obraz v obvyklém intuitivním smyslu. Ve většině případech se jedná o dvourozměrnou funkci *f{x,y).* Z matematického hlediska se jedná o spojitou funkci dvou proměnných. Tato funkce se nazývá "obrazová funkce". Hodnotou obrazové funkce je nejčastěji jas (intenzita světla). Lidské oči jsou schopny vnímat jen velmi úzkou část z celého spektra. Světlo mimo tuto úzkou část je člověkem neviditelné a lidské tělo jej prakticky nevnímá.

Barvu světelného zdroje určuje spektrum světla, které tento zdroj vysílá ve viditelné oblasti. Barva předmětu je poté dána barvou světla (spektrem), které na předmět dopadá a odrazem od předmětu, který tuto barvu odfiltruje. V lidské oku je přítomno přibližně 130 milionů tyčinek pro citlivost vidění a 7 milionů čípků pro barevné vidění. Lidské oko barvu analyzuje pouze ve třech bodech odpovídající největší citlivosti daného typu čípků. Intenzitu jednotlivých barevných složek světla lidské oko vnímá různě.

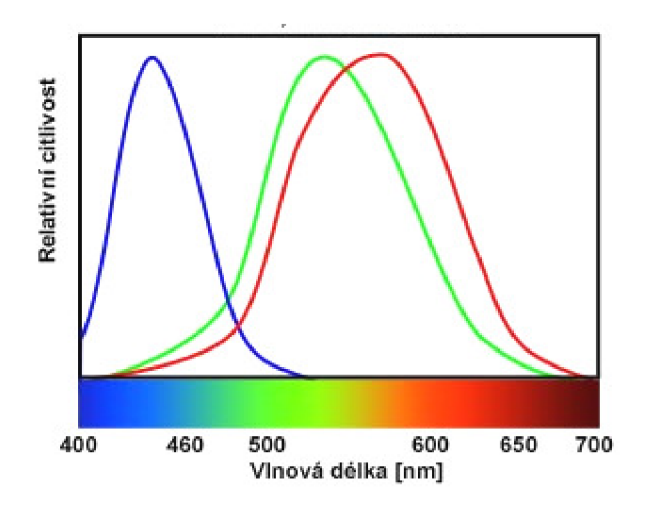

Obr. č. 4: Vnímání barev lidským okem

Fotoaparát či kamera nejsou zařízení pro záznam a studium spektra, ale chovají se jako aproximátory lidského zraku. Pro pochopení, jakým způsobem senzor v kameře či fotoaparátu zaznamenává barvy je třeba pochopit lidské vnímání barev, tzv. RGB barevný model. Lidské oko provede ve viditelné části spektra sondu ve třech místech přibližně odpovídající červené (red), zelené (green) a modré (blue). Na základě vzájemného poměru těchto složek R:G:B sestaví barvu. Na základě celkové intenzity těchto tří složek R+G+B nalezne i celkovou intenzitu světla.

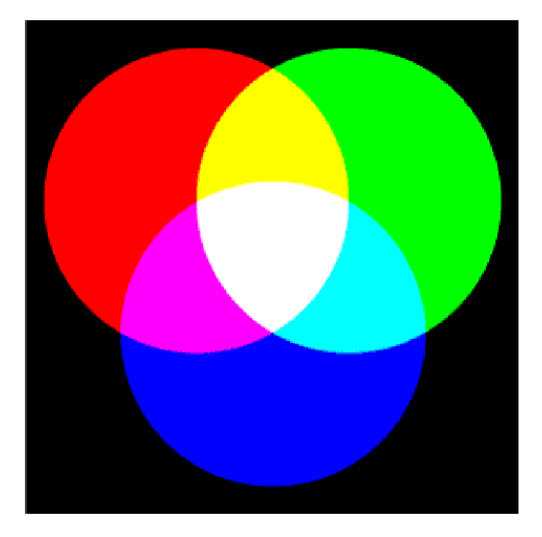

Obr. č. 5: RGB model světla

#### **2.2.1 Snímání obrazu**

Snímáním obrazu se rozumí převod optické informace na informaci elektrickou. Rozhodující vliv při snímání obrazu má snímací zařízení, uspořádání scény i snímacího čidla. Informace, které se ztratí při špatném snímání obrazu již nelze znovu získat. Snímanou veličinou nemusí být vždy jen úroveň jasu nebo složek barevného signálu. V některých případech je snímanou veličinou např. tepelné či rentgenové záření, snímání pomocí lékařského nebo elektronového mikroskopu atd. Nejběžnějším snímacím zařízením v současné době je digitální kamera, ať již průmyslová nebo speciální. Je to elektronické zařízení, sloužící k zachycení pohyblivého obrazu a synchronního zvuku. Srdcem těchto zařízení je CCD nebo CMOS čip, který převádí snímanou informaci na digitální informaci.

#### **Dělení kamer podle principu:**

- 1. Analogové dnes jsou na ústupu a téměř se nevyrábí. Používají se pouze ve speciálních aplikacích
- 2. Digitální zařízení data ukládají na videokazety, disky , paměťové karty, pevné disky atd.

#### **Princip snímání obrazu:**

Velmi zjednodušeně - světlo odražené od snímaného objektu prochází objektivem a přes soustavu zrcadel dopadá na světlocitlivý snímací čip (CCD nebo CMOS). Tam dochází k transformaci na elektrický proud, který elektronika kamery zpracuje na:

- 1. Analogový obraz televizní řádkování
	- VHS 250 řádků (stejně u Video8)
	- S-VHS 400 řádků (stejně u Hi8)
	- Betacam 600 řádků
- 2. Digitální obraz soustava jedniček a nul, z které po složení vznikne některý z digitálních formátů. V dnešní době se setkáme hlavně se snímači obrazu typu CCD a CMOS. CCD je oproti CMOS poměrně nová technologie, mezi jejíž výhody patří nižší výrobní cena a nižší provozní napětí. Tyto snímače ale většinou nedosahují kvalit CMOS. V amatérských CCD videokamerách se obvykle setkáme s jediným snímačem, na jehož buňkách jsou naneseny filtry, které propouští jen jednotlivé RGB kanály. U poloprofesionálních kamer se používají snímače tři, obraz je cestou rozložen soustavou polopropustných zrcadel nebo hranolem na jednotlivé složky, které dopadají na příslušné snímače.

#### **2.2.2 CCD elementární buňka**

Zkratka CCD (Chargé Coupled Device) neboli obvod vázaný nábojem [16]. V průběhu expozice se na každé buňce nashromáždí náboj tvořený počtem elektronů, úměrný intenzitě světla. Náboje z buněk musí být po ukončení expozice odvedeny do CCD obvodů, kde se odečítají jejich hodnoty, které se postupně přesouvají do registrů. Elektrický signál se pak zesílí a pomocí A/D převodníku se jeho hodnota převede do digitální podoby. Následuje uložení této hodnoty do paměti.

Čidlo se dnes skládá z několika miliónů navzájem oddělených světlocitlivých buněk. Světlocitlivá buňka je malá ploška křemíku, jejíchž součástí jsou dvě elektrody, které slouží k odvedení elektrického náboje. Celý postup je nastíněn na obrázku č. 6. V důsledku fotoelektrického jevu se po osvětlení křemíkové plošky uvolní z krystalové mřížky volný elektron. V místě elektronu vzniká tzv. díra. Množství uvolněných elektronů, které představují záporné elementární náboje, je přímo úměrné intenzitě osvětlení. Vlastnosti takové křemíkové fotodiódy jsou závislé na elektro-optických vlastnostech křemíku.

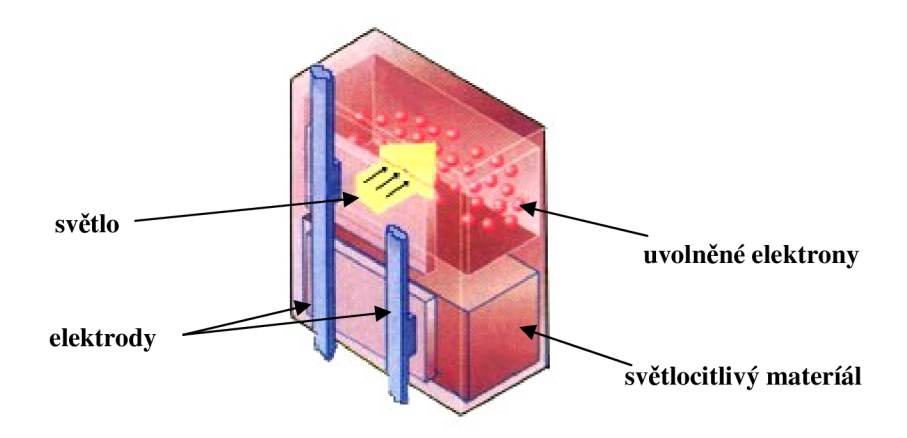

Obr. č. 6: Elementární buňka CCD kamery

Ploška buňky se chová jako kamínek mozaiky. Jako taková je schopna změřit intenzitu dopadajícího světla, nikoliv jeho barvu. V případě snímání intenzity světla v barvách, tedy v zelené, červené a modré je nutno před tuto buňku vložit filtr, který propustí pouze příslušné barvy.

Elementární buňky mají nejčastěji čtvercový tvar, jak je zobrazeno na obr. č. 7. Výjimkou jsou čidla vyráběná firmou Fuji, nazývaná Super CCD, která mají tvar osmistěnů. Jejich výhodou je menší vzdálenost mezi jednotlivými buňkami, což je předpokladem lepšího rozlišení takového čidla.

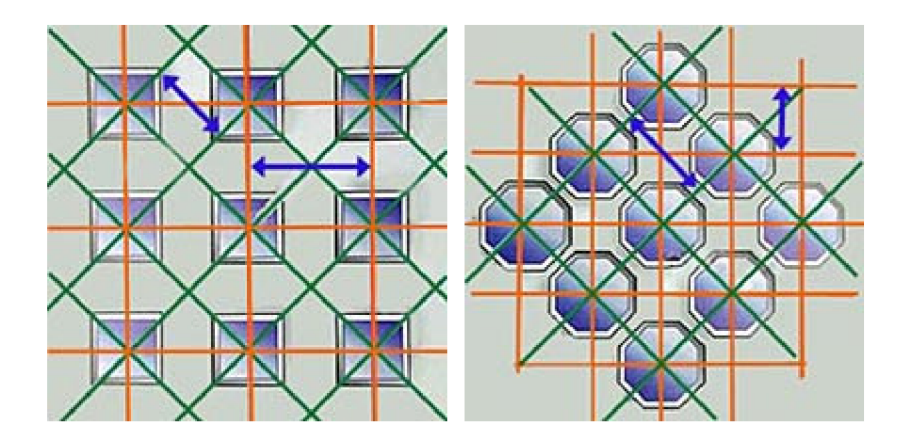

Obr. č. 7: Buňka CCD čidla a super CCD čidla

Podle uspořádání buněk se CCD čidla dělí na jednořádková a plošná (matricová). Procesy na CCD čidle probíhají s vysokou přesností, ztratí se maximálně jeden náboj (elektron) ze 100 000.

#### **2.2.3 Obraz**

Prostředí, ve kterém se člověk běžně pohybuje má trojrozměrnou povahu. Obrazová funkce je výsledkem perspektivního zobrazení části trojrozměrného do dvourozměrného prostředí, jak ukazuje obr.č.8. Tak dochází k velké ztrátě informací a komplikacím při analýze objektů. V dnešní digitální době má obrazová funkce podobu převážně diskrétní, ale nemusí to být pravidlem. V diskrétním případě má obrazová funkce podobu  $M \times N$ bodů uspořádaných do čtvercové mřížky.

Obraz může být zatížen různými nežádoucími poruchami, které se nazývají šum.

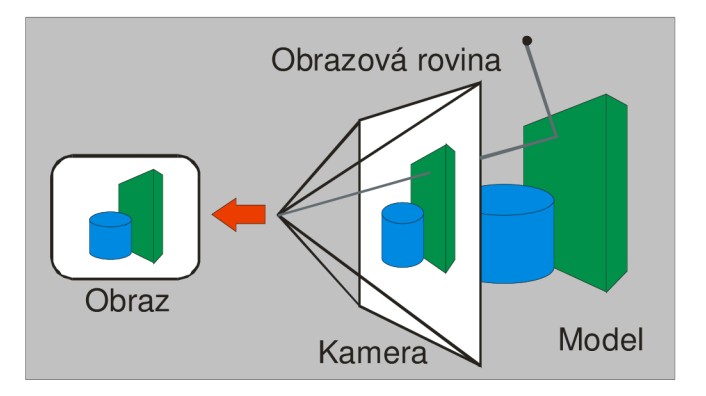

Obr. č. 8: Princip snímání obrazu

#### **2.2.4 Druhy obrazů**

- **1. barevný obraz** obraz obsahuje všechny tři složky barev světla, jak je vnímá lidské oko
- 2. **obraz v odstínech šedé** z obrazu je odstraněna informace o barvě. Odstranění barvy znamená, že pro každý bod obrazu se sjednotí údaje v barevných kanálech R:G:B na stejnou hodnotu. Metod jak toho dosáhnout je několik. Nejjednodušší metoda je, že se všem třem kanálům přiřadí průměrná hodnota. V této práci je použita metoda, která je bližší lidskému oku a jednotlivým kanálům se přiřadí váhy, tak aby nejlépe simulovaly vnímání lidským okem  $I = 0,3R + 0,59G + 0,11B$ . *I* je hodnota jasu a *R,G,B* jsou jednotlivé složky barev.
- 3. **monochromatický obraz** je obraz obsahující pouze dvě hodnoty intenzity, většinou černou a bílou barvu.

### **2.2.5 Šum**

Šum vzniká při snímání obrazu, jeho přenosu, nebo i při jeho zpracování. Šum může být na obraze závislý nebo nezávislý [4]. Většinou se popisuje pravděpodobnostními charakteristikami. Je-li šum nezávislý na obrazovém signálu, pak se nazývá aditivním šumem a nejčastěji vzniká při snímání obrazu. Idealizovaný šum, který má ve svém výkonovém spektru rovnoměrně zastoupeny všechny frekvence se nazývá bílý šum. Obrazový signál může obsahovat i další druhy šumu jako například:

- aditivní
- multiplikativní
- kvantizační
- impulsní
- další

Metody, které potlačují šum a rušení, jsou vždy určitým kompromisem mezi ztrátou obrazové informace a přijatelným potlačením šumu.

**1. Aditivní šum** - vzniká nejčastěji v přenosovém kanále a je obvykle na obrazovém signálu nezávislý. Je popsán následujícím modelem.

$$
f(x, y) = g(x, y) + v(x, y)
$$

První složka *g{x,y)* značí obrazovou matici, druhá *v(x,y)* šumovou matici. Pro filtraci aditivního šumu se často používají lineární filtry, jejichž podstatou je konvoluce obrazových hodnot s určitou maticí, která se nazývá jádro konvoluce.

2. **Impulsní šum** - nejčastěji se projevuje jednotlivými vadnými pixely v dokonalém obraze. Důvody jeho vzniku mohou být různé: chyby vzniklé při přenosu dat, vadné CCD snímače, mechanické nečistoty v zobrazovacím systému.

Filtrace impulsního šumu má dvě fáze: detekce filtrace

Úkolem detekce je nalézt vadný pixel v obraze. Jsou-li porušené oblasti větší, je nutné použít jiných metod, například lineární interpolaci. První krok spočívá ve vyšetření okolí testovaného pixelu. Toto okolí je považováno za statistický soubor. Testuje se hypotéza, zda daný pixel patří do rozložení uvedeného statistického souboru. Při testování je možné se dopustit dvou druhů chyb. Chyba prvního typu nastává tehdy, pokud je pixel vadný a hypotéza se zamítne. Chyba v tomto případě je méně závažná, neboť nevede k další degradaci obrazu. Chyba druhého typu nastane tehdy, pokud je pixel v pořádku, avšak hypotéza o špatném pixelu se přijme. Chyba je závažnější, neboť dochází ke ztrátě informace ve formě poškození správného pixelu.

3. **Multiplikativní šum** - vzhledově se podobá aditivnímu, má však jiné příčiny vzniku. Příkladem může být šum televizního rastru, jenž má charakter vodorovných pruhů. V analogovém případě může představovat např. konečnou velikost stříbrných zrn ve fotocitlivé emulzi fotografického materiálu. Jeho model má tvar:

$$
f(x, y) = g(x, y) + v(x, y) \cdot g(x, y) = g(x, y) \cdot (1 + v(x, y)) \approx g(x, y) \cdot v(x, y)
$$

Mění-li se funkce dokonalého obrazu a degradační funkce v čase, je nutné multiplikativní šum filtrovat jako šum aditivní. Pokud jsou tyto hodnoty časově stálé, je možné tento šum zjistit a téměř dokonale odstranit tímto postupem:

- pořídíme obraz dokonale černé předlohy (B)
- pořídíme obraz dokonale bílé homogenní plochy (W). Při snímání je nutné dát pozor, aby nedošlo k nasycení jednotlivých snímacích pixelů.

Obrazové body korigujeme podle následujícího vzorce:

$$
f(x, y) = v(x, y) \cdot g(x, y) = K \cdot \frac{g(x, y) - B(x, y)}{W(x, y) - B(x, y)}
$$

Konstanta *K* je zvolena tak, aby výsledné obrazové body ležely v intervalu 0-255 dle vztahu:

$$
K \cong \frac{255}{\overline{W} - \overline{B}}
$$

Hodnoty ve jmenovateli odpovídají středním hodnotám z prvků matic obrazu bílé a černé předlohy.

#### **2.2.6 Histogram**

Histogram je graf na jehož ose x jsou vyneseny jednotlivé úrovně barev od nejtmavší po nej světlejší. Barevný digitální snímek se skládá ze tří barevných kanálů, jak bylo vysvětleno dříve, každý z nich má 256 odstínů (256= $2<sup>8</sup>$ ) jasu, celkem tedy 16 milionů barevných odstínů. Z toho vyplývá, že na vodorovné ose v případě barevného snímku by mělo být vyneseno 16 milionů hodnot. Pro přehlednost se jednotlivé kanály zobrazují do jednotlivých histogramů. V případě snímku v odstínech šedé mají jednotlivé barevné kanály vždy stejné hodnoty a proto se zobrazuje pouze jeden kanál jedním histogramem s 256 hodnotami na vodorovné ose. Na ose y je znázorněn počet pixelů v obraze dané úrovně barevného odstínu nebo jasu. Histogram se nejčastěji znázorňuje sloupcovitým grafem jak je ukázáno na obr. č. 9.

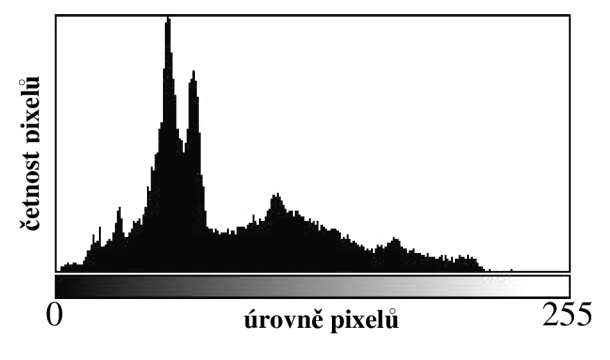

Obr. č. 9: Histogram obrazu

Histogram je jeden z nejběžnějších způsobů jak hodnotit kvalitu obrazu. Používá se k segmentaci obrazu na objekty a pozadí. Histogram obsahuje velké množství lokálních maxim, proto se velmi často vyhlazuje, aby se tato maxima potlačila a bylo možné lépe nalézt prahovou hodnotu k segmentaci.

#### **2.2.7 Mikroskop**

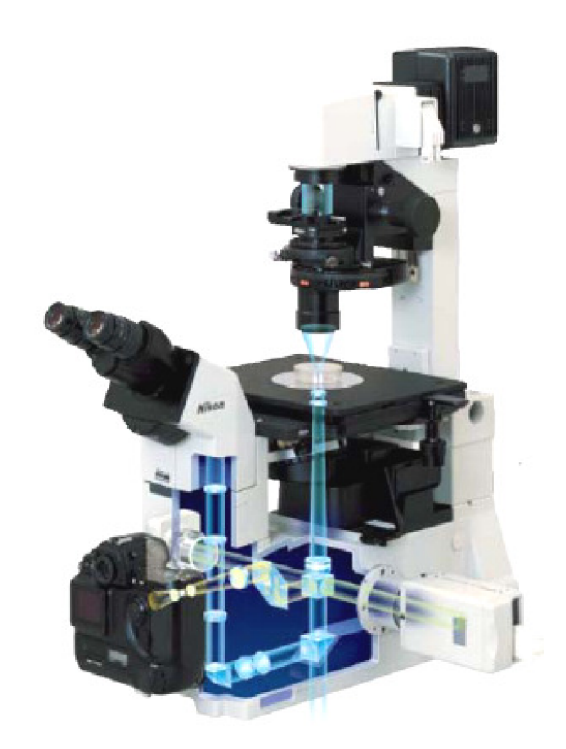

Obr. č. 10: Průchod světelného paprsku mikroskopem

Základní optické prvky mikroskopu jsou objektiv, okulár, kondenzor, tubusová čočka, osvětlovací soustava, CCD kamera, digitální fotoaparát a případně další doplňky [1]. Pro jednoduchost nahradíme objektiv a okulár mikroskopu spojnými čočkami. Středem čočky, kolmo na její optickou osu, leží hlavní rovina čočky. Hlavní rovina odděluje předmětový a obrazový prostor. Souměrná a tenká spojná čočka má jednu hlavní rovinu. Tlustá spojná čočka nebo soustava čoček (objektiv) má dvě hlavní roviny: jednu pro předmětový a druhou pro obrazový prostor. Veličiny předmětového prostoru se značí apostrofem. Vzdálenost předmětu ležícího na optické ose nebo v její těsné blízkosti, na hlavní rovině předmětového prostoru, se nazývá předmětová vzdálenost.

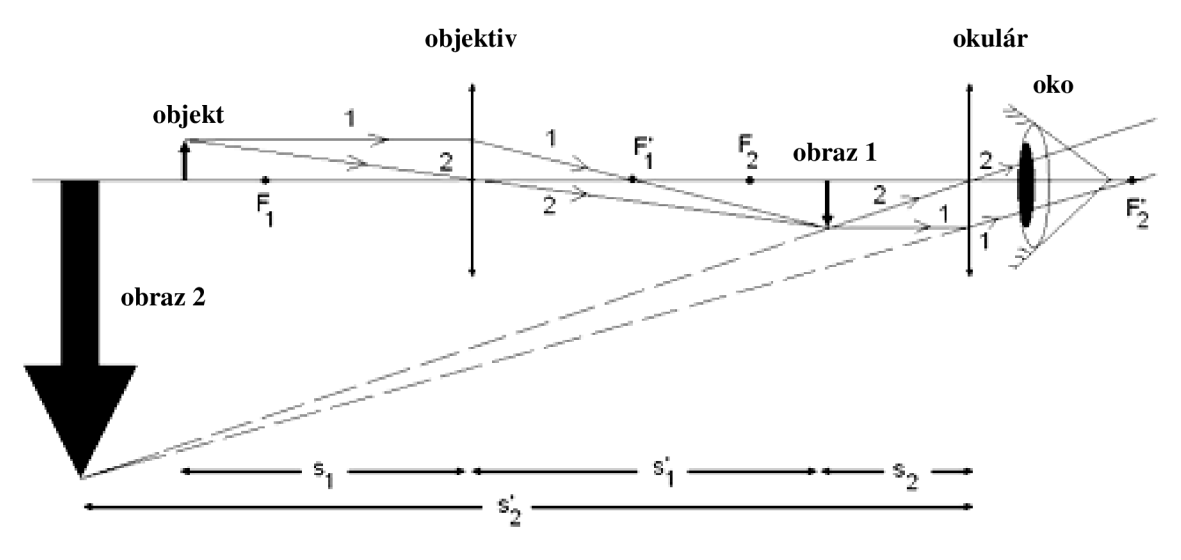

Obr. č. 11: Princip mikroskopu

Paprsky, které dopadají rovnoběžně na vstupní plochu čočky, se v její hlavní rovině lámou tak, že dopadají do jednoho bodu na optické ose v obrazovém prostoru. Tento bod se nazývá ohnisko F (obrazového prostoru). Kolmice na optickou osu v tomto bodě je ohnisková rovina (obrazového prostoru), vzdálenost ohniska od hlavní roviny je ohnisková vzdálenost (obrazového prostoru). Ohniskové vzdálenosti objektivů mikroskopu výrobce neudává, jejich velikost se pohybuje v milimetrech.

Princip mikroskopu je nastíněn na obr. č. 11, kde pozorovaný předmět leží v malé vzdálenosti před ohniskovou rovinou předmětového prostoru objektivu. Objektiv vytvoří reálný, převrácený a zvětšený obraz v předmětové ohniskové vzdálenosti okuláru a okulár pak zobrazuje předmět jakoby v nekonečnu.

## **3 FORMULACE PROBLÉMU A CÍLE**

## **3.1 ANALÝZA PROBLÉMOVÉ SITUACE**

Současná problematika neplodnosti párů se stává velmi aktuálním problémem. Pro stanovení vhodné léčby je třeba stanovit příčinu (příčiny) neplodnosti. Z tohoto důvodu se provádí velké množství testů jak u žen, tak u mužů, aby bylo možné najít skutečnou a hlavní příčinu neplodnosti párů. U neplodných párů je z 30% příčina na straně muže. Toto procento se rok od roku zvyšuje.

V dřívější době byl většinou problém s plodností na straně ženy, dnes se však tato situace mění. Některé zdroje uvádí, že tento podíl se v současné době blíží 50%. Je to způsobeno znečištěním životního prostředí. Spermie jsou oslabovány stresem, konzumací alkoholu a kávy, cigaretovým kouřem, drogami a léky, elektromagnetickým polem a radioaktivitou. Z nedávných výzkumů vyplývá, že i mladí muži nezasažení výdobytky moderní civilizace mají málo životaschopných spermií. Celkový stav životního prostředí je hlavní příčinou tohoto problému. Podmínky do kterých se rodí děti jsou zatíženy chemikáliemi, ty jsou pro mužské spermie smrtícím jedem, zatímco ženy jsou proti těmto vlivům daleko odolnější. Problematické jsou i některé druhy teplého spodního prádla, které neumožňuje mužským spermiím dozrát.

Tato práce se zabývá analýzou mužských spermií, na kterých se provádí celá řada testů, které mají odhalit příčinu neplodnosti. V současné době existuje jen velice málo počítačových programů, které se snaží řešit tuto problematiku. Protože jednotlivé vzorky mužských spermií v drtivé většině analyzuje laborantka, může dojít k chybnému nebo nepřesnému hodnocení vzorků. Princip vyšetření a stanovení parametrů se provádí takovým způsobem, že se na monitor přiloží folie na které je nakreslena mřížka. Výsledné hodnocení se uskutečňuje tak, že se vybere několik polí na fólii a v nich se spočítá počet spermií, ať již nepohyblivých nebo pohyblivých a jejich druhy pohybu. Ty se průměrují podle počtu přítomných polí. Tento postup se provádí na několika místech stejného vzorku, které se opět následně zprůměrňují. Hlavním důvodem je částečná eliminace chybného vyhodnocení parametrů vzorku, protože v ejakulátu je přítomno velké množství objektů s proměnnou koncentrací.

V případě, kdy vzorky analyzuje software, vyvstává několik problémů, jako např. fakt, že vzorky obsahují velké množství objektů, které je nutné rozpoznat a sledovat jejich trajektorie ve velmi krátkých intervalech. Objekty jsou většinou od pozadí velmi špatně separovatelné, někdy mohou splývat natolik, že je není možno odlišit. Objekty jsou v některých případech neostré a rozmazané, což je zapříčiněno malou hloubkou ostrosti snímacího zařízení. Přestože jsou vzorky umístěny mezi skly pod mikroskopem, který tvoří velmi malý prostor pro pohyb v z-ové ose. Spermie se v tomto směru přesto částečně pohybují. Vstupní snímky jsou také velmi často zatíženy velkým šumem a mají proměnnou hodnotu osvětlení. Je to zapříčiněno záznamovým zařízením, protože vstupní data pro analýzu se vždy získávají pomocí optického mikroskopu s velkým zvětšení. Tyto problémy je nutné při analýze brát v úvahu a alespoň částečně je eliminovat.

### **3.2 CÍLE PRÁCE**

### 3.2.1 Zobecnění metody fázové korelace

Cílem této práce je zobecnit metodu fázové korelace. Použít ji pro analýzu pohybu objektů v obraze, tedy u každého objektu nalézt jeho translaci v obou směrech. Tuto metodu aplikovat pro analýzu biologických objektů. Teoretické základy této metody jsou známy již velmi dlouho, ale používat se začala až s nástupem výkonnějších počítačů. Metoda se v současnosti hojně využívá jak v oblasti grafiky a animací, a to ke komprimaci videí a filmů a k přesnému sesazování panoramat nebo snímků, tak i v oblasti hudby k přesnému sesazování audio stop. Metoda fázové korelace se pro analýzu pohyblivých objektů v obraze dosud nepoužívá nebo jen výjimečně a to v laboratorních podmínkách.

### 3.2.2 Tvorba softwaru pro analýzu

Cílem práce je vytvořit testovací software pro ověření funkčnosti metody fázové korelace v programovacím prostředí Borland Delphi. Metodu fázové korelace aplikovat v oblasti asistované reprodukce pro analýzu pohybu mužských spermií, kde je nutné nalézt koncentraci, kvalitativní a kvantitativní pohyblivost u jednotlivých spermií. Rozpoznat různé typy objektů a srovnat je s referenčními vzorky buněčných elementů,

které se mohou nacházet v ejakulátu. Na závěr po doplnění potřebných údajů, vyhodnotit kvalitu daného vzorku, který lékaři velmi usnadní nalezení příčiny neplodnosti muže.

Takový software by měl být schopen vyhodnotit tyto parametry:

- analyzovat pohyblivost spermií
- rozdělit spermie do příslušných třít
- nalézt jiné buněčné elementy obsažené v ejakulátu

### 3.2.3 Porovnání s dosud dostupnými metodami pro analýzu

Dalším cílem této práce je porovnat metodu fázové korelace s rozdílovou metodou, metodou významných bodů, metodou optického toku. Vyhodnotit přesnost, rychlost, spolehlivost metod, jejich vlastnosti a použitelnost. Stanovit, která metoda je nej vhodnější pro aplikaci v oblasti analýzy spermií. Tyto výsledky porovnat s výsledky sanatoria Hélios stanovené laborantkou.

# **4 SOUČASNÉ SYSTÉMY PRO ANALÝZU SPERMIÍ**

Jak již bylo uvedeno v kapitole 2.1, při analýze spermií je nutno stanovit velké množství parametrů. V současné době je na trhu několik systémů pro analýzu kvality spermií. Tyto systémy, ať již plně automatické nebo poloautomatické jsou schopny z této množiny parametrů zjistit jen některé. Většinou jsou to: počet spermií, tvar jednotlivých spermií a další elementy v ejakulátu. Dále hodnotí počet pohybujících se spermií a charakter jejich pohybu.

Mezi nejznámější a nejrozšířenější systémy patří SQA-V Gold a systém SCA.

#### **4.1.1 Systém SQA-V Gold**

Jedná se o automatický systém vyhodnocování parametrů uvedených v tabulce č. 1. Celá analýza trvá méně než 2 minuty. Tento systém je založen na optickém principu, jak je ukázáno na obr. č. 13.

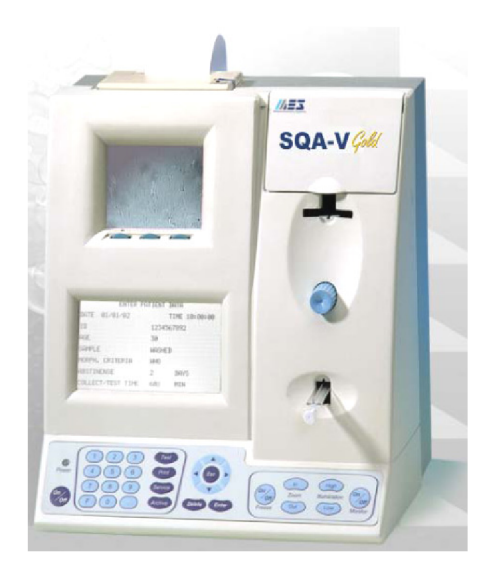

Obr. č. 12: Analyzátor SQA-V Gold

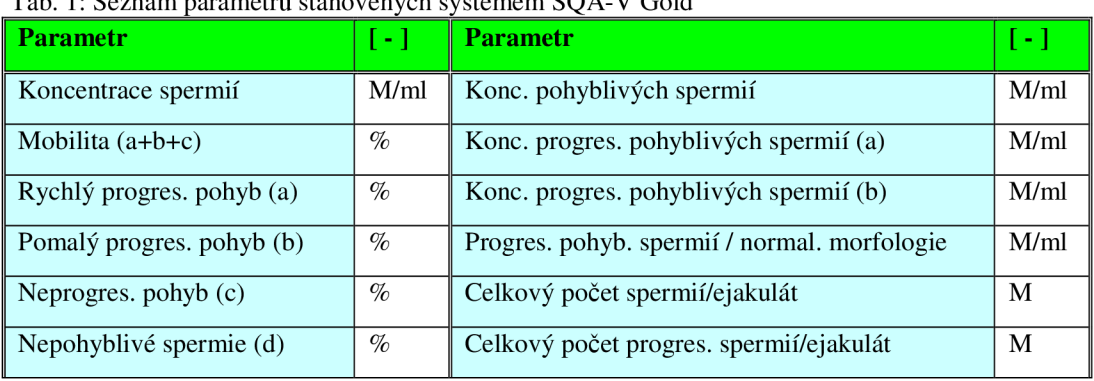

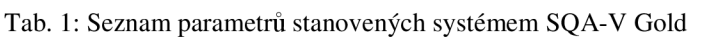

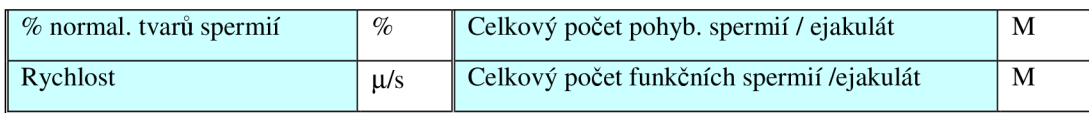

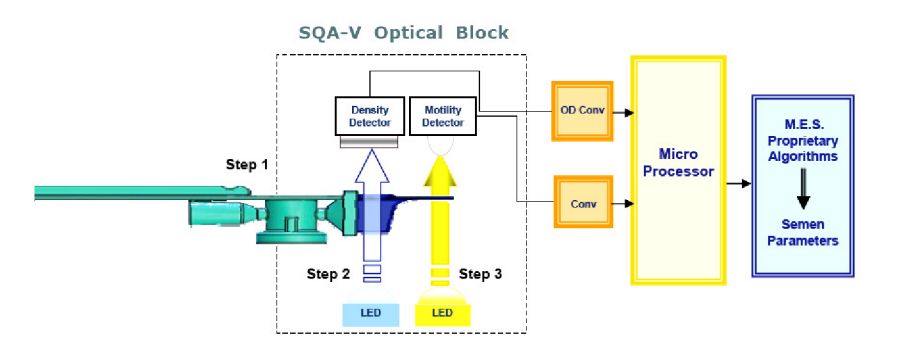

Obr. č. 13: Princip systému SQA-V Gold

Bližší informace je možné nalézt na internetových stránkách výrobce [45].

### **4.1.2 SCA analyzátor**

SCA (Sperm Class Analyser) je modulární systém pro analýzu spermatu na hardwarové bázi ( PC, mikroskop, kamera ) s mikroskopickým software na základě požadavků zákazníka.

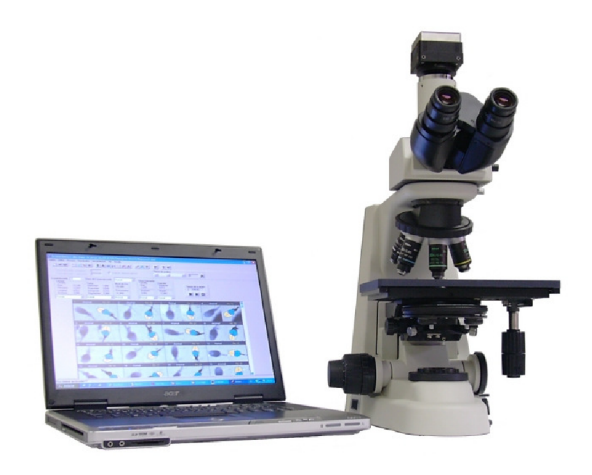

Obr. č. 14: Analyzátor SCA

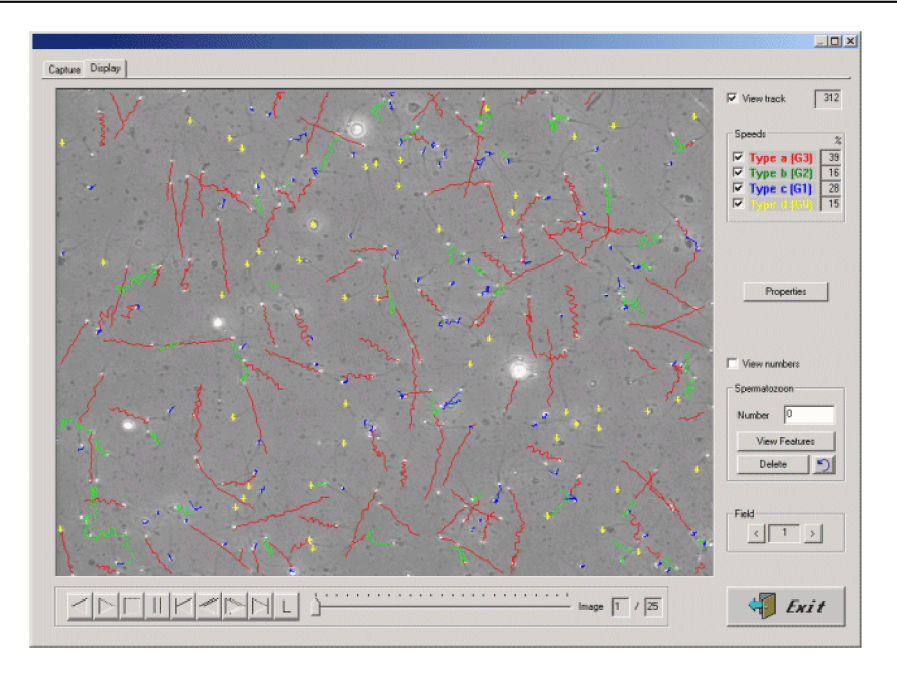

Obr. č. 15: Analýza pohybu a typu pohybu spermií

Na obrázku č. 15 je zobrazeno okno s výslednou analýzou. Systém vyhodnotí pohyb jednotlivých spermií a rozdělí je do jednotlivých tříd. Ty následovně označí různými barvami. Červenou barvou jsou označeny spermie silně progresivní. Tyto spermie jsou nejkvalitnější a pro asistovanou reprodukci nejzajímavější. Dále to jsou spermie progresivní, označené zeleně a neprogresivní označené modře. Žlutě označené spermie jsou nepohyblivé nebo mrtvé.

| $\mathbb{E}[\mathbf{A} \mathbf{B} \mathbf{M} ] \mathbf{A} \mathbf{A} \mathbf{M} \mathbf{M} \mathbf{B} $<br>2 V <br>$D =  C $<br>DIVN®I<br>$\mathbf{F}$<br>Analysis factor<br>Spermatozoons to capture<br>Capture with profesis<br>可 回<br>ᆀ<br>Captured spermatozooms<br>10<br>Spermatozoon Class<br>Normal<br>$\overline{\phantom{a}}$<br>Mid piece<br>Insertion<br>Size | $\mathbf{A}$<br><b>Distance</b><br>Area<br>Session duration<br>0.07<br>0.961<br>0.0000<br>Width<br>Angle<br>4,701<br>1,033<br>$\Box$ O<br>$\blacksquare$ Nomal<br>Normal<br>$\blacksquare$<br>$\overline{ }$ | Grey level<br>Shape<br>11,304<br>Elipticity<br>1,445<br>166,161<br>12,915<br>0.852<br>Rugosity<br>2/Acrosome<br>4,419<br>0.182<br>Elongation<br>55,091<br>3.058<br>0.939<br>Regularity<br>v Nomal<br>$\blacksquare$<br>Nomal<br>Abnomal<br>FA 19 X 3<br>Normal<br>Abnomal<br>Abnormal<br>FA: 18 X 2<br>FA: 17   X   4 | Size<br>Area<br>Perimeter<br>Length<br>FA 28 X 7<br>Abnomal<br>Abnomal<br>Abnomal<br>Abnormal<br>FA: 20   X   6<br>FA: 23 X 8<br><b>CA-19</b><br>$\mathbf{5}$ | $10-10$<br>FA: 19 X 12<br>Nomal<br>11<br>Abnomal<br><b>PA 23 / X</b><br>Nomal<br>$\mathbf{q}$<br>Abnomal<br><b>PA-17</b> | Abnormal<br>FA 19 X 14<br>Nomal<br>FA 17 X<br>Abnomal<br>FA: 23 8 16<br>Abnomal<br>13 <sup>2</sup><br>15<br>FA 20 |              | Session Edit Process Report Tools View Help | X Morfo Session C:\DemoSCA2002\morfologia\humano1.mrf |  |  |  |
|----------------------------------------------------------------------------------------------------|----------------------------------------------------------------------------------------------------|----------------------------------------------------------------------------------------------------|----------------------------------------------------------------------------------------------------|----------------------------------------------------------------------------------------------------|----------------------------------------------------------------------------------------------------|--------------|---------------------------------------------|-------------------------------------------------------|--|--|--|
| Head                                                                                                    |                                                                                                    |                                                                                                    | Width                                                                                                    |                                                                                                    | Normal                                                                                                    |              |                                             |                                                       |  |  |  |
|                                                                                                    |                                                                                                    |                                                                                                    |                                                                                                    |                                                                                                    |                                                                                                    | Spermalozoon |                                             |                                                       |  |  |  |

Obr. č. 16: Analýza morfologie spermií

Systém je také schopen hodnotit jednotlivé spermie a stanovit jejich parametry pro popis normálních a abnormálních tvarů spermií jak ukazuje obr. č. 16.

Software disponuje těmito parametry:

- snímání s vysokým rozlišením (768x576)
- zobrazení drah, rychlostí, mobility a imobility spermií v reálném čase
- sekvence 25 snímků k výpočtu rychlosti
- automatické rozlišení spermií a ostatních buněk
- výsledky analýzy během 2 sekund
- automatické vyhodnocení acrosomu, hlavičky, bičíku
- atd.

## **5 ROZBOR PROBLÉMU**

## **5.1 POUŽITÉ METODY PRO ANALÝZU OBRAZU**

#### **5.1.1 Metoda momentových invariantu**

Momentový popis oblastí interpretuje normalizovanou jasovou funkci obrazu jako hustotu pravděpodobnosti dvojrozměrné náhodné veličiny [13]. Vlastnosti této veličiny lze vyjádřit prostřednictvím statických charakteristik – momentů, jež lze užít k popisu binárních i šedotónových oblastí. Na objektech nenulové plochy definujeme momenty typu *M(n,m),* kde *n + m* je řád momentu.

**Obecné geometrické momenty** jsou momenty vztažené k základním osám souřadné soustavy. Nejsou invariantní vůči změně měřítka, posunutí, natočení ani vůči šedotónovým transformacím a jsou definovány:

$$
M(n,m) = \iint\limits_G x^n \cdot y^m \cdot dx \cdot dy.
$$

Vzhledem k diskrétní povaze obrazu uloženého v paměti počítače je integrál při výpočtu momentu objektu G nahrazen sumou:

$$
M(n,m) = \sum_{i} \sum_{j} x_i^{n} \cdot y_j^{m} \cdot p,
$$

jednoho pixelu. kde *x<sup>t</sup> ,yj* jsou souřadnice probíhající středy všech pixelů objektu G a *p* je plocha

Plochu objektu reprezentuje moment  $M(0,0)$ . Těžiště  $C = [XC, YC]$ , kde *XC* představuje řádek a *YC* představuje sloupec ve kterém leží pixel uvnitř kterého se nachází těžiště:

$$
XC = \frac{M(1,0)}{M(0,0)}; \quad YC = \frac{M(0,1)}{M(0,0)},
$$

kde  $M(1,0), M(0,1)$  jsou obecné geometrické momenty.

**Centrální momenty objektu** jsou momenty vztažené k souřadné soustavě s počátkem v těžišti objektu, jehož osy jsou rovnoběžné s osami základní souřadné soustavy. Měřítko obou souřadných soustav je stejné. Platí tedy pro objekt G , že:

$$
CM(n,m) = \iint_G (x - XC)^n \cdot (y - YC)^m \cdot dx \cdot dy.
$$

Vzhledem k diskrétní povaze obrazu je integrál opět nahrazen sumou.

$$
CM(n,m) = \sum_{i} \sum_{j} (x_i - XC)^n \cdot (y_j - YC)^m \cdot p,
$$

*XC,YC* jsou souřadnice těžiště objektu, *p* je plocha jednoho pixelu.

Centrální momenty jsou invariantní vůči posunutí objektu. Mění se pootočením objektu a změnou měřítka zobrazení.

**Normované momenty objektu** jsou vztaženy k souřadné soustavě s počátkem v těžišti objektu a měřítko je voleno tak, aby plocha objektu byla rovna 1. Platí:

$$
NCM(n,m) = \frac{CM(n,m)}{M(0,0)^{\frac{n+m+2}{2}}}.
$$

Normované centrální momenty jsou invariantní vůči posunutí objektu a změně měřítka. Nejsou invariantní vůči rotaci objektu.

**Hlavní momenty objektu** jsou vztaženy k hlavní souřadné soustavě. Tato souřadná soustava je volena tak aby platilo:

- 1. Souřadná soustava X, Y je pravotočivá
- 2.  $PM(0,0)=1$
- 3.  $PM(1,0) = 0$
- 4.  $PM(0,1) = 0$
- 5.  $PM(1,1) = 0$
- 6.  $PM(2,0) \ge PM(0,2)$
- 7.  $PM(3,0) \ge 0$

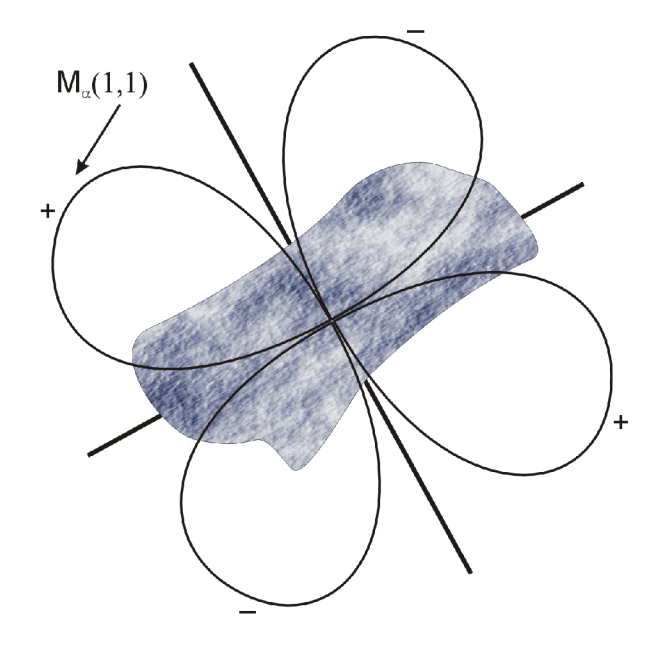

Obr. č. 17: Objekt s vynesenou hodnotou  $M<sub>Q</sub>(1,1)$ 

Podmínky 1), 2), 3), 4), splňuje soustava tak, že její počátek je umístěn v těžišti objektu a měřítko v obou osách je voleno tak, aby plocha objektu byla rovna 1. Takových soustav je nekonečně mnoho. Podmínku 5) splní soustava tehdy, když s ní otočíme tak, aby  $PM(1,1) = 0$ , jak zobrazuje obr. č.17. Na tomto obrázku je vynesena hodnota  $M_a(1,1)$ udávající hodnotu smíšeného momentu druhého řádu v závislosti na pootočení *a.*  Zobrazení *Ma(l,l)* je počítáno v polární souřadné soustavě se středem v těžišti objektu. Vzhledem k tomu, že *Ma(l,l)* může nabývat i záporných hodnot je vynášena jeho absolutní hodnota a znaménko je přiřazeno k jednotlivým úsekům vynesené křivky. Z obr. č. 18 je patrné, že moment  $M_{\alpha}(1,1)$  určí jednoznačně osy hlavní souřadné soustavy. Ale stále není jasné, která osa je *X* a která *Y*. Není známa ani orientace os.

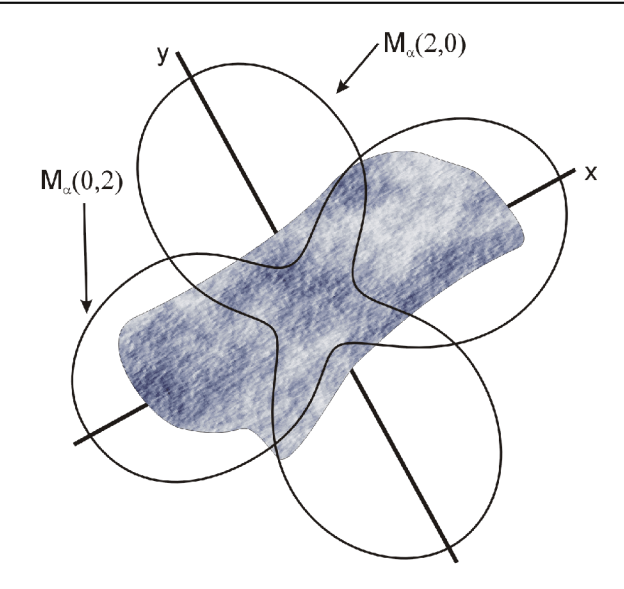

Obr. č. 18: Objekt s vynesenými hodnotami  $M<sub>Q</sub>(2,0)$  a  $M<sub>Q</sub>(0,2)$ 

Podmínka 6) určí která osa je *X* a která osa *Y* pomocí momentů *Ma(2,0)* a *Ma(0,2)*  v závislosti na otočení, jak ukazuje obr. č. 18. Tyto momenty jsou nezáporné. Avšak orientace os není dosud známa. Podmínka 7) na obr.č. 19 určí orientaci os na základě momentu *Ma(3,0)* v polárních souřadnicích v závislosti na pootočení.

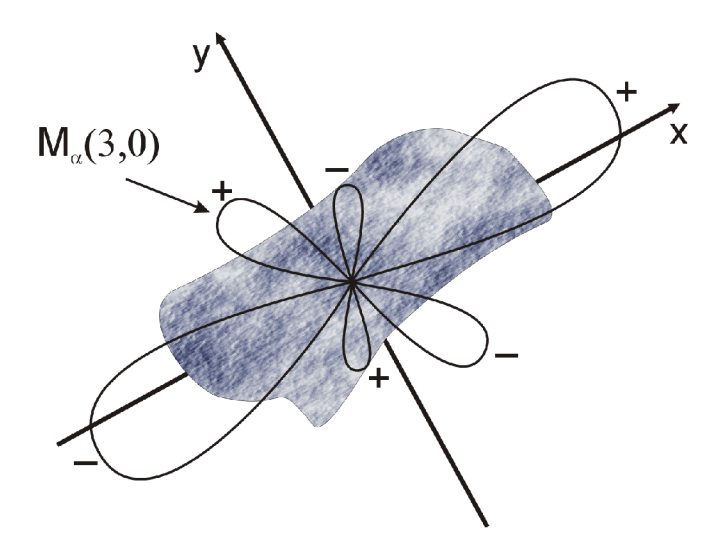

Obr. č. 19: Objekt s vynesenou hodnotou  $M_{\alpha}(3,0)$ 

V některých případech nemusí být souřadná soustava určena jednoznačně. Je to v případě dokonalé symetrie objektu. Proto je nutné těchto 7 podmínek ještě doplnit o dvě podmínky, a to:

Je-li  $M_{\alpha}(1,1) = 0$  pro každé  $\alpha$ , zvolí se osa *X* vodorovně se směrem řádků obrazu a osa *Y* se směrem sloupců.
Vyloučíme-li podmínku 8), existují 4 souřadné soustavy splňující podmínky 1) ...5). Úhly otočení těchto čtyř soustav označme  $\alpha_1, \alpha_2, \alpha_3, \alpha_4$ . Dle vztahu:

$$
\alpha_{k} = \frac{1}{2} \arctg \frac{2 \cdot NCM(1,1)}{NCM(2,0) - NCM(0,2)} + \frac{(k-1) \cdot \pi}{2} \qquad k=1, 2, 3, 4
$$

Pokud–li není podmínkami 1) až 7) určeno  $\alpha_k$  jednoznačně, volí se natočení  $\alpha_k$ s nejnižší hodnotou k, které těmto podmínkám vyhovuje. Toto  $\alpha_k$  se označí  $\Phi$  a nazve se orientací objektu.

$$
S_{\Phi} = \sin \Phi \quad C_{\Phi} = \cos \Phi
$$

Pro hlavní momenty platí:

$$
PM (2,0) = C_{\Phi}^{2} \cdot NCM (2,0) + 2 \cdot S_{\Phi} \cdot C_{\Phi} \cdot NCM (1,1) + S_{\Phi}^{2} \cdot NCM (0,2)
$$
  
\n
$$
PM (0,2) = S_{\Phi}^{2} \cdot NCM (2,0) - 2 \cdot S_{\Phi} \cdot C_{\Phi} \cdot NCM (1,1) + C_{\Phi}^{2} \cdot NCM (0,2)
$$

$$
PM (3,0) = C_{\Phi}^{3} \cdot NCM (3,0) + 3 \cdot S_{\Phi} \cdot C_{\Phi}^{2} \cdot NCM (2,1) ++ 3 \cdot S_{\Phi}^{2} \cdot C_{\Phi} \cdot NCM (1,2) + S_{\Phi}^{3} \cdot NCM (0,3) PM (2,1) = -S_{\Phi} \cdot C_{\Phi}^{2} \cdot NCM (3,0) + (C_{\Phi}^{3} - 2 \cdot S_{\Phi}^{2} \cdot C_{\Phi}) \cdot NCM (2,1) -- (S_{\Phi}^{3} - 2 \cdot S_{\Phi} \cdot C_{\Phi}^{2}) \cdot NCM (1,2) + S_{\Phi}^{2} \cdot C_{\Phi} \cdot NCM (0,3) PM (1,2) = S_{\Phi}^{2} \cdot C_{\Phi} \cdot NCM (3,0) + (S_{\Phi}^{3} - 2 \cdot S_{\Phi} \cdot C_{\Phi}^{2}) \cdot NCM (2,1) ++ (C_{\Phi}^{3} - 2 \cdot S_{\Phi}^{2} \cdot C_{\Phi}) \cdot NCM (1,2) + S_{\Phi} \cdot C_{\Phi}^{2} \cdot NCM (0,3) PM (0,3) = -S_{\Phi}^{3} \cdot NCM (3,0) + +3 \cdot S_{\Phi}^{2} \cdot C_{\Phi} \cdot NCM (2,1) --3 \cdot S_{\Phi} \cdot C_{\Phi}^{2} \cdot NCM (1,2) + C_{\Phi}^{3} \cdot NCM (0,3)
$$

$$
PM(4,0) = C_{\Phi}^{4} \cdot NCM(4,0) + 4 \cdot S_{\Phi} \cdot C_{\Phi}^{3} \cdot NCM(3,1) +
$$
  
+ 6 \cdot S\_{\Phi}^{2} \cdot C\_{\Phi}^{2} \cdot NCM(2,2) +  
+ 4 \cdot S\_{\Phi}^{3} \cdot C\_{\Phi} \cdot NCM(1,3) + S\_{\Phi}^{4} \cdot NCM(0,4)  
PM(3,1) = -S\_{\Phi} \cdot C\_{\Phi}^{3} \cdot NCM(4,0) + (C\_{\Phi}^{4} - 3 \cdot S\_{\Phi}^{2} \cdot C\_{\Phi}^{2}) \cdot NCM(3,1) +  
+ 3 \cdot (S\_{\Phi} \cdot C\_{\Phi}^{3} - S\_{\Phi}^{3} \cdot C\_{\Phi}) \cdot NCM(2,2) +  
+ (3 \cdot S\_{\Phi}^{2} \cdot C\_{\Phi}^{2} - C\_{\Phi}^{4}) \cdot NCM(1,3) + S\_{\Phi}^{3} \cdot C\_{\Phi} \cdot NCM(0,4)  
PM(2,2) = S\_{\Phi}^{2} \cdot C\_{\Phi}^{2} \cdot NCM(4,0) + 2 \cdot (S\_{\Phi}^{3} \cdot C\_{\Phi} - S\_{\Phi} \cdot C\_{\Phi}^{3}) \cdot NCM(3,1) +  
+ (C\_{\Phi}^{4} + S\_{\Phi}^{4} - 4 \cdot S\_{\Phi}^{2} \cdot C\_{\Phi}^{2}) \cdot NCM(2,2) +  
+ 2 \cdot (S\_{\Phi} \cdot C\_{\Phi}^{3} - S\_{\Phi}^{3} \cdot C\_{\Phi}) \cdot NCM(1,3) + S\_{\Phi}^{2} \cdot C\_{\Phi}^{2} \cdot NCM(0,4)

$$
PM (1,3) = -S_{\Phi}^{3} \cdot C_{\Phi} \cdot NCM (0,4) + (3 \cdot S_{\Phi}^{2} \cdot C_{\Phi}^{2} - S_{\Phi}^{4}) \cdot NCM (1,3) ++ 3 \cdot (S_{\Phi}^{3} \cdot C_{\Phi} - S_{\Phi} \cdot C_{\Phi}^{3}) \cdot NCM (2,2) ++ (C_{\Phi}^{4} - 3 \cdot S_{\Phi}^{2} \cdot C_{\Phi}^{2}) \cdot NCM (1,3) + S_{\Phi} \cdot C_{\Phi}^{3} \cdot NCM (0,4)PM (0,4) = S_{\Phi}^{4} \cdot NCM (4,0) - 4 \cdot S_{\Phi}^{3} \cdot C_{\Phi} \cdot NCM (3,1) ++ 6 \cdot S_{\Phi}^{2} \cdot C_{\Phi}^{2} \cdot NCM (2,2) -- 4 \cdot S_{\Phi} \cdot C_{\Phi}^{3} \cdot NCM (1,3) + C_{\Phi}^{4} \cdot NCM (0,4)
$$

Hlavní momenty jsou invariantní vůči posunutí, otočení objektu i vůči změně měřítka. Jsou závislé pouze na tvaru objektu. Jsou tedy vhodnými charakteristikami pro popis tvaru objektů. Pro lepší interpretaci tvaru objektu lze využít ještě jiných vlastností, které svou podstatou vycházejí z momentů. Je to Legendreova elipsa, elongace, disperze, extenze, obvod, tvarový faktor, plocha děr, a jiné.

#### **5.1.2 Fourierova transformace**

V dnešní době se Fourierova transformace používá ve třech hlavních aplikacích:

- 1. analýza obrazu
- 2. úprava obrazu
- 3. kódování obrazu

Obrazové informace lze rozdělit v závislosti na matematickém aparátu:

- závislé na statistických vlastnostech obrazu (např. Karhunen-Loeve transformace)
- nezávislé na zpracované obrazové informaci (např. Fourierova transformace, kosinová transformace, atd.)

Využití obrazových transformací je obecně založeno na tom, že obraz může být vhodnou transformací převeden na tvar, který je pro dané zpracování podstatně výhodnější. Nejpoužívanější transformací je lineární unitární (ortogonální) transformace. Linearita znamená, že transformace zachovává operace jako sčítání, odčítání a násobení konstantou [44].

Základním zjednodušujícím předpokladem je, že obraz je po vzorkování reprezentován čtvercovou maticí *NxM* obrazových vzorků. Nechť *q>uv* resp. *q>\*<sup>v</sup>* představují úplný systém dvourozměrných reálných diskrétních funkcí, tzv. jádro transformace, splňující podmínky unitarity.

$$
\sum_{x=0}^{N-1}\sum_{y=0}^{N-1}\varphi_{r,s}(x,y)\varphi_{p,t}^*(x,y)=\begin{cases} 0 & \text{pro} \quad r\neq p \quad \text{nebo} \quad s\neq t \\ K_{p,t} & \text{pro} \quad r=p \quad \text{nebo} \quad s=t \end{cases}
$$

kde *x, y* jsou souřadnice prvků příslušné matice  $\varphi$  a  $r, p, s, t \in \{0, ..., N-1\}$  představují indexy označující jednotlivé funkce jádra. Znak \* označuje komplexně sdruženou funkci. Pro reálné funkce ztrácí význam, pak hovoříme o systému ortogonálních funkcí a tedy o ortogonálních transformacích. Dalším předpokladem je, že  $K_{p,t} = 1$ , tedy se jedná o systém ortonormální. Pak je dvourozměrná přímá diskrétní transformace dána vztahem:

$$
F(u, v) = \frac{1}{N} \sum_{x=0}^{N-1} \sum_{y=0}^{N-1} f(x, y) \varphi_{u, v}(x, y).
$$

Výsledkem je *N<sup>2</sup>* spektrálních koeficientů, které určují amplitudy souboru dvourozměrných ortogonálních funkcí neboli jednotlivých spektrálních složek. Původní obrazovou funkci získáme pomocí zpětné neboli inverzní transformace.

$$
f(x, y) = \frac{1}{N} \sum_{u=0}^{N-1} \sum_{v=0}^{N-1} F(u, v) \varphi_{x, y}^{R}(u, v).
$$

Z uvedených vztahů vyplývá, že transformací se množství informace nemění, neboť z  $N^2$  prvků obrazu získáme po transformaci  $N^2$  spektrálních koeficientů.

V praxi však vzhledem k zaokrouhlovacím chybám při výpočtu přímé a zpětné transformace, je zapotřebí spektrální koeficienty kvantovat s vyšší rozlišovací schopností, než bylo kvantování obrazových bodů původní obrazové matice. Je-li jádro transformace separovatelné, můžeme transformační vztahy zjednodušit. Separovatelnost jádra znamená, že můžeme dvourozměrný systém ortogonálních funkcí vyjádřit součinem jednorozměrných ortogonálních funkcí.

$$
\pmb{\varphi}_{\scriptscriptstyle u,v} = \pmb{\varphi}_{\scriptscriptstyle u}^{\scriptscriptstyle A} \cdot \pmb{\varphi}_{\scriptscriptstyle v}^{\scriptscriptstyle B}
$$

Pak lze výpočet dvourozměrné transformace převést na výpočet dvou jednorozměrných transformací

$$
F(u,v) = \sum_{x=0}^{N-1}\sum_{y=0}^{N-1}f(x,y)\varphi_{u,v}(x,y) = \sum_{x=0}^{N-1}\left[\sum_{y=0}^{N-1}f(x,y)\varphi_v^B(y)\right]\varphi_u^A(x),
$$

odkud již přímo vyplývají vztahy pro výpočet

$$
F'(x, v) = \sum_{y=0}^{N-1} f(x, y) \varphi_v^B(y)
$$
  

$$
F(u, v) = \sum_{x=0}^{N-1} F'(x, v) \varphi_u^A(x)
$$

Uvedené vztahy je možné přehledně vyjádřit v maticové formě. Přímou transformaci je možné jednoduše zapsat ve tvaru

$$
[F] = [\varphi] \cdot [f]
$$

a obdobně zpětnou transformaci

 $[f] = [\varphi^{\wedge}] \cdot [F]$ 

Ze vztahů je zřejmé, že

 $[\varphi^R] = [\varphi]^{-1}$ .

Pro ortogonální matici platí,

$$
[\varphi]^{-1}=[\varphi]^T,
$$

Z čehož plyne, že zpětnou transformační matici lze určit ze vztahu

$$
[\varphi^R] = [\varphi]^T.
$$

Rozložíme-li jádro transformace  $\varphi_{u,v}$  do součinu vektoru  $\varphi_u$  a vektoru  $\varphi_u$ , které představují sloupec, resp. řádek matice *(p* ve tvaru

$$
[\varphi_{u,v}]=[\varphi_u^T]\cdot[\varphi_v],
$$

potom pro matici spektrálních koeficientů platí

$$
[F] = [\varphi] \cdot [f] \cdot [\varphi^T],
$$

z čehož plyne zřejmý rozklad dvourozměrné transformace na dva jednorozměrné procesy. První je tvořen násobením signálové matice zleva řádkovým vektorem matice *[p]* a odpovídá jednorozměrné transformaci sloupců matice [/]. Druhý je tvořen jeho následujícím násobením zprava sloupcovým vektorem matice  $[\varphi_u']$  a vyjadřuje jednorozměrnou transformaci řádků matice  $[\varphi][f]$ . Obdobně lze snadno zapsat i zpětnou transformaci ve tvaru

$$
[f] = [\varphi^T] \cdot [F] \cdot [\varphi]
$$

Diskrétní dvourozměrná (obrazová) přímá Fourierova transformace periodické dvourozměrné (obrazové) funkce je definována vztahem

$$
F(u, v) = \sum_{x=0}^{N-1} \sum_{y=0}^{N-1} f(x, y) \exp\left\{-j\frac{2\pi}{N}(ux + vy)\right\}
$$

a zpětná transformace

$$
f(x, y) = \sum_{u=0}^{N-1} \sum_{v=0}^{N-1} F(u, v) \exp \left\{ j \frac{2\pi}{N} (ux + vy) \right\}.
$$

Protože komplexní transformační jádro

$$
W(x, y, u, v) = W_1^{xu} \cdot W_2^{yv},
$$

kde

$$
W_1 = W_2 = \exp\left(-j\frac{2\pi}{N}\right)
$$

je separovatelné. Dvourozměrná transformace může být vypočtena jako jednorozměrná transformace všech řádků obrazové matice následovaná jednorozměrnou transformací všech sloupců mezivýsledku podle vztahu

$$
F(u, v) = \frac{1}{N^2} \sum_{x=0}^{N-1} \left[ \sum_{y=0}^{N-1} f(x, y) \exp\left(-j\frac{2\pi}{N}vy\right) \right] \exp\left(-j\frac{2\pi}{N}ux\right)
$$

Dále bych rád uvedl jen některé z vlastností Fourierovy transformace, kterých se využívá při zpracování obrazu fázovou korelací. Jako např.

*Střední hodnota:* Spektrální složka pro *u* = 0,v = 0

$$
F(0,0) = \frac{1}{N^2} \sum_{x=0}^{N-1} \sum_{y=0}^{N-1} f(x, y).
$$

Reprezentuje střední (průměrnou) hodnotu všech obrazových bodů a nazývá se stejnosměrná složka obrazu.

*Periodicita:* Substituce *u = u + mM , v = v + nN*, kde *m,n* jsou celá čísla. Periodicita je definována:

$$
F(u+mN,v+nN) = \frac{1}{N^2} \sum_{x=0}^{N-1} \sum_{y=0}^{N-1} f(x, y) \exp\left\{-j\frac{2\pi}{N}(ux+vy)\right\} \times \exp\{-j2\pi(mx+ny)\},
$$

Z čehož je zřejmé, že druhý exponenciální výraz je jednotkový pro všechny celočíselné hodnoty m,n a tudíž spektrum je periodické

$$
F(u + mN, v + nN) = F(u, v), \quad m, n = 0, \pm 1, \pm 2, \dots
$$

Z předpokladu Fourierova rozvoje vyplývá, že vstupní obraz musí mít rovněž periodický charakter. Tato podmínka je v praxi snadno splnitelná, protože vstupní obraz má konečnou velikost jak ve svislém tak i ve vodorovném směru.

*Věta o posunu:* říká, že posun objektu v předmětovém prostoru vede k fázovému posunu ve spektrální oblasti podle vztahu

$$
f_{m-k,n-l}
$$
  $\Leftrightarrow$   $F_{u,v}$   $\exp\left(-j\frac{2\pi}{N}(ku + l v)\right)$ .

Fourierova transformace převádí obraz z prostorové oblasti do spektrálni oblasti, ve které je zřejmé, z jakých periodických struktur – spektrálních složek, se obraz skládá. Každá spektrální složka je určena svou amplitudou a fází. Věta o posunu vyjadřuje skutečnost, že ve spektrální oblasti fázová složka obsahuje informaci o umístění objektu v obrazu.

*Symetrie:* z teorie funkcí vyplývá, že významnou úlohu představují liché, resp. sudé funkce, které jsou definovány vztahem

$$
F_{m,n}=\pm F_{-m,-n}\,,
$$

přičemž kladné znaménko platí pro sudé a záporné znaménko pro liché funkce. Využitím periodicity dostaneme podmínku symetrie ve formě

$$
F_{m,n}=\pm F_{M-m,N-n}\,,
$$

kde bod  $M_{\gamma}$ ,  $N_{\gamma}$  tvoří střed symetrie. Fourierova transformace zachovává symetrii, tedy transformace liché (resp. sudé) funkce je opět lichou (resp. sudou) funkcí. Tato skutečnost vyplývá přímo z vlastností jádra, které lze rozložit do sudé reálné (kosinové funkce) a liché imaginární část (sinová funkce) podle známého vztahu

$$
\exp\quad j(ux) = \cos ux + \sin ux
$$

Tato vlastnost má významné následky v případě transformace čistě reálných resp. imaginárních matic. Transformací čistě reálné matice vznikne komplexní matice se sudou reálnou a lichou imaginární složkou. Takové matice označujeme jako hermitovské. V případě čistě imaginární matice dostaneme lichou reálnou a sudou imaginární a takové matice označujeme jako antihermitovské. Platí tedy

F hermitovská 
$$
F'(x) = F(-x)
$$
  
F antihermitovská  $F'(x) = -F(-x)$ 

V případě Fourierovy transformace je výstupní matice komplexní a tedy obsahuje dvakrát tolik koeficientů než vstupní matice. Důvodem je, že komplexní spektrum je plně určeno hodnotami jedné poloviny transformovaných vzorků. Druhá polovina je redundantní a může být vždy určena zrcadlením podle středu symetrie, tedy bodu  $M_A$ a  $N/2$ .

*Konvolučníteorém:* Konvoluce je definována vztahem:

$$
G_{m,n} = F_{m,n} * H_{m,n} = \sum_{k=0}^{N-1} \sum_{l=0}^{N-1} F_{k,l} \cdot H_{m-k,n-l} = \sum_{k=0}^{N-1} \sum_{l=0}^{N-1} F_{m-k,n-l} \cdot H_{k,l}.
$$

Konvoluční teorém umožňuje snadný výpočet konvoluce ve spektrální rovině, neboť převádí diskrétní konvoluci na prosté násobení matic

$$
f_{m,n} * h_{m,n} \Leftrightarrow F_{u,v} \cdot H_{u,v}
$$

Dle Parsevalova teorému: jsou-li jednotlivé prvky obrazové matice úměrné amplitudám jasu, potom jejich čtverce jsou úměrné energii. Parsevalův teorém vyjadřuje, že Fourierova transformace zachovává normu a tedy energii obrazu je možné spočítat jak v prostorové, tak ve spektrální oblasti podle vztahu:

$$
\frac{1}{N^2} \sum_{m=0}^{N-1} \sum_{n=0}^{N-1} \left| f_{m,n} \right|^2 = \sum_{u=0}^{N-1} \sum_{v=0}^{N-1} \left| F_{u,v} \right|^2
$$

#### **5.1.3 Metoda křížové korelace**

Křížová korelace patří k metodám registrace obrazu založeným na Fouriérově transformaci. Cílem metody je získat velikost posuvu, rotaci a změnu měřítka mezi dvěma obrazy, které se částečně překrývají [7]. Hlavní myšlenka je založena na Fouriérově posuvném teorému a také na skutečnosti, že dva obrazy s jistým stupněm podobnosti tvoří v jejich křížovém výkonovém spektru souvislé ostré vrcholy právě v místě registrace. Sum je v křížovém výkonovém spektru rozložen náhodně v nesouvislých vrcholcích.

#### *5.1.3.1 Translace*

Mějme dva obrazy  $f_1$  a  $f_2$  lišící se jen translaci  $t(t_x,t_y)$ . Oba obrazy jsou vzájemně závislé dle vztahu:

$$
f_2(x, y) = f_1(x - t_x, y - t_y).
$$

Na základě Fouriérova posuvného teorému získáme vztah ve frekvenční oblasti:

$$
F_2(\xi, \eta) = e^{-j2\pi(\xi t_x + \eta t_y)} F_1(\xi, \eta),
$$

ekvivalentně získáme výsledné křížové výkonové spektrum:

$$
e^{-j2\pi(\xi_{\mathcal{I}_{x}}+\eta_{\mathcal{I}_{y}})}=\frac{F_{1}(\xi,\eta)\cdot F_{2}^{\;\ast}(\xi,\eta)}{\left|F_{1}(\xi,\eta)F_{2}^{\;\ast}(\xi,\eta)\right|},
$$

kde:  $F_2^*(\xi,η)$  jsou konjugovaná komplexní sdružení.

V tomto okamžiku je již snadné odvodit relativní posuv *t<sup>x</sup> ,ty* . Po provedení inverzní Fourierovci transformace získáme Dirakovu delta funkci se středem v *t<sup>x</sup> ,ty* . Naznačený postup předpokládá reálné funkce s neomezeným definičním oborem hodnot. Bohužel v praktickém životě je třeba postup aplikovat na diskrétní obrazové funkce konečné velikosti. Řešením vzniklého problému je použití diskrétní verze Fourierovi transformace s předpokladem periodického rozšíření obrazových funkcí. Dirakova delta funkce je pak nahrazena jednotkovým impulsem. Je dokázáno, že i za těchto předpokladů výsledky stále platí. Výsledný vzájemný posun obrazů se snadno zjistí prohledáním křížového výkonového spektra v prostorové oblasti a nalezením maxima, které odpovídá *t<sup>x</sup> ,t* 

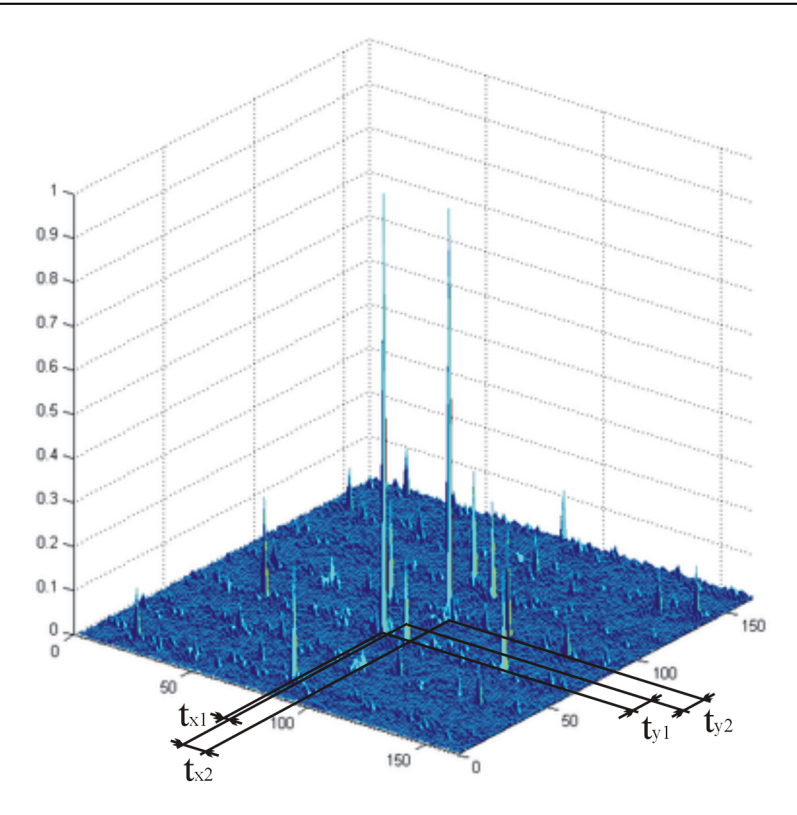

Obr. č. 20: Pozice maxim ve výkonovém obraze

#### *5.1.3.2 Rotace*

Jestliže obraz  $f_1(x, y)$  je transformovaný do obrazu  $f_2(x, y)$  s translací  $t(t_x, t_y)$  a rotací s úhlem  $\phi$ , pak vztah mezi obrazy  $f_1$  a  $f_2$  je definován:

$$
f_2(x, y) = f_1(x\cos\phi_o + y\sin\phi_o - t_x, -x\sin\phi_o + y\cos\phi_o - t_y).
$$

Na základě Fourierova posuvného teorému získáme vztah ve frekvenční oblasti:

$$
F_2(\xi,\eta) = e^{-j2\pi(\xi_x+\eta_y)}F_1(\xi\cos\phi_o+\eta\sin\phi_o,-\xi\sin\phi_o+\eta\cos\phi_o),
$$

ekvivalentně získáme výsledné křížové výkonové spektrum. Výkonová spektra *M<sup>x</sup>* a *M<sup>2</sup>* z *F<sup>l</sup> SL F<sup>2</sup>* jsou vzájemně závislá:

$$
M_2(\xi, \eta) = M_1(\xi \cos \phi_0 + \eta \sin \phi_0, -\xi \sin \phi_0 + \eta \cos \phi_0).
$$

Ekvivalentní způsob jak reprezentovat prostorovou funkci je použití polárního souřadnicového systému. Bod *P{£,r/)* ve výkonovém spektru je reprezentován bodem

*P*(r,  $\phi$ ) ve výkonovém spektru v polárních souřadnicích. Obě výkonová spektra v polárních souřadnicích jsou definována:

$$
M_2(r,\phi) = M_1(r,\phi - \phi_0)
$$

Rotace poté reprezentuje translaci v polárně transformovaných výkonových obrazech. Tato úhel pootočení se nalezne stejným způsobem jako v případě nalezení translace.

#### *5.1.3.3 Měřítko*

Změnu měřítka objektu mezi oběma obrazy lze nalézt obdobnou cestou. Mějme obraz  $f<sub>2</sub>(x, y)$  zvětšený (zmenšený) k obrazu  $f<sub>1</sub>(x, y)$  o faktory  $(a, b)$  dle vztahu:

$$
f_2(x, y) = f_1(ax, by).
$$

Ne základě Fourierova posuvného teorému získáme vztah ve frekvenční oblasti:

$$
F_2(\xi,\eta) = \frac{1}{|ab|} F_1\left(\frac{\xi}{a},\frac{\eta}{b}\right).
$$

Jestliže horizontální a vertikální osy ve frekvenční oblasti jsou převedeny do logaritmických souřadnic, pak velikostní parametry mohou být nalezeny jako translace ve frekvenční oblasti.

$$
F_2(\log \xi, \log \eta) = \frac{1}{|ab|} F_1(\log \xi - \log a, \log \eta - \log b)
$$

#### *5.1.3.4 Rotace a změna měřítka*

Ve většině případů se horizontální a vertikální měřítkové faktory rovnají. Pak pootočení a změna měřítka obrazu mohou být nalezeny současně. Převodem obrazu ve frekvenční oblasti pomocí polárně - logaritmické transformace získáme rotaci ve výkonovém spektru jako translaci v jedné ose a změnu měřítka ve výkonovém spektru jako translaci v ose druhé.

$$
M_2(\log r, \phi) = M_1(\log r - \log a, \phi - \phi_0)
$$

#### **5.1.4 Metoda fázové korelace**

Metoda fázové korelace je definována vztahem:

$$
C = F^{-1}\left(\frac{F(A) \cdot \overline{F(B)}}{|F(A) + c_1| \cdot |F(B) + c_2|}\right),\,
$$

kde:  $C - v$ ýkonový obraz *F(Á),F(B) -* obrazy transformované Fourierovou transformací  $c_1, c_2$  – fázové koeficienty

Metoda fázové korelace je v podstatě stejná, jako metoda křížové korelace. Rozdíl je pouze v přidání fázových koeficientů, které mohou výkonové spektrum upravit takovým způsobem, že maxima reprezentující objekty jsou lépe zřetelná. V této práci je pro koeficienty  $c_1$  a  $c_2$  stanovena stejná hodnota, a to z důvodu symetrie filtrace. Vliv tohoto koeficientu je naznačen v kapitole 7**.1,** kde na soustavě grafů je znázorněn vliv tohoto koeficientu.

#### **5.2 ALTERNATIVNÍ METODY PRO ANALÝZU OBRAZU**

Metody pro obrazovou registraci se dělí do tří skupin podle dat, která zpracovávají:

- 1. **založené na jednotlivých pixelech** metoda srovnává jednotlivé obrazové body mezi dvěma obrazy.
- 2. **založené na významných rysech** metoda separuje jednotlivé rysy, jako např. rohy, hrany nebo kontury. Algoritmus je velmi závislý na zvolené třídě rysů.
- 3. **zázová korelace** tento algoritmus je dobře znám svou robustností vůči rozdílnému osvětlení mezi referenčním obrazem a lokálními rysy obrazu.

Pro analýzu pohybujících se objektů v obraze se nejčastěji používají následující metody:

#### **5.2.1 Rozdílová metoda**

Rozdílová metoda je jedna z nejjednodušších metod pro analýzu pohybujících se objektů v obraze. Je velmi jednoduše použitelná v aplikacích, které probíhají v reálném čase. Pracuje se sérií stacionárních snímků, které se vzájemně srovnávají a vytváří se rozdílové obrazy. Rozdílovým obrazem nazýváme obraz, který nabývá hodnot 0 a 1. Hodnota 0 představuje místa, která sobě odpovídají v obraze, v níž se rozdíl hodnot bodů výrazně neliší. Hodnota 1 představuje místa, kde došlo k výrazné změně jasové hodnoty. Rozdílový obraz se tvoří dle vztahu:

$$
d_{1,2} = \begin{cases} 0 & \text{pro}(f_1(i,j) - f_2(i,j)) < e \\ 1 & = \text{jinak} \end{cases}
$$

kde, *e* je předem stanovená hodnota (kladné číslo) a *f1{i,j)<sup>i</sup> f2{i,j)* jsou jasové hodnoty jednotlivých pixelů v obrazech v různých časových intervalech.

Pokud pixel *(i, j)* nabývá hodnoty 1, pak:

- obrazový element  $f_1(i, j)$  byl elementem pohybujícího se objektu a  $f_2(i, j)$  byl elementem nepohybujícího se pozadí (nebo naopak)
- obrazový element  $f_1(i, j)$  byl elementem pohybujícího se objektu a  $f_2(i, j)$ elementem jiného pohybujícího se objektu
- obrazové elementy  $f_1(i, j)$  a  $f_2(i, j)$  byly elementy téhož pohybujícího se objektu v místech různé hodnoty jasu
- se projevuje přítomnost šumu a různých nepřesností při snímání statickou kamerou.

Tyto varianty je nutné potlačit.

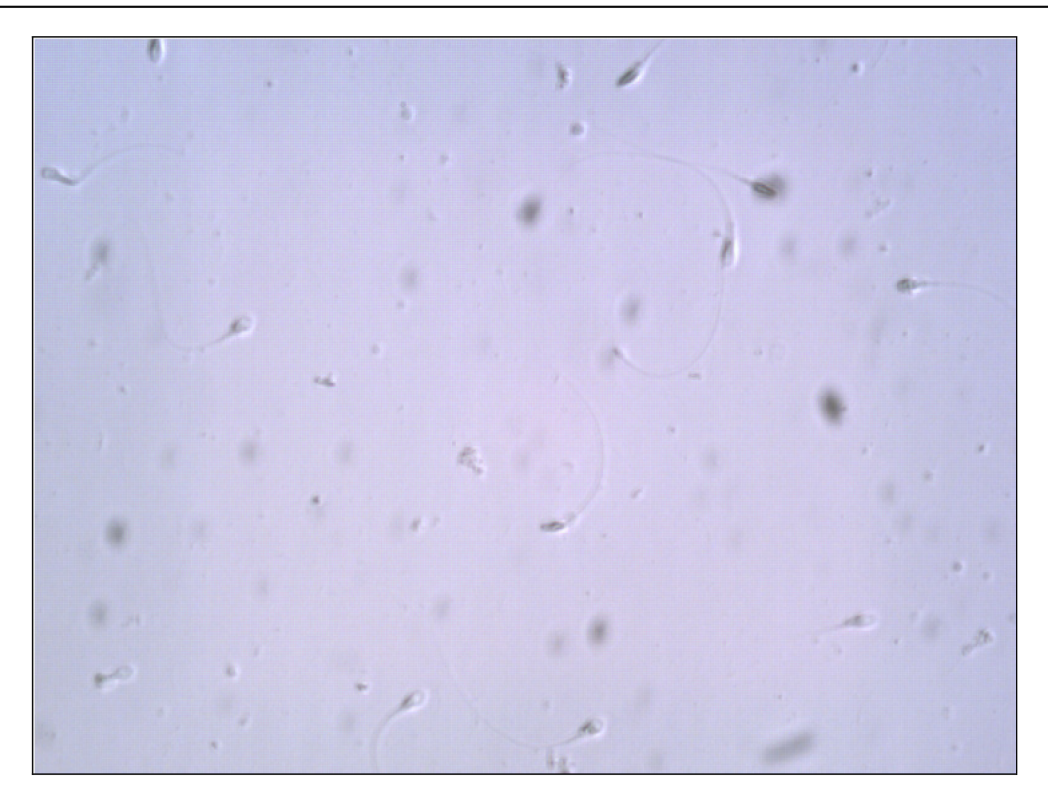

Obr. č. 21: První snímek ze sekvence snímků

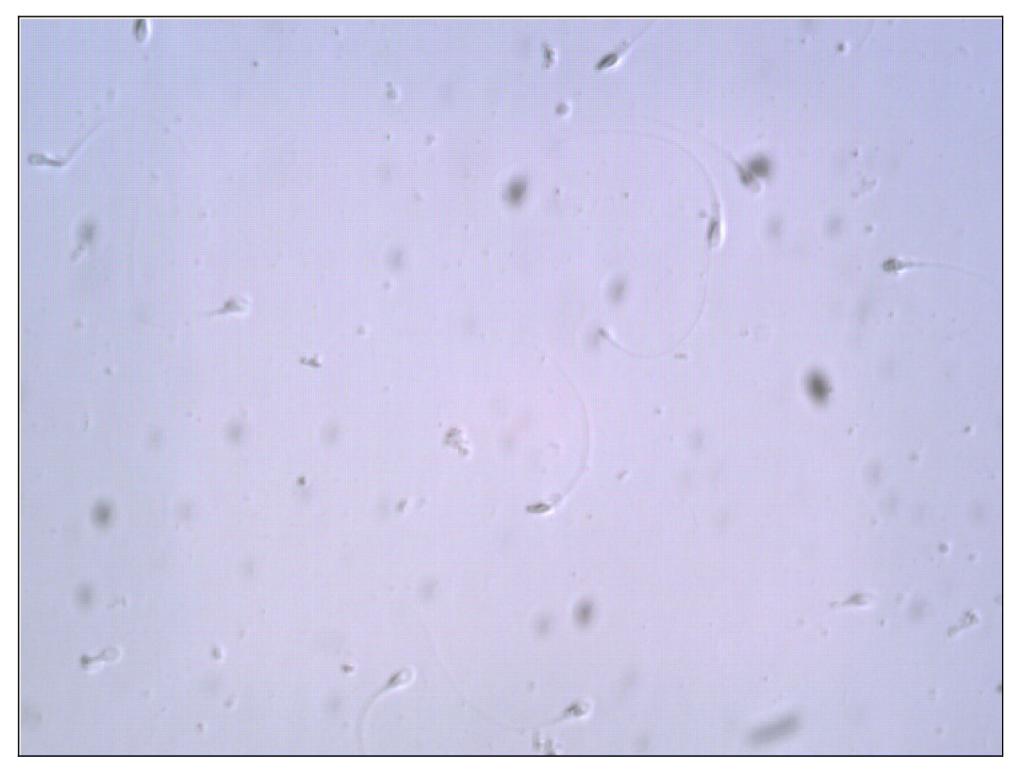

Obr. č. 22: Druhý snímek ze sekvence snímků

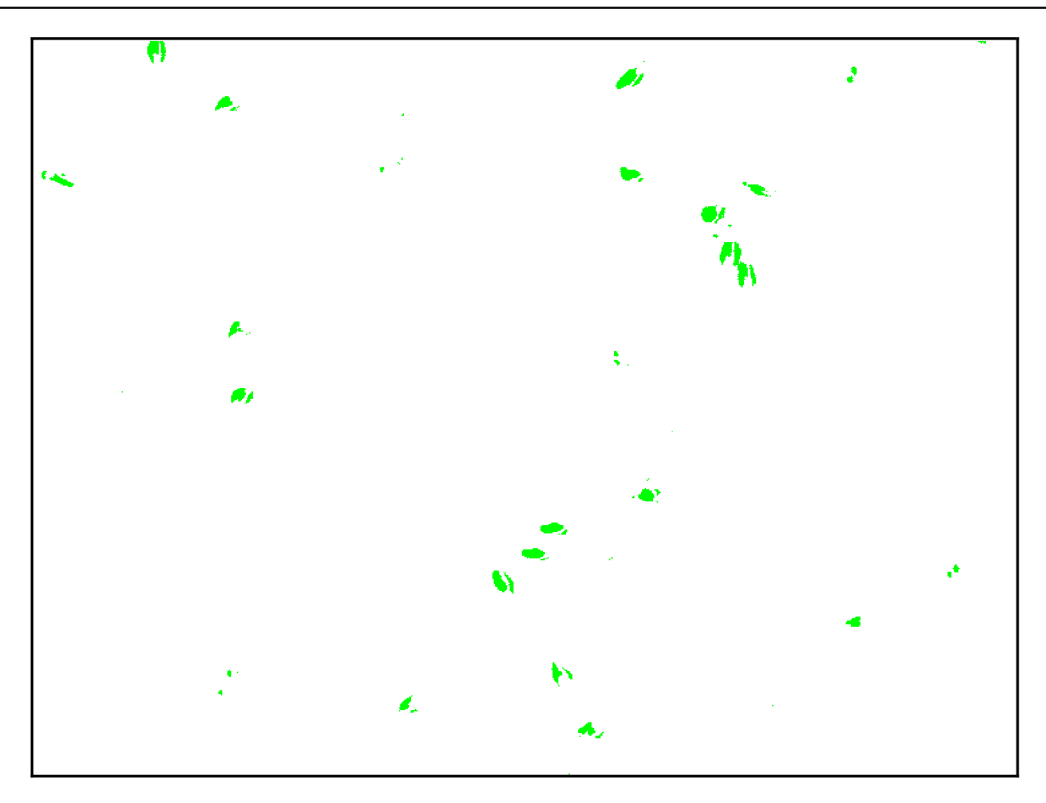

Obr. č. 23: Rozdílový obraz mezi prvním a druhým snímkem

Při analýze nejsme schopni určit směr pohybu objektů, pouze jejich polohy. Tento nedostatek lze odstranit použitím akumulačního rozdílového obrazu.

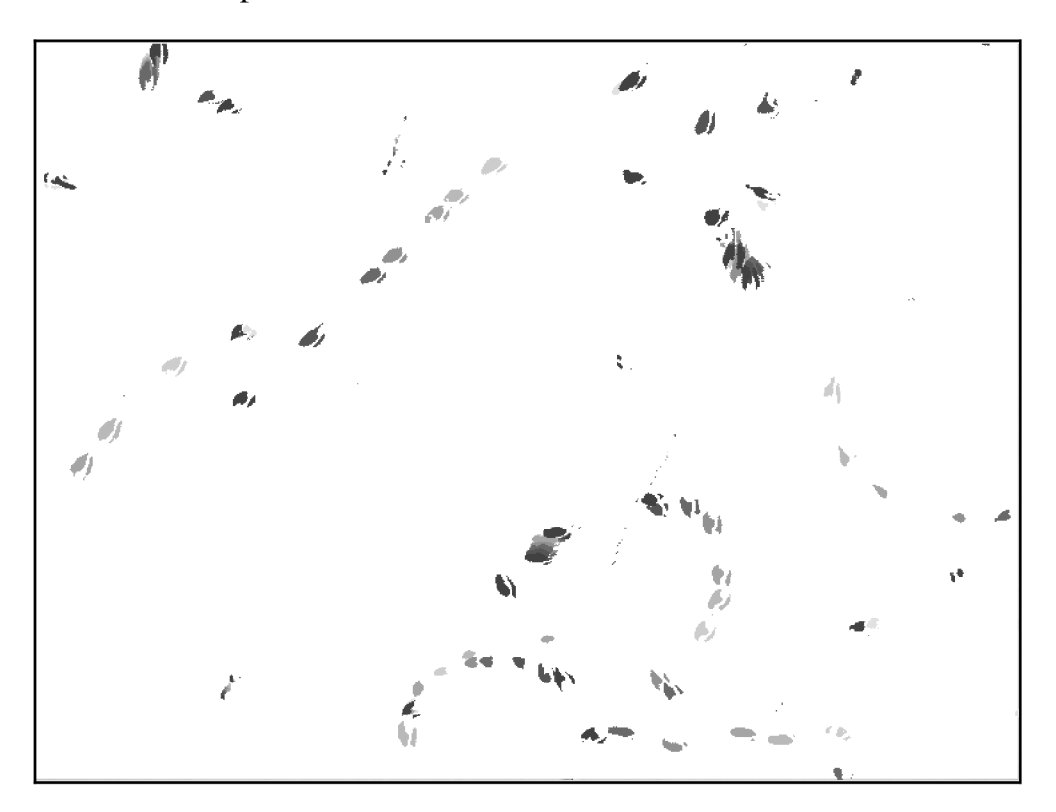

Obr. č. 24: Akumulační rozdílový snímek ze sekvence snímků

Metoda potlačuje všechny nepohyblivé objekty. Aby se tomuto efektu zamezilo, použije se jako referenční obraz, obraz s pozadím získaným z jiných snímků nebo stacionární obraz získaný interaktivně. Rozdílové metody však v sobě neobsahují dostatečné množství informací, aby spolehlivě pracovaly na reálných scénách a mimo laboratorní podmínky. Je to způsobeno závislostí na hodnotách jasu jednotlivých pixelů, kdy je velmi komplikované stanovit některé parametry pohybu.

Pro nalezení potřebných parametrů jednotlivých objektů je použita metoda momentových invariantů, pomocí které stanový pozice těžišť jednotlivých objektů v jednotlivých rozdílových obrazech. Spárování objektů mezi jednotlivými rozdílovými obrazy se provádí na základě velikosti plochy objektů, kdy *v(i)* je plocha objektů v prvním rozdílovém snímku a *u(j)* je plocha objektů v následujících rozdílových snímcích

$$
\left| v(i) - u(j) < k \right|
$$

kde *k* je předem stanovená hodnota povolené tolerance odchylky plochy.

Dalším omezujícím parametrem je stanovení maximální rychlost objektu – tedy maximální počet pixelů, o kolik je možné, aby se objekt posunul v rámci dvou po sobě jdoucích snímcích. Tato hodnota je na obr. č. 25 znázorněna červenou kruhovou hranicí. **Tato hodnota byla zjištěna experimentálně a pohybuje se v rozmezí 13 až 15 pixelů.** 

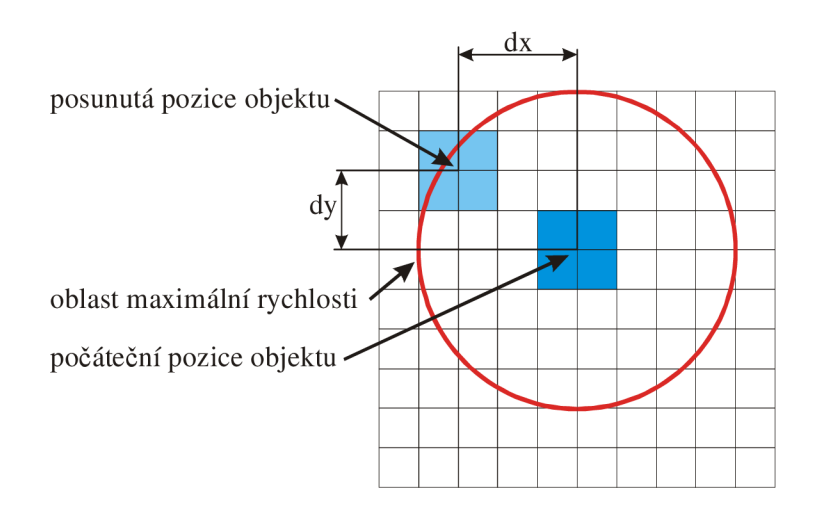

Obr. č. 25: Princip omezení maximální rychlostí

#### **5.2.2 Metoda detekce významných bodů**

Analýza metodou významných bodů probíhá ve dvou krocích [42]. Cílem prvního kroku je nalézt v celé posloupnosti obrazů taková místa, která jsou v obraze významná. Ve většině případů to jsou hrany, rohy nebo obrys objektů. Hrana nebo roh je místo v obraze, kde se prudce mění hodnota jasu (jasové funkce). Při vnímání jsou právě tato místa důležitá a nesou nejvíce informací, proto je cílem tato místa zvýraznit (operací ostření - zvýrazňují se nízké frekvence) nebo detekovat (pomocí hranových operátorů).

Hrana je dána vlastnostmi obrazového bodu a také vlastnostmi jeho okolí. Je to místo, kde se prudce mění hodnota obrazové funkce  $f(x, y)$ . Matematickým nástrojem pro získání významných bodů je derivace. Velikost změny obrazové funkce definuje gradient *Vf(x,y)* a směr gradientu poskytuje informaci o směru největšího růstu obrazové funkce. Body s velkým gradientem se nazývají hrany. Detekce hran obecně patří mezi lokální předzpracování. Pro eliminování chybných významných bodů je dobré vstupní snímky filtrovat pomocí konvoluce.

Pro detekování významných bodů existuje velké množství operátorů. V této práci pro detekci jsem použil pouze 3, a to Moravcův operátor a jeho dvě modifikace - Moravcův operátor 2 a MMIO operátor.

**Moravcův operátor** měří změnu intenzity čtvercového okna (typicky 3x3, 5x5 nebo 7x7) centrovaného v bodě P a poté posouvaného o **1** pixel v každém z osmi směrů (horizontálně, vertikálně a úhlopříčně). Intenzita změny pro daný posuv je vypočtena jako součet čtverců z intenzit rozdílů odpovídajících si pixelů v obou čtvercových oknech. Výsledná rozdílová intenzita v centrálním bodě je volena jako minimum z osmi základních směrů. Detekované body se poté vybírají pomocí prahování.

$$
f(x, y) = \sum_{(x, z) \in O} (g(x, y) - g(x + u, y + v))
$$

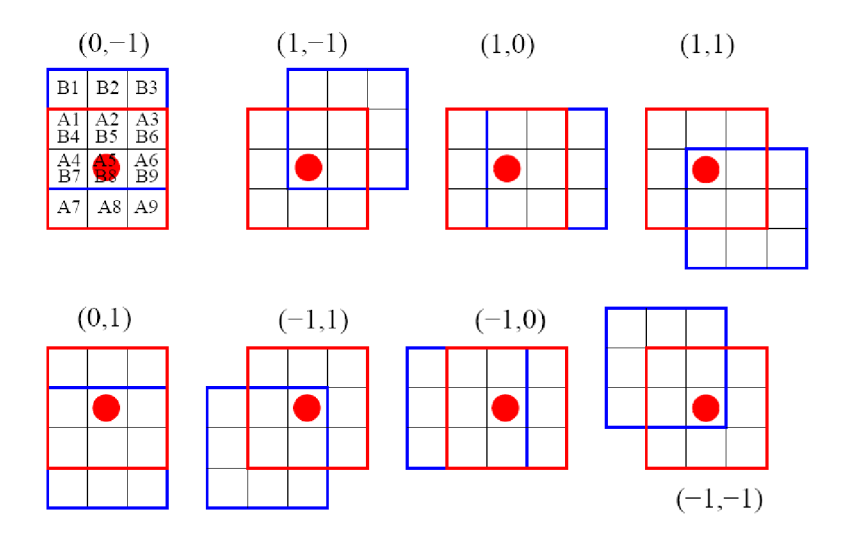

Obr. č. 26: Posouvání okének u Moravcova operátoru

Červeně označený čtverec s centrálním bodem představuje vyšetřovaný bod o souřadnicích *x, y .* Modře označený čtverec je posouvané okénko. Pro posuv ve směru (0,-1) znázorněný na obrázku č. 26 se hodnota intenzity vypočte na základě vzorce:

$$
f(0,-1) = \sum_{i=1}^{9} (B_i - A_i).
$$

Analogicky se vypočítá rozdílová intenzita pro zbývající směry.

**Moravcův operátor 2** stanovuje významnost bodů na základě co největší odlišnosti centrálního bodu obrazu od jeho okolí.

$$
f(i, j) = \frac{1}{8} \sum_{k=j-1}^{k=i+1} \sum_{e=j-1}^{j+1} \left| g(k, e) - g(i, j) \right|,
$$

kde *g{k,e)* je obrazová matice okolí a *g{i,j)* je vybraný obrazový bod. Metoda vybírá body s velkým kontrastem, které se velmi liší od svého okolí. Na výsledný obraz se aplikuje vhodný práh.

**MMIO operátor** (Moravec Modified Interest Operátor) je založen na modifikaci Moravcova operátoru. Metoda využívá rozptyly ve čtyřech základních směrech, v horizontálním, vertikálním, diagonálním a anti-diagonálním. Pro výpočet je použita

velikost okna 11x11. Z uvedených 4 směrů se zvolí ten s nejnižší hodnotou. Například pro výpočet rozptylu v horizontálním směru je použit vztah:

$$
f(i, j) = \sum_{k=i-5}^{k=i+5} (g(k, j) - g(i, j))^2,
$$

kde *g{i,j)* je centrálni bod. Analogicky se vypočtou hodnoty rozptylu pro vertikální, diagonální a anti-diagonální směr. Minimální hodnota rozptylu je použita jako míra odezvy. Poté se takto upravený obraz prahuje, přičemž odezva menší než daný práh se uloží jako nula a odezva větší než práh jako minimální rozptyl.

Těmito postupy získáme množinu významných bodů z každého snímku z posloupnosti, jak je vidět na obrázku č. 28, kde jednotlivé hrany představují body šedé barvy, které jsou očíslovány čísly v červené barvě.

# **Po otestování zmíněných operátorů bylo zjištěno, že vyhledávají velmi podobné soubory významných bodů. Proto je jedno kterého operátoru je použito.**

Úkolem druhého kroku je správně spárovat tyto významné body. Pomocí vhodného postupu srovnat závislost významných bodů v po sobě jdoucích obrazech a tak postupně vytvořit obraz rychlostního pole. Pro určení potenciálně souvisejících bodů je výhodné stanovit předpoklad maximální rychlosti pohybu. To sníží množství potenciálně souvisejících dvojic bodů. Princip tohoto kroku je stejný jako v případě rozdílové metody.

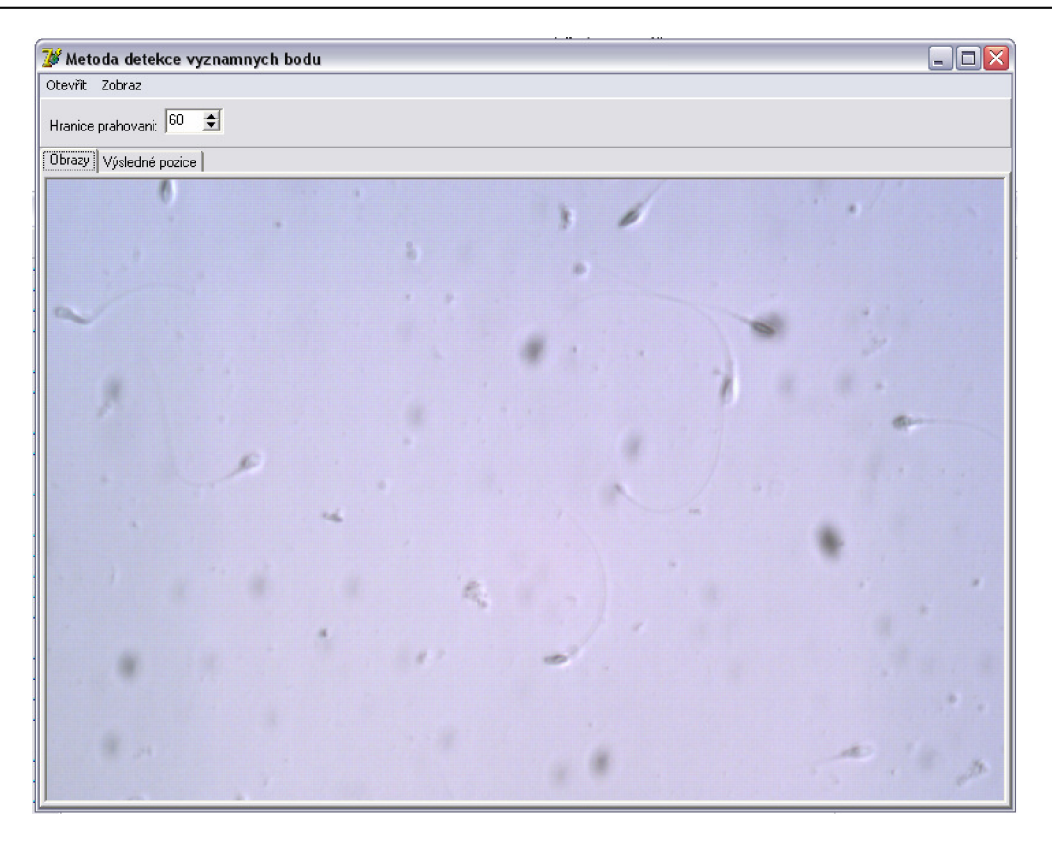

Obr. č. 27: Základní okno programu s načtenými snímky

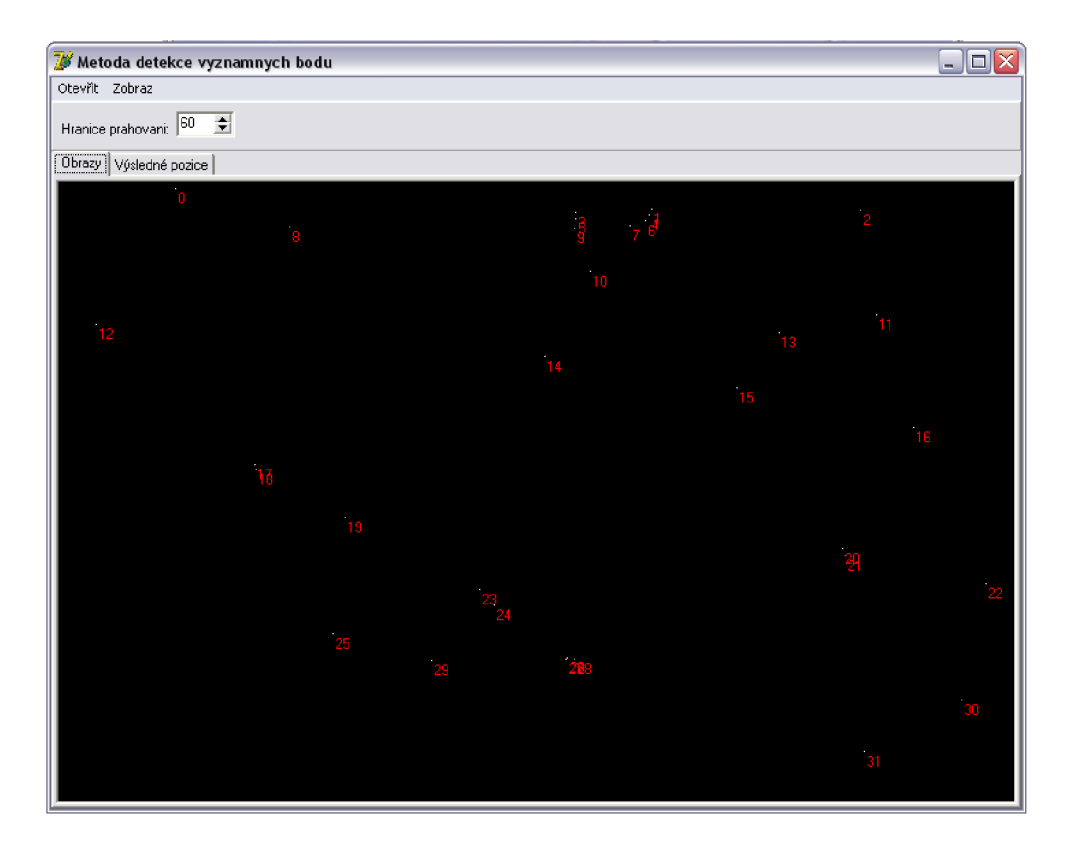

Obr. č. 28: Základní okno programu s vyhledanými významnými body

Metod pro nalezení potenciálně souvisejících párů bodů je několik. Zvolil jsem postup, kdy se zvolí kruhové okolí o stejném poloměru kolem každého významného bodu, jak je ukázáno na obrázku č. 29. V této práci je použito okolí o poloměru 5 pixelů kolem každého významného bodu. Kruhové okolí je velmi výhodné v porovnání ze čtvercovým okolím a to v tom, že je invariantní vůči pootočení objektů. Tato vlastnost je velmi důležitá, protože ve většině aplikacích se vyhledávají významné body u objektů, které mohou být pootočeny. Z těchto okolí se vytvoří histogramy, které se následně normují tak, že se všechny hodnoty histogramu vydělí součtem všech hodnot histogramu. Pro porovnávání histogramů se použije  $\chi^2$  vzdálenost:

$$
d(u, v) = \sqrt{\sum_{i=1}^{n} \frac{(u_i - v_i)^2}{u_i + v_i}},
$$

kde vektory  $u$  a v jsou histogramy kruhových okolí významných bodů na snímcích jdoucích po sobě. Tyto histogramy se srovnávají, s ohledem na maximální rychlost pohybu. Histogramy významných bodů s nejmenší  $\chi^2$  vzdáleností jsou příslušné páry.

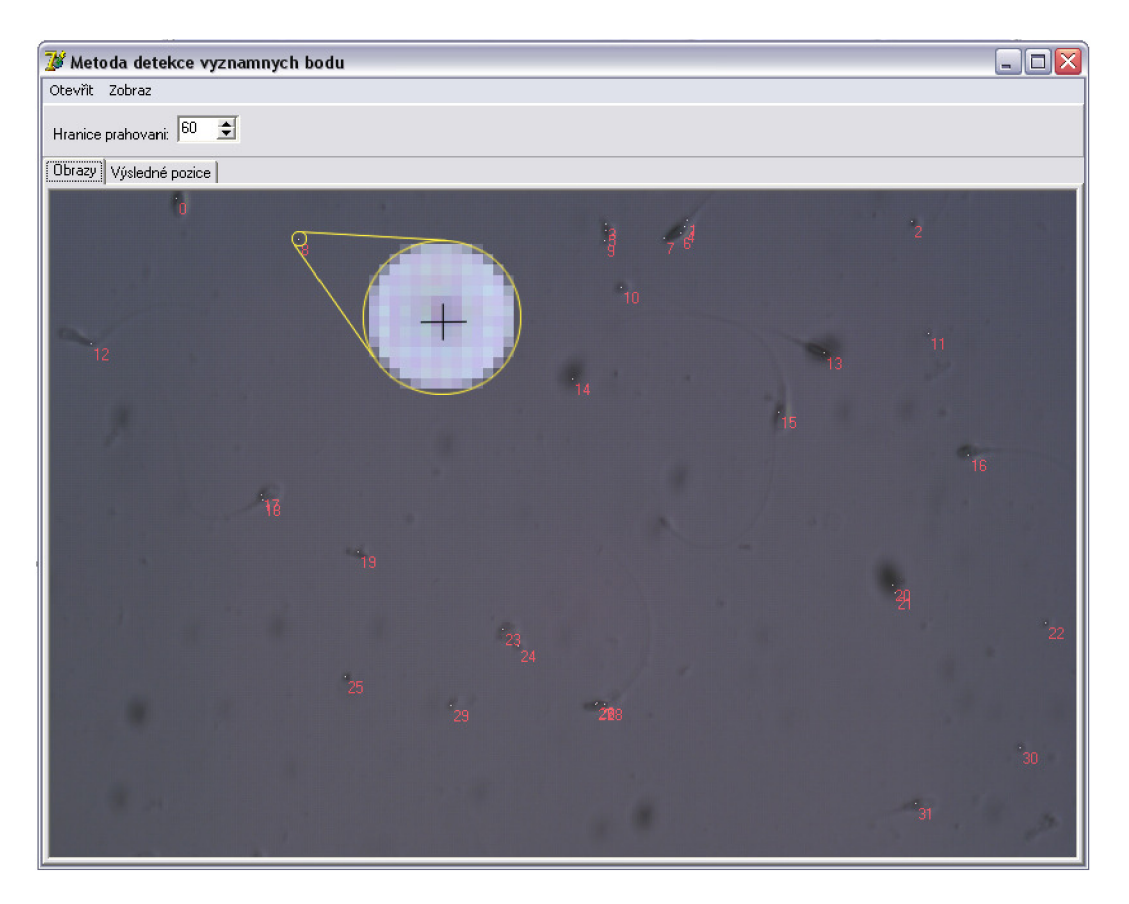

Obr. č. 29: Základní okno programu s výběrem kruhového okolí

#### **5.2.3 Metoda optického toku**

Metoda optického toku je založena na lokálních vlastnostech obrazu, kdy každému bodu v obraze odpovídá dvourozměrný vektor rychlosti, odpovídající směru a velikosti rychlosti pohybu vdaném místě obrazu [40]. V případě spojitého obrazu: označme jas vmiste *{x,y)* obrazu v čase *t* jako funkci *f(x,y,t).* Po rozvoji do Tailorovy řady a zanedbáním členů vyšších řádů platí:

$$
f(x + dx, y + dy, t + dt) = f(x, y, t) + f_x dx + f_y dy + f_t dt,
$$

kde *x*, *y* je pozice bodu, *dx*, *dy* jsou derivace dle příslušného směru a  $f_x$ ,  $f_y$  jsou parciální derivace funkce jasu. Za předpokladu neměnného osvětlení při translačním pohybu daném hodnotami *dx,dy* platí:

$$
f(x+dx, y+dy, t+dt) = f(x, y, t),
$$

tedy:

$$
-f_t = f_x \frac{dx}{dt} + f_y \frac{dy}{dt}
$$

$$
-f_t = f_x u + f_y v.
$$

Cílem výpočtu je určit rychlost *u* a v. Vlivem šumu nemusí být tento vztah vždy splněn, proto se jako kritérium správnosti definuje kvadratická chyba *E<sup>2</sup> (x,y):* 

$$
E^{2}(x, y) = (f_{x}u + f_{y}v + f_{t})^{2} + \lambda (u_{x}^{2} + u_{y}^{2} + v_{x}^{2} + v_{y}^{2})
$$

První člen přestavuje vliv odchylky řešení a druhý člen je kritérium hladkosti vycházející z druhých mocnin parciálních derivací rychlosti. Cílem je minimalizovat chybu při konstantní hodnotě kritéria hladkosti. Úkolem je nalézt extrém, což vede k řešení soustavy parciálních diferenciálních rovnic, kde *ustři vstř* jsou průměrné hodnoty rychlosti ve směru *x* a *y* v okolí bodu *(x,y).* Řešení soustavy vede ke vztahu

$$
u = u_{st\tilde{r}} - f_x \frac{P}{D}
$$
  

$$
v = v_{st\tilde{r}} - f_y \frac{P}{D},
$$

kde,

$$
P = f_{x} \mu_{s t \bar{r}} + f_{y} v_{s t \bar{r}} + f_{t}
$$
  

$$
D = \lambda^{2} + f_{x}^{2} + f_{y}^{2}
$$

Optický tok se poté určí pomocí Gauss-Seidelovy iterační metody z dvojice po sobě jdoucích dynamických obrazů, kde odhad rychlosti je počítán vždy z hodnot předchozího odhadu. V této práci je použita metoda dle "Horn & Schunck" a "Lucas and Kanade". Z důvodu velmi podobných výsledků, je možno použít libovolnou metodu. Metoda dle "Horn & Schunck" je ale rychlejší, proto pro následují srovnání jsem použil právě tuto metodu.

Inicializační proměnné pro začátek iteračního procesu jsou  $u_0 = 0, v_0 = 0$ .

$$
I_x = (I_{i+1,j,k} - I_{i,j,k} + I_{i+1,j+1,k} - I_{i,j+1,k} + I_{i+1,j,k+1} - I_{i,j,k+1} + I_{i+1,j+1,k+1} - I_{i,j+1,k+1})/4
$$
  
\n
$$
I_y = (I_{i,j+1,k} - I_{i,j,k} + I_{i+1,j+1,k} - I_{i+1,j,k} + I_{i,j+1,k+1} - I_{i,j,k+1} + I_{i+1,j+1,k+1} - I_{i+1,j,k+1})/4
$$
  
\n
$$
I_t = (I_{i+1,j,k} - I_{i,j,k} + I_{i+1,j+1,k} - I_{i,j+1,k} + I_{i+1,j,k+1} - I_{i,j,k+1} + I_{i+1,j+1,k+1} - I_{i,j+1,k+1})/4
$$

$$
\overline{u} = \frac{1}{6} \left( u_{i-1,j,k} + u_{i,j+1,k} + u_{i+1,j,k} + u_{i,j-1,k} \right) + \frac{1}{12} \left( u_{i-1,j-1,k} + u_{i-1,j+1,k} + u_{i+1,j+1,k} + u_{i+1,j-1,k} \right)
$$
\n
$$
\overline{v} = \frac{1}{6} \left( v_{i-1,j,k} + v_{i,j+1,k} + v_{i+1,j,k} + v_{i,j-1,k} \right) + \frac{1}{12} \left( v_{i-1,j-1,k} + v_{i-1,j+1,k} + v_{i+1,j+1,k} + v_{i+1,j-1,k} \right)
$$

$$
u^{n+1} = \overline{u}^n - \frac{I_x \left( I_x \overline{u}^n + I_y \overline{v}^n + I_t \right)}{\left( \alpha^2 + I_x^2 + I_y^2 \right)}
$$

$$
v^{n+1} = \overline{v}^n - \frac{I_x \left( I_x \overline{u}^n + I_y \overline{v}^n + I_t \right)}{\left( \alpha^2 + I_x^2 + I_y^2 \right)}
$$

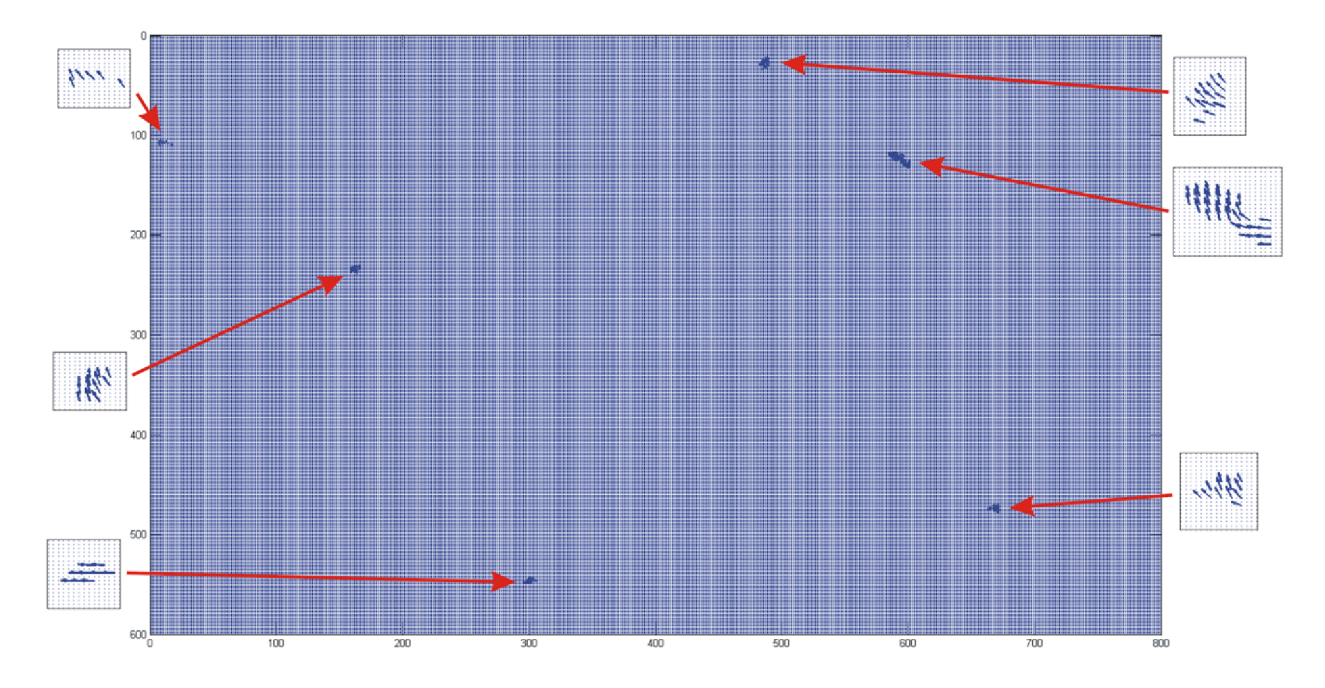

Obr. č. 30: Rychlostní pole z dvou po sobě jdoucích snímků

Výsledkem metody optického toku je rychlostní pole jaké je zobrazeno na obr. č. 30, které udává vektory rychlosti pro každý bod v tomto poli. Toto pole je poté prahováno tak, že hodnoty menší jako předem stanovená hodnota jsou prohlášeny za pozadí a hodnoty větší jako tako hodnota jsou prohlášeny za objekty. Jestliže plocha objektů je menší než předem stanovená hraniční plocha objektu, není s nimi dále počítáno.

Souřednice těžišť objektů jsou vypočítány pomocí metody momentových invariantů. Spárování objektů mezi jednotlivými rychlostními poli se provádí na základě velikosti plochy objektů, kdy v(i) a *u(j)* jsou plochy objektů ve dvou po sobě jdoucích rychlostních polích

$$
|v(i) - u(j) < k|
$$

kde *k* je předem stanovená hodnota povolené tolerance odchylky plochy.

Dalším omezujícím parametrem je stanovení maximální rychlost objektu – tedy maximální počet pixelů, o které je možné, aby se objekt posunul v rámci dvou po sobě jdoucích rychlostních polích. **Tato hodnota byla zjištěna experimentálně a pohybuje se v rozmezí 13 až 15 pixelů.** 

# **6 VÝSLEDKY METOD NA TESTOVACÍCH DATECH**

Funkčnost metod byla otestována na 10 analýzách, kdy každá analýza obsahuje 10 snímků, které obsahují 5 objektů. Všechny testovací data jsou dostupná na přiloženém CD v adresáři "Testovací data".

# **6.1 METODA FÁZOVÉ KORELACE**

#### **6.1.1 Přesnost metody**

|                | Objekt č.1 |      | Objekt č.2  |          | Objekt č.3 |      | Objekt č.4 |      | Objekt č.5 |      |
|----------------|------------|------|-------------|----------|------------|------|------------|------|------------|------|
|                | směr       | směr | směr        | směr     | směr       | směr | směr       | směr | směr       | směr |
| Analýza        | X          | Y    | х           |          | х          | Υ    | X          | Y    | X          |      |
|                | 0          | 0,1  | 0           | 0        | 0          | 0    | 0,1        | 0    | 0          |      |
| $\overline{c}$ | 0          | 0    | 1,4         | 0,3      | 0          | 0    | 0,2        | 0,7  | 0,6        | 0,7  |
| 3              | 0          | 0    | 0           | 0,2      | 0          | 0    | 0          | 0,7  | 0          |      |
| 4              | 0          | 0    | 0           | 0        | 0          | 0    | 0,7        | 0,2  | 1,3        | 0,6  |
| 5              | 0          | 0,1  | 0           | $\Omega$ | 0          | 0    | 0          | 0    | 0          |      |
| 6              | 0          | 0    | 0           | 0        | 0          | 0    | 0          | 0    | 0          | 0    |
| 7              | 0          | 0    | 0           | 0,2      | 0          | 0    | 0          | 0    | 0          | 0    |
| 8              | 0          | 0    | 0           | 0        | 0          | 0    | 0          | 0    | 0          |      |
| 9              | 0          | 0    | $\mathbf 0$ | $\Omega$ | 0,9        | 0    | 0          | 0    | 0          |      |
| 10             | 0          | 0    | 0           | $\Omega$ | 0,9        | 0    | 0          | 0    | 0          |      |
| Součet         | 0          | 0,2  | 1,4         | 0,7      | 1,8        | 0    |            | 1,6  | 1,9        | 1,3  |
| Průměr         | 0          | 0,02 | 0,14        | 0,07     | 0,18       | 0    | 0,1        | 0,16 | 0, 19      | 0,13 |

Tab. 2: Průměrné odchylky tras objektů metody fázové korelace

V tabulce č. 2 jsou znázorněny průměrné odchylky skutečných souřadnic těžišť objektů a vypočtených souřadnic těžišť objektů pomocí metody fázové korelace. Kompletní hodnoty souřadnic objektů všech testovacích analýz metodou fázové korelace jsou uloženy na přiloženém CD ve složce "Testovací analýzy".

Z tabulky č. 2 je že zřejmé, že metoda je velmi přesná. Průměrné odchylky nepřesahují hodnotu 0,2 pixelu.

## **6.1.2 Spolehlivost metody**

#### **Bodové odhady**

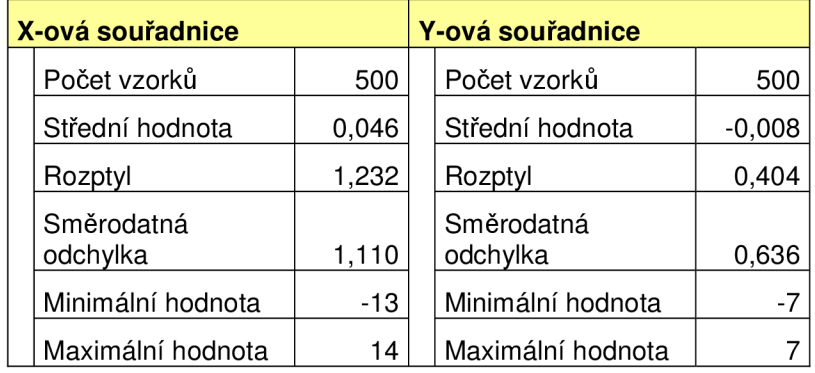

Tab. 3: Tabulka bodových odhadů metody fázové korelace

#### **Intervalové odhady**

Variabilita odchylek je u diskrétního rozdělení příliš malá. Přes 97% hodnot je v nule, proto jsem se rozhodl místo intervalových odhadů, které předpokládají normální rozložení pracovat s podílem pozorování. Vypočítal jsem podíl nulové odchylky ku všem pozorování a jejich intervalové odhady se spolehlivostí 95%.

Tab. 4: Tabulka intervalového odhadu metody fázové korelace

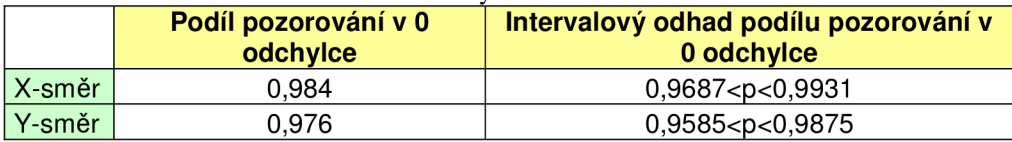

Z tabulky č. 4 vyplývá, že odchylka výpočtu je ve více jak 98% nulová v X-ovém směru a v Y-ovém směru více jak 97%.

Z intervalového odhadu vyplývá, že metoda fázové korelace bude s 95% pravděpodobností mít hodnoty nulové odchylky v X-ovém směru mezi hodnotami podílu odchylek 0,9687 a 0,9931. V Y-ovém směru bude podíl odchylek mezi hodnotami 0,9585 a 0,9875.

S minimální "-13" a maximální "14" v X-ovém směru a minimální "-7" a maximální "7" hodnotou odchylky je patrné, že metoda nemá příliš velké odchylky od střední hodnoty. Z toho vyplývá, že metoda je spolehlivá, až na výjimečné případy.

# **6.2 ROZDÍLOVÁ METODA**

#### **6.2.1 Přesnost metody**

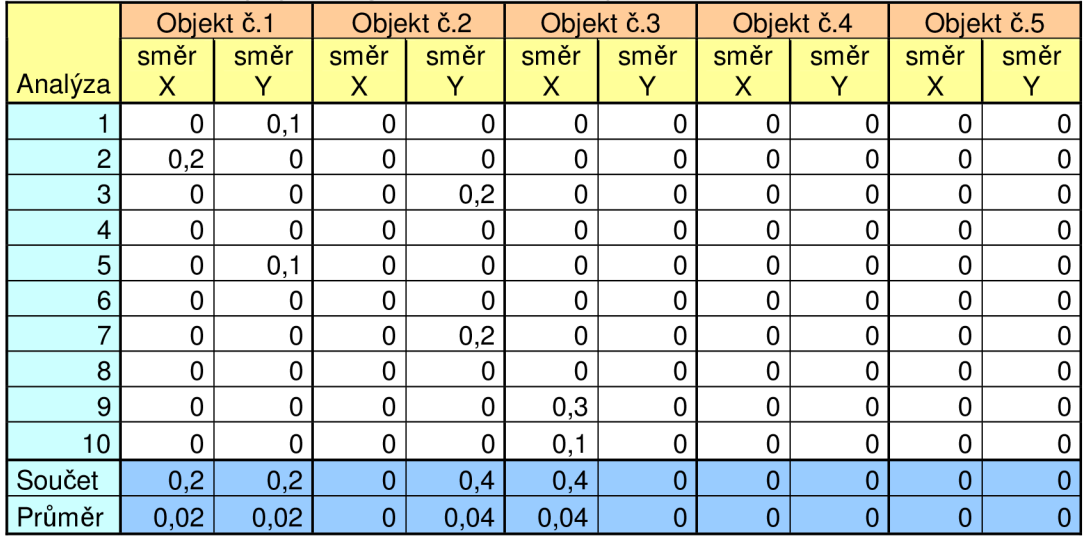

Tab. 5: Průměrné odchylky tras objektů rozdílové metody

V tabulce č. 5 jsou znázorněny průměrné odchylky skutečných souřadnic těžišť objektů a vypočtených souřadnic těžišť objektů rozdílovou metodou. Kompletní hodnoty souřadnic objektů všech testovacích analýz rozdílovou metodou jsou uloženy na přiloženém CD ve složce "Testovací analýzy".

Z tabulky č. 5 je zřejmé, že metoda je velmi přesná. Průměrné odchylky nepřesahují hodnotu 0,04 pixelu.

## **6.2.2 Spolehlivost metody**

#### **Bodové odhady**

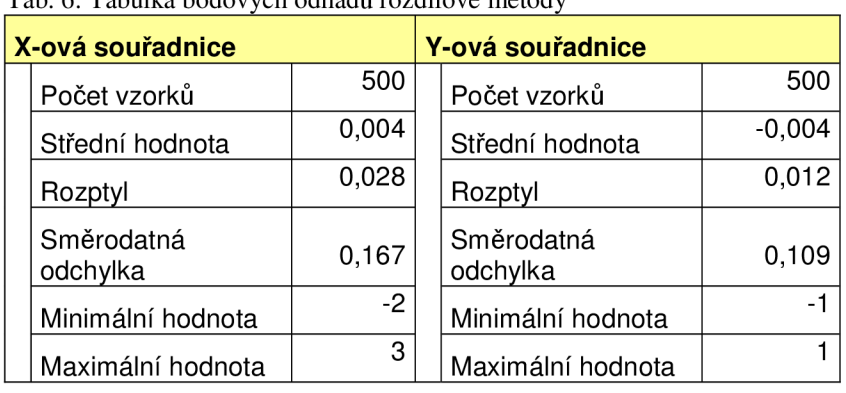

Tab. 6: Tabulka bodových odhadů rozdílové metody

#### **Intervalové odhady**

Variabilita odchylek je příliš malá u diskrétního rozdělení. Přes 99% hodnot je v nule, proto jsem se rozhodl místo intervalových odhadů, které předpokládají normální rozložení pracovat s podílem pozorování. Vypočítal jsem podíl nulové odchylky ku všem pozorování a jejich intervalové odhady se spolehlivostí 95%.

Tab. 7: Tabulka intervalového odhadu rozdílové metody

|        | Podíl pozorování v 0<br>odchylce | Intervalový odhad podílu pozorování v 0<br>odchylce |
|--------|----------------------------------|-----------------------------------------------------|
| X-směr | 0.994                            | 0,9826 < p < 0,9988                                 |
| Y-směr | 0.994                            | 0,9826 < p < 0,9988                                 |

Z tabulky č. 7 vyplývá, že odchylka výpočtu je ve více jak 99% nulová v X-ovém i v Y-ovém směru.

Z intervalového odhadu vyplývá, že rozdílová metoda bude s 95% pravděpodobností mít hodnoty nulové odchylky v X-ovém i Y-ovém směru mezi hodnotami podílu odchylek 0,9826 a 0,9988.

S minimální "-2" a maximální " $3$ " v X-ovém směru a minimální "-1" a maximální " $1$ " hodnotou odchylky je patrné, že metoda má velmi malé odchylky od střední hodnoty . Z toho vyplývá, že metoda je velmi spolehlivá.

## **6.3 METODA VÝZNAMNÝCH BODŮ**

#### **6.3.1 Přesnost metody**

Tab. 8: Průměrné odchylky tras objektů metodou významných bodů Analýza Objekt č.1 Objekt č.2 Objekt č.3 Objekt č.4 Objekt č.5 směr X směr Y směr X směr Y směr X směr Y směr X směr Y směr X směr Y 1 | 11 | 5,9 | 4 | 13 | 14 | 19 | 8 | 15 | 1 | 11 2 | 11 | 5 | 4 | 13 | 14 | 19 | 8 | 15 | 1 | 11 3 | 11 | 5 | 4 | 12,8 | 14 | 19 | 3,2 | 10,5 | 1 | 11 4 | 11 | 6 | 4 | 13 | 14 | 19 | 8 | 15 | 1 | 11 5 | 11 | 5,9 | 4 | 13 | 14 | 19 | 8 | 15 | 1 | 11 6 | 11 | 6 | 4 | 13 | 14 | 19 | 8 | 15 | 1 7 | 11 | 6 | 4 | 12,8 | 14 | 19 | 7,2 | 13,5 | 1 | 11 8 11 6 4 13 14 19 8 15 1 11 9 | 11 | 6 | 4 | 13 | 14,9 | 19 | 8 | 15 | 1 | 11 10 | 11 | 6 | 4 | 13 | 14,9 | 19 | 8 | 15 | 1 | 11 Součet | 110 | 57,8 | 40 | 129,6 | 141,8 | 190 | 74,4 | 144 | 10 | 110 | Průměr | 11 | 5,78 | 4 | 12,96 | 14,18 | 19 | 7,44 | 14,4 | 1 | 11

| rao: 5: Opiavene prameinė odenymy aus objekta metodoa vyznamnyen boda | Objekt č.1 |           | Objekt č.2  |           | Objekt č.3 |           | Objekt č.4 |           | Objekt č.5 |      |
|-----------------------------------------------------------------------|------------|-----------|-------------|-----------|------------|-----------|------------|-----------|------------|------|
| Analýza                                                               | směr<br>х  | směr<br>Y | směr<br>х   | směr<br>Y | směr<br>X  | směr<br>Υ | směr<br>х  | směr<br>Y | směr<br>х  | směr |
|                                                                       | 0          | 0,1       | 0           |           | 0          |           | 0          | 0         | 0          |      |
| $\overline{2}$                                                        | $\Omega$   | 0         | $\mathbf 0$ | ი         | 0          | O         | $\Omega$   | 0         | 0          | 0    |
| 3                                                                     | 0          | 0         | 0           | 0,2       | 0          | 0         | 1,3        | 1,3       | 0          |      |
| 4                                                                     | 0          | 0         | 0           | 0         | 0          | O         | $\Omega$   | 0         | 0          | 0    |
| 5                                                                     | $\Omega$   | 0,1       | 0           | 0         | 0          |           | 0          | 0         | Ω          | 0    |
| 6                                                                     | $\Omega$   | 0         | 0           | 0         | 0          | 0         | $\Omega$   | 0         | 0          | 0    |
|                                                                       | 0          | 0         | 0           | 0,2       | 0          | 0         | 0          | 0         | 0          | O    |
| 8                                                                     | 0          | 0         | 0           | 0         | 0          | 0         | 0          | 0         | 0          | ŋ    |
| 9                                                                     | $\Omega$   | 0         | 0           | 0         | 0,3        | 0         | $\Omega$   | 0         | 0          | 0    |
| 10                                                                    | 0          | 0         | $\mathbf 0$ | 0         | 0,3        | 0         | 0          | 0         | 0          | 0    |
| Součet                                                                | $\Omega$   | 0,2       | 0           | 0,4       | 0,6        | $\Omega$  | 1,3        | 1,3       | 0          |      |
| Průměr                                                                | 0          | 0,02      | $\mathbf 0$ | 0,04      | 0,06       | 0         | 0, 13      | 0,13      | $\Omega$   | 0    |

Tab. 9: Upravené průměrné odchylky tras objektů metodou významných bodů

V tabulce č. 8 jsou vyneseny průměrné odchylky skutečných souřadnic těžišť objektů a vypočtených souřadnic významných bodů. Kompletní hodnoty souřadnic objektů všech testovacích analýz metodou významných bodů jsou uloženy na přiloženém CD ve složce "Testovací analýzy".

Tabulka č. 8 ukazuje, že u všech objektů jsou velmi velké odchylky, které jsou u všech analýz přibližně stejné, je to zapříčiněno vlastním principem metody. Výsledkem metody významných bodů jsou souřadnice těchto bodů, né souřadnice těžišť objektů. Významné body ve většině případů leží na hranici objektů, proto bylo nutné tyto odchylky korigovat. Korigované hodnoty souřadnic jsou uloženy v tabulce č. 9.

Z tabulky č. 9 je zřejmé, že metoda je velmi přesná. Průměrné odchylky nepřesahují hodnotu 0,13 pixelu.

## **6.3.2 Spolehlivost metody**

#### **Bodové odhady**

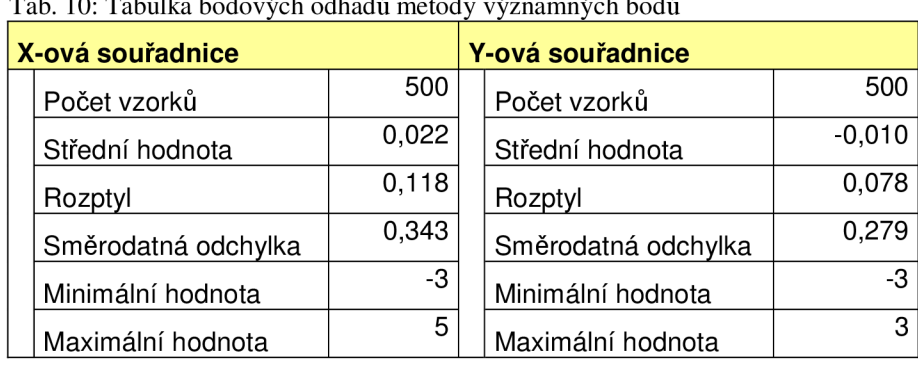

 $T_1$  10: Table bodových odhadů metody významných bodových bodů metody významných bodů metody významných bodů metody významných bodů metody významných bodů metody významných bodů metody významných bodů metody významných b

#### **Intervalové odhady**

Variabilita odchylek je příliš malá u diskrétního rozdělení. Přes 95% hodnot je v nule, proto jsem se rozhodl místo intervalových odhadů, které předpokládají normální rozložení pracovat s podílem pozorování, kde odchylka je rovna 0. Vypočítal jsem podíl pozorování, kde odchylka je nulová ku všem pozorování a jejich intervalové odhady se spolehlivostí 95%.

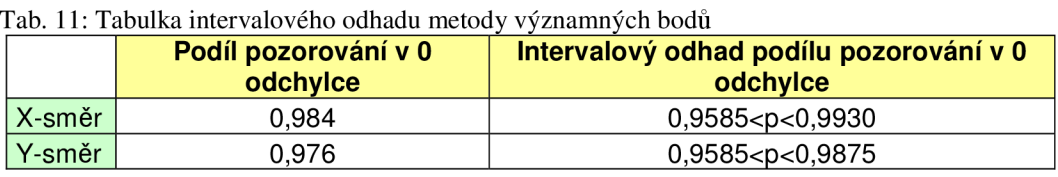

Z tabulky č. 11 vyplývá, že odchylka výpočtu je ve více jak 98% nulová v X-ovém směru a v Y-ovém směru více jak 97%.

Z intervalového odhadu vyplývá, že metoda významných bodů bude s 95% pravděpodobností mít hodnoty nulové odchylky v X-ovém směru mezi hodnotami podílu odchylek 0,9585 a 0,9930. V Y-ovém směru bude podíl odchylek mezi hodnotami 0,9585 a 0,9875.

S minimální "-3" a maximální "5" v X-ovém směru a minimální "-3" a maximální "3" hodnotou odchylky je patrné, že metoda má velmi malé odchylky od střední hodnoty . Z toho vyplývá, že metoda je velmi spolehlivá.

## **6.4 METODA OPTICKÉHO TOKU**

#### **6.4.1 Přesnost metody**

V tabulce č. 12 jsou vyneseny průměrné odchylky skutečných souřadnic těžišť objektů a vypočtených souřadnic těžišť objektů metodou optického toku. Kompletní hodnoty souřadnic objektů všech testovacích analýz metodou optického toku jsou uloženy na přiloženém CD ve složce "Testovací analýzy".

Hodnoty jsou posunuty o téměř konstantní počet pixelů. Příčinou je princip metody, kdy metoda analyzuje pozice těžišť na základě plochy posunutí v rychlostním poli. Vychází se z předpokladu, že se objekt posunuje celý, ale v případě konstantní nebo velmi podobné jasové složky objektu, metoda vyhodnotí pouze jeho okraj nebo jen část objektu. To způsobuje odchylky ve výpočtu. V tabulce č. 13 je soubor průměrných odchylek souřadnic objektů od skutečných souřadnic objektů, které jsou korigovány o tuto konstantní chybovou složku.

|                | Objekt č.1 |       | Objekt č.2 |       | Objekt č.3 |       | Objekt č.4 |       | Objekt č.5 |       |
|----------------|------------|-------|------------|-------|------------|-------|------------|-------|------------|-------|
|                | směr       | směr  | směr       | směr  | směr       | směr  | směr       | směr  | směr       | směr  |
| Analýza        | х          |       | х          |       | X          |       | X          |       | х          |       |
|                | 12,6       | 13,1  | 6,1        | 15,4  | 15,6       | 20,0  | 14,2       | 20,8  | 8,2        | 11,0  |
| $\overline{c}$ | 10,7       | 13,4  | 4,3        | 16,4  | 15,3       | 20,0  | 9,3        | 16,0  | 10,6       | 14,9  |
| 3              | 12,6       | 13,0  | 7,2        | 13,9  | 10,2       | 24,1  | 12,7       | 18,7  | 7,8        | 13,9  |
| 4              | 12,3       | 13,0  | 7,3        | 14,0  | 10,2       | 23,1  | 9,3        | 16,0  | 5,1        | 11,0  |
| 5              | 16,6       | 15,3  | 5,6        | 14,0  | 10,7       | 23,8  | 8,9        | 16,8  | 7,2        | 12,8  |
| 6              | 14,8       | 14,0  | 6,9        | 14,0  | 10,2       | 24,4  | 10,6       | 16,2  | 9,0        | 11,0  |
|                | 15,6       | 17,0  | 6,3        | 16,3  | 15,4       | 20,0  | 9,6        | 16,0  | 9,3        | 11,0  |
| 8              | 13,1       | 16,9  | 4,8        | 17,3  | 15,2       | 20,0  | 9,7        | 20,0  | 8,2        | 11,0  |
| 9              | 12,8       | 13,0  | 5,8        | 15,4  | 16,8       | 20,0  | 9,3        | 19,8  | 7,1        | 13,0  |
| 10             | 12,3       | 16,0  | 8,9        | 15,6  | 17,7       | 24,0  | 9,2        | 16,0  | 11,6       | 12,8  |
| Součet         | 133,2      | 144,8 | 63,2       | 152,4 | 37,3       | 219,4 | 102,8      | 176,2 | 84,1       | 122,3 |
| Průměr         | 13,32      | 14,48 | 6,32       | 15,24 | 13,73      | 21,94 | 10,28      | 17,62 | 8,41       | 12,23 |

Tab. 12: Průměrné odchylky tras objektů metodou optického toku

Tab. 13: Upravené průměrné odchylky tras objektů metodou optického toku

|         | Objekt č.1 |      | Objekt č.2 |      | Objekt č.3 |      | Objekt č.4 |      | Objekt č.5 |      |
|---------|------------|------|------------|------|------------|------|------------|------|------------|------|
|         | směr       | směr | směr       | směr | směr       | směr | směr       | směr | směr       | směr |
| Analýza | х          | Y    | х          |      | X          | Υ    | х          | Y    | x          | Y    |
|         | 0,4        | 0,1  | 1,3        | 1,4  | 0,4        | 0,0  | 3,1        | 4,2  | 1,9        | 0,0  |
| 2       | 2,0        | 0,4  | 2,3        | 1,9  | 0,3        | 0,0  | 0,3        | 0,0  | 0,4        | 1,0  |
| 3       | 0,6        | 0,0  | 1,7        | 0,1  | 2,2        | 1,6  | 2,0        | 1,1  | 1,1        | 1,6  |
| 4       | 0,3        | 0,0  | 0,3        | 0,0  | 0,9        | 0,3  | 0,3        | 0,0  | 1,7        | 0,0  |
| 5       | 3,3        | 1,7  | 4,8        | 0,0  | 2,0        | 1,4  | 1,1        | 0,8  | 2,2        | 1,2  |
| 6       | 2,9        | 0,9  | 2,4        | 0,0  | 0,8        | 0,8  | 1,6        | 0,2  | 0,0        | 0,0  |
|         | 2,6        | 1,9  | 1,7        | 1,6  | 0,4        | 0,0  | 0,6        | 0,0  | 1,3        | 0,0  |
| 8       | 2,2        | 1,9  | 1,1        | 0,9  | 0,2        | 0,0  | 0,7        | 1,2  | 0,2        | 0,0  |
| 9       | 0,2        | 0,0  | 2,2        | 1,4  | 1,2        | 0,0  | 5,1        | 0,7  | 1,9        | 2,0  |
| 10      | 4,3        | 1,2  | 3,4        | 1,6  | 4,7        | 1,4  | 0,2        | 0,0  | 3,6        | 1,8  |
| Součet  | 18,9       | 8,1  | 21,3       | 8,9  | 13,2       | 5,6  | 15,0       | 8,2  | 14,3       | 7,6  |
| Průměr  | 1,89       | 0,81 | 2,13       | 0,89 | 1,32       | 0,56 | 1,50       | 0,82 | 1,43       | 0,76 |

Hodnoty jsou posunuty o téměř konstantní počet pixelů. Příčinou je princip metody, kdy metoda analyzuje pozice těžišť na základě plochy posunutí v rychlostním poli. Vychází se z předpokladu, že se objekt posunuje celý, ale v případě konstantní nebo velmi podobné jasové složky objektu, metoda vyhodnotí pouze jeho okraj nebo jen část objektu. To způsobuje odchylky ve výpočtu. V tabulce č. 13 je soubor průměrných odchylek souřadnic objektů od skutečných souřadnic objektů, které jsou korigovány o tuto konstantní chybovou složku.

Z tabulky č. 13 je vidět, že metoda je méně přesná. Ve většině případů dochází během analýzy k odchylce o jeden nebo dva pixely, tyto odchylky jsou velmi časté.

#### **6.4.2 Spolehlivost metody**

#### **Bodové odhady**

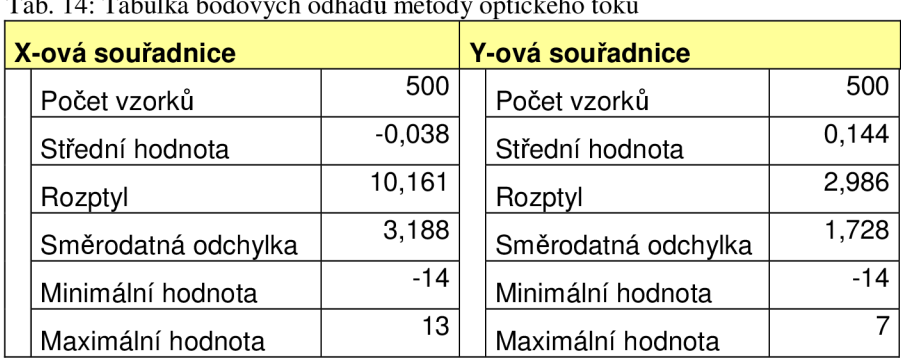

Tab. 14: Tabulka bodových odhadů metody optického toku

#### **Intervalové odhady**

Tab. 15: Tabulka intervalových odhadů metody optického toku

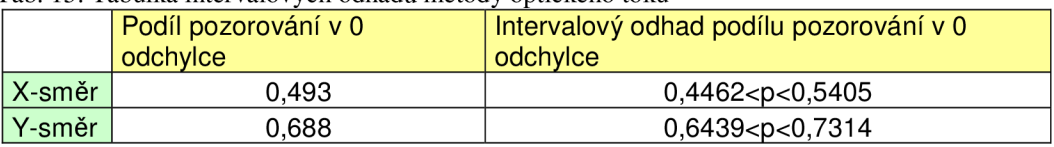

Z tabulky č. 15 vyplývá, že odchylka výpočtu je přibližně z 50% nulová v X-ovém směru a v Y-ovém směru je přibližně z 70%.

Z intervalového odhadu vyplývá, že metoda optického toku bude s 95% pravděpodobností mít hodnoty nulové odchylky v X-ovém směru mezi hodnotami podílu odchylek 0,4462 a 0,5405. V Y-ovém směru bude podíl odchylek mezi hodnotami 0,6439 a 0,7314.

S minimální "-14" a maximální "13" v X-ovém směru a minimální "-14" a maximální "7" hodnotou odchylky je patrné, že metoda má malé odchylky od střední hodnoty. Z toho vyplývá, že metoda není příliš spolehlivá.

# **6.5 SROVNÁNÍ METOD**

## **6.5.1 Přesnost**

| Metoda                 | Objekt č.1 |       | Objekt č.2 |       | Objekt č.3 |       | Objekt č.4 |       | Objekt č.5 |       |
|------------------------|------------|-------|------------|-------|------------|-------|------------|-------|------------|-------|
|                        | směr       | směr  | směr       | směr  | směr       | směr  | směr       | směr  | směr       | směr  |
| Směr                   |            |       |            |       | X          |       |            |       | х          |       |
| Metoda fázové korelace |            | 0,02  | 0,14       | 0,07  | 0,18       |       | 0.1        | 0, 16 | 0.19       | 0,13  |
| Rozdílová metoda       | 0,02       | 0,02  |            | 0.04  | 0.04       |       |            |       |            |       |
| Metoda významných      |            |       |            |       |            |       |            |       |            |       |
| bodů                   |            | 0.02  | 0          | 0.04  | 0.06       |       | 0.13       | 0,13  |            |       |
| Metoda optického toku  | ,889       | 0.811 | 2,133      | 0,889 | S22, I     | 0.556 | .500       | 0.822 | 1,433      | 0,756 |

Tab. 16: Tabulka průměrných odchylek tras objektů

Z tabulky č. 16 je zřejmé, že **nejpřesnější je rozdílová metoda, která má nejmenší odchylky od skutečných souřadnic těžišť objektů. Poté jsou to metoda fázové korelace a metoda významných bodů. Přestože metoda optického toku je méně přesná, je možné ji použít v aplikacích, které analyzují snímky s větším obsahem šumu a různých vad.** Metoda optického toku registruje pouze pohybující objekty, to vede k efektu, že odfiltruje tyto nežádoucí jevy.

#### **6.5.2 Spolehlivost**

| Metoda                 |       | Podíl pozorování v 0<br>odchylce | Intervalový odhad podílu pozorování v 0 odchylce                       |                     |  |  |  |  |
|------------------------|-------|----------------------------------|------------------------------------------------------------------------|---------------------|--|--|--|--|
| Směr                   |       |                                  |                                                                        |                     |  |  |  |  |
| Metoda fázové korelace | 0.984 | 0.976                            | 0,9687 <p<0,9931< th=""><th>0,9585 &lt; p &lt; 0,9875</th></p<0,9931<> | 0,9585 < p < 0,9875 |  |  |  |  |
| Rozdílová metoda       | 0.994 | 0.994                            | 0,9826 <p<0,9988< th=""><th>0,9826 &lt; p &lt; 0,9988</th></p<0,9988<> | 0,9826 < p < 0,9988 |  |  |  |  |
| Metoda významných      |       |                                  |                                                                        |                     |  |  |  |  |
| bodů                   | 0.984 | 0.976                            | 0,9585 <p<0,9930< th=""><th>0,9585 &lt; p &lt; 0,9875</th></p<0,9930<> | 0,9585 < p < 0,9875 |  |  |  |  |
| Metoda optického toku  | 0.493 | 0,688                            | 0,4462 < p < 0,5405                                                    | 0,6439 < p < 0,7314 |  |  |  |  |

Tab. 17: Tabulka intervalových odhadů metod

Tab. 18: Tabulka maximálních a minimálních odchylek souřadnic těžišť

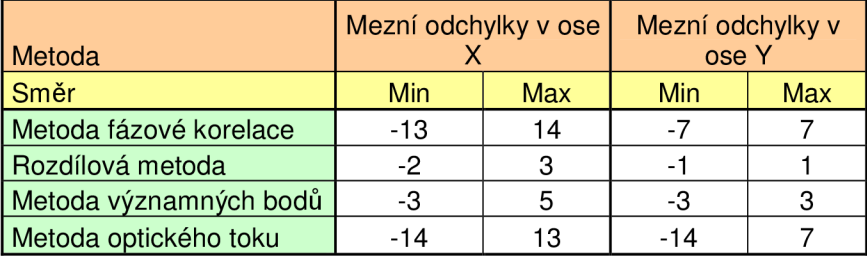

V tabulce č. 17 jsou intervalové odhady podílu pozorování v nulové odchylce pro x-ový a y-ový směr. V tabulce č. 18 jsou mezní odchylky vose x a y. Po srovnání uvedených hodnot je možné říci, **metoda fázové korelace, rozdílová metoda a metoda významných bodů jsou použitelné pro analýzu pohybujících se objektů v obraze** 

**s vysokou spolehlivostí. Metoda optického toku je méně spolehlivá.** V případě, že by vstupní data byla zatížena šumem, potom by metoda optického toku byla lepší varianta, protože je více odolná proti šumu.

## **6.5.3 Časová náročnost**

Tab. 19: Časová náročnost metod

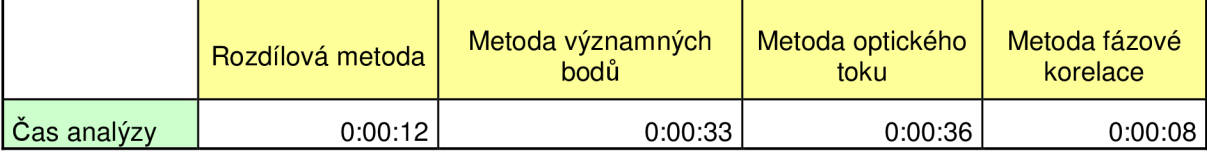

V tabulce č. 19 jsou délky časů jednotlivých analýz. Tyto časy jsou pouze informativní. Byli zjištěny při zpracování stejných vstupních dat a při stejném počtu objektů. Mohou se lišit na základě volitelných parametrů, které je možné nastavit v jednotlivých programech k příslušným metodám. Tak se časová náročnost jednotlivých analýz může prodloužit nebo také zkrátit. Tyto hodnoty se mohou také lišit v případě, kdy jednotlivé analýzy obsahují různý počet objektů, kdy je nutné nalézt a zpracovat větší množství informací.

Časy jsou zjištěny pouze pro vyhodnocování translace (nalezení těžiště objektů) objektů. V případě, že by bylo nutné analyzovat i rotaci a změnu velikosti objektů, časová náročnost by byla větší a analýza pomocí metody fázové korelace by byla nejpomalejší.

Časové hodnoty byly zjištěny na počítači o konfiguraci: notebook s procesorem Intel Core 2 Duo 2,0GHz, pamětí 1GB o frekvenci 778 MHz.

# **7 STANOVENI VSTUPNÍCH PARAMETRU**

# **7.1 VLIV FÁZOVÉHO KOEFICIENTU**

Fázové koeficienty uvedené v této práci jsou voleny tak, že  $c_1$  a  $c_2$  jsou stejné a to z důvodu symetrické filtrace fázové korelace. Vliv tohoto koeficientu je zobrazen na následujících výkonových obrazech.

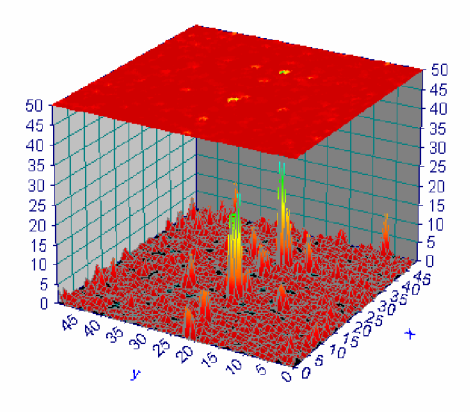

Obr. č. 31: Výkonový obraz bez filtrace pomocí fázových koeficientů (křížová korelace)

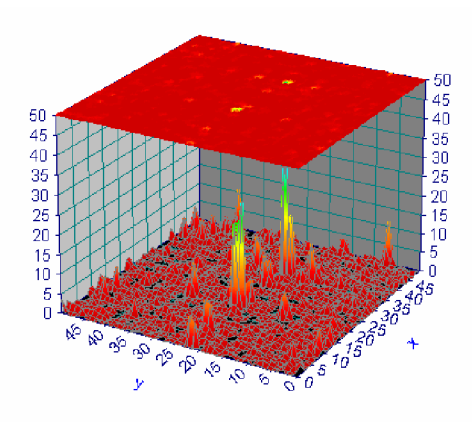

Obr. č. 33: Výkonový obraz s koeficientem c=0,01 Obr. č. 34: Výkonový obraz s koeficientem c=0,05

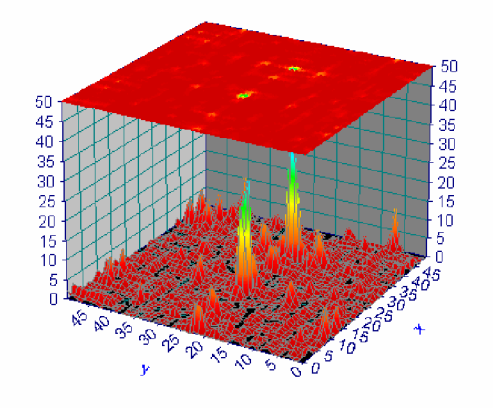

Obr. č. 35: Výkonový obraz s koeficientem c=0,l Obr. č. 36: Výkonový obraz s koeficientem c=0,5

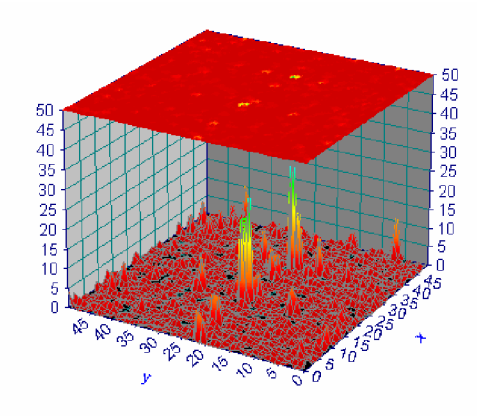

Obr. č. 32: Výkonový obraz s koeficientem c=0,001

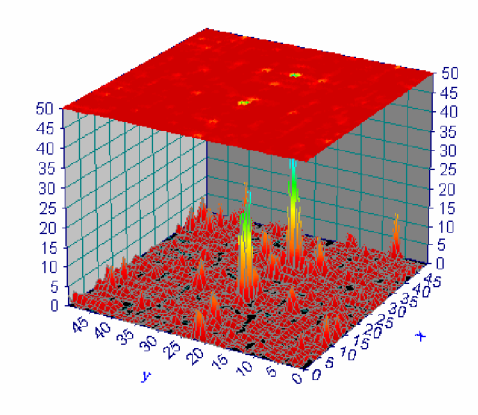

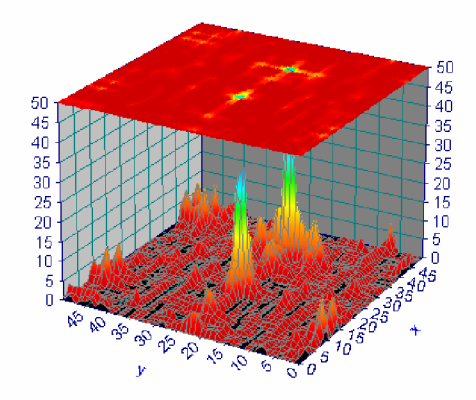

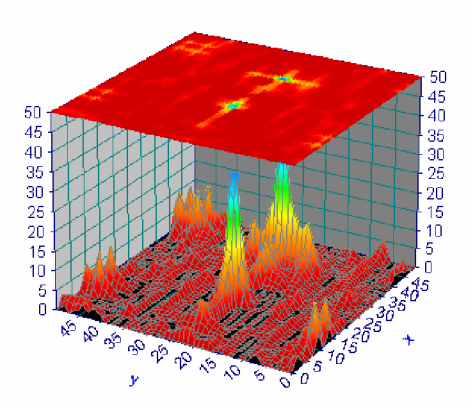

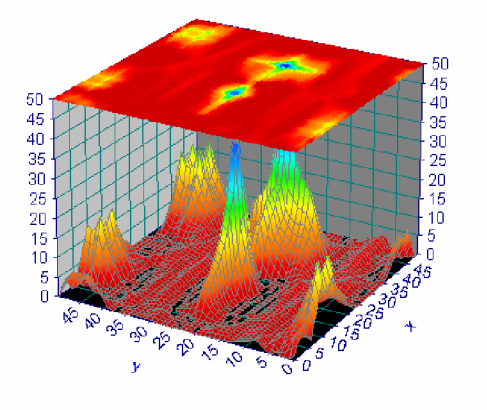

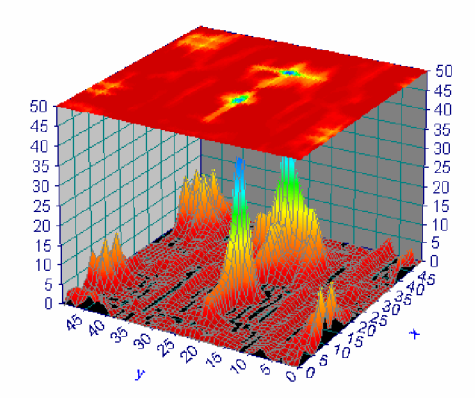

Obr. č. 37: Výkonový obraz s koeficientem c=l Obr. č. 38: Výkonový obraz s koeficientem c=2

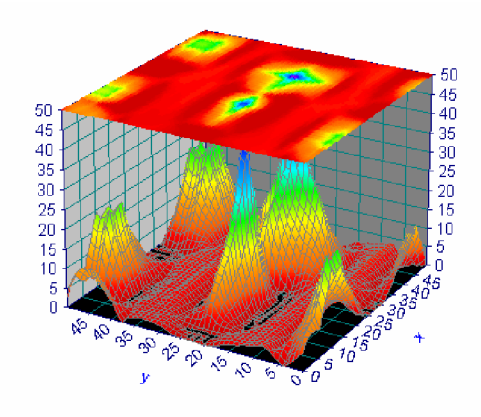

Obr. č. 39: Výkonový obraz s koeficientem c=5 Obr. č. 40: Výkonový obraz s koeficientem c=10

Z této série výkonových obrazů je vidět vliv fázového koeficientu. Se zvětšující se hodnotou koeficientu roste i míra filtrace. Tak klesá počet lokálních maxim představující šum nebo hranice obrazu a jiné vady a to usnadňuje výběr maxim reprezentujících objekty. Při volbě příliš velké hodnoty fázového koeficientu se stávají vrcholy maxim představující objekty příliš oblými a tak se znesnadňuje identifikace maximální hodnoty na špičce každého vrcholu. Je možné pouze nalézt oblast maximálních hodnot, v které se hodnota představující objekt nachází. Tím se stává metoda velmi nepřesnou. **Optimální hodnota fázového koeficientu je v rozmezí 0,1 až 2.** 

## **7.2 VLIV OKRAJOVÝCH PODMÍNEK**

Jedna z vlastností Fourierovy funkce je periodicita. Kdy při konečné velikosti obrazu mají okraje obrazu vliv na výpočet fázové korelace. Tento efekt se projeví v případech, kdy hodnoty jasu pixelů na levé (horní) straně obrazu jsou velmi rozdílné od hodnot jasu
pixelů na pravé (dolní) straně obrazu. Čím je rozdíl hodnot jasu okrajových pixelů větší, tím větší je vliv okrajového efektu. V extrémních případech může být maximum způsobené tímto efektem větší, než maxima představující objekty. Proto je nutné tento vliv eliminovat a to tak, že je obraz umístěn uprostřed jiného obrazu, který je větší o okraje po stranách. Okraje se vyplní pomocí Gaussovy funkce tak, aby se plynule spojily hodnoty jasu levé a pravé strany obrazu. Podobně je to v případě hodnoty horní a dolní strany obrazu.

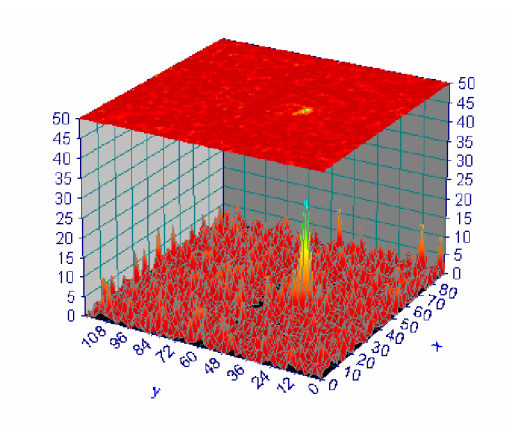

45<br>40 50  $\frac{1}{45}$ 35 30 25 20 15 10 40 35  $\frac{5}{30}$ 25<br>20<br>15<br>10

Obr. č. 41: Graf vlivu okrajového efektu – obraz bez okraje

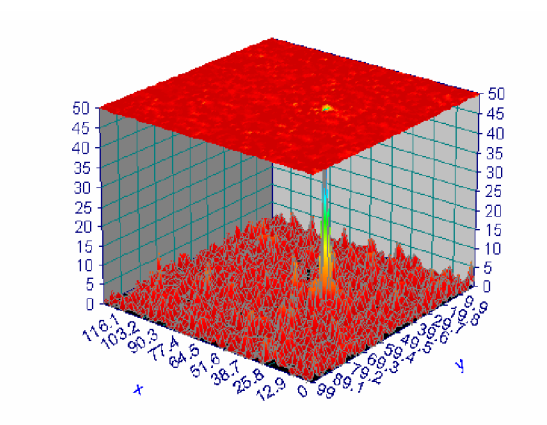

Obr. č. 43: Graf vlivu okrajového efektu – obraz s okrajem 5 pixelů

Obr. č. 42: Graf vlivu okrajového efektu – obraz s okrajem 3 pixely

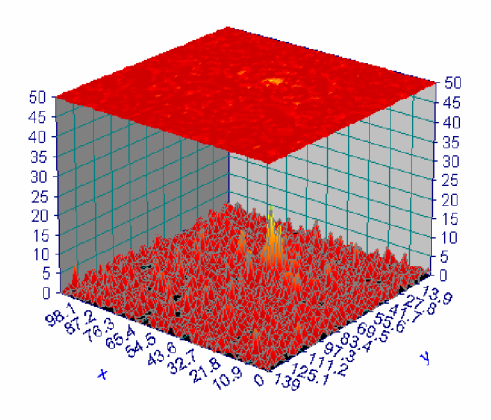

Obr. č. 44: Graf vlivu okrajového efektu – obraz s okrajem 10 pixelů

Další možností filtrace okrajového efektu je odstranění pozadí a nahrazení konstantní barvou. Tak není nutné obraz zvětšovat a tak zvyšovat náročnost výpočtu. Této možnosti je využito i v této práci, kdy je od jednotlivých snímků odečteno pozadí a nahrazeno bílou barvou.

Z předchozí série výkonových obrazů je vidět, že zavedení filtrace okrajového efektu má pozitivní vliv na vyhodnocování fázové korelace. Pouze v případě okraje tvořeného 10 pixely došlo k poklesu hodnoty maxima představujícího objekt. Je to způsobeno relativně malou velikostí obrazu. V tomto případě je na obraz o velikosti 150x100 pixelů okraj 10 pixelů příliš velký a dochází ke zhoršení výkonového spektra.

#### **7.3 VLIV TVARU OBRAZU**

Tvar obrazu nemá na proces výpočtu fázové korelace téměř žádný vliv. Výkonový obraz na obrázku č. 45 byl získán analýzou snímků, které měli obdélníkový tvar. Na obrázku č. 46 je výkonový obraz získaný analýzou snímků, které jsou výřezem snímků použitých při analýze obdélníkových snímků na obrázku č. 45. Jejich rozdíl je minimální, jak je vidět na dvou výkonových obrazech. To platí v případě, kdy výsledkem analýz je pouze posuv objektů v obraze. V případě, kdy součástí analýzy je rotace a změna velikosti je výsledek stejný, ale výhodnější je použít obraz čtvercového tvaru, protože při analýze rotace a změny měřítka se převádí snímky po transformaci pomocí FFT z pravoúhlých souřadnic na rotační, což způsobí větší ztrátu dat ve formě odříznuté oblasti spektra. V současnosti většina snímacích zařízení (kamera, fotoaparát a jiné) tvoří snímky obdélníkového tvaru v poměru 3:4 nebo 2:3.

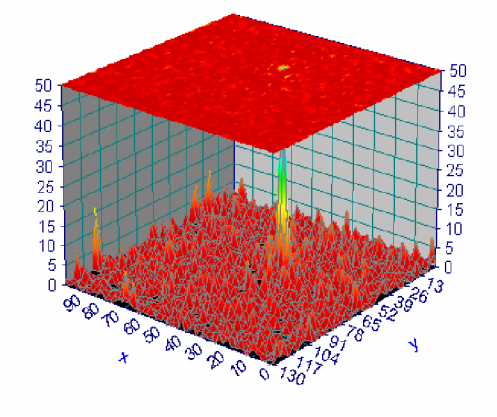

Obr. č. 45: Výkonový obraz - obdélníkový tvar Obr. č. 46: Výkonový obraz - čtvercový tvar

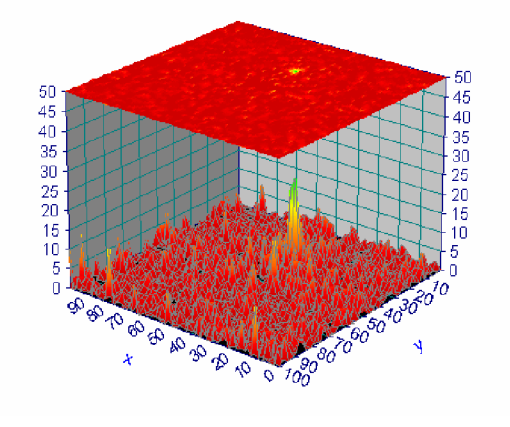

#### **7.4 VLIV POCTU OBJEKTU**

Následující soubor obrázků zobrazuje závislost výkonových obrazů na počtu objektů na snímcích. Výkonové obrazy jsou vytvořeny z páru snímků, kdy vždy k následujícímu výkonovému obrazu tvořeného z páru snímků je přidán jeden objekt. Ze série obrázků výkonových obrazů a tabulek je vidět, že se stoupajícím počtem objektů stoupá i pravděpodobnost, že vrchol, který má představovat objekt bude reprezentovat šum nebo jiný defekt v obraze. **Hraniční počet objektů, které lze spolehlivě identifikovat je okolo 9 objektů.** Tento počet se může lišit na základě kvality vstupních snímků. V případě horší kvality snímků je tento počet nižší.

U snímků, které obsahují více než 9 objektů je vidět nárůst šumu. Vrcholy představující objekty se ztrácejí ve vrcholech šumu a není možné je přesně nalézt. Dále není možné ve výkonovém obrazu spolehlivě určit počet objektů, protože hranice mezi vrcholy představujícími objekty a vrcholy představujícími šum je minimální. V jednotlivých tabulkách jsou postupně pro jednotlivé objekty uvedeny posuny v jednotlivých směrech a zdaje objekt vyhodnocen správně.

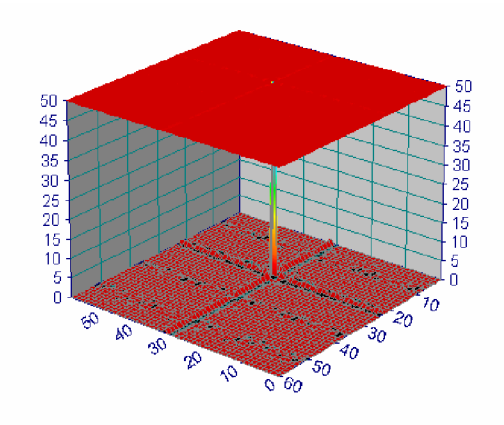

| ∩hiektv<br>- - |  | Stav |
|----------------|--|------|
|                |  |      |

Obr. č. 47: Výkonový obraz pro 1 objekt

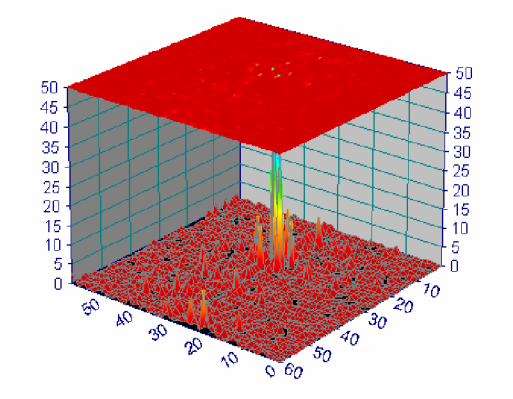

| Objekty | . . |         | Stav |
|---------|-----|---------|------|
|         |     | o<br>-0 |      |
|         |     |         |      |

Obr. č. 48: Výkonový obraz pro 2 objekty

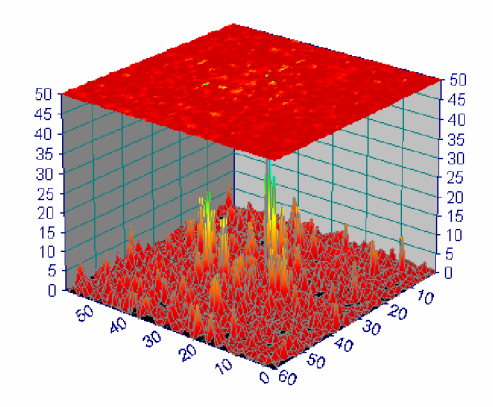

| Objekty |   |    | Stav |
|---------|---|----|------|
|         | Ω | -8 | DК   |
| 2       |   | -5 | DК   |
| Q       | 5 |    |      |
|         |   |    |      |

Obr. č. 50: Výkonový obraz pro 4 objekty

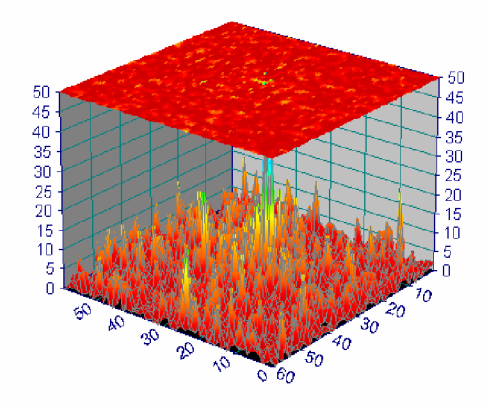

| Objekty | x  |    | Stav     |
|---------|----|----|----------|
|         | 2  | -8 | ОK       |
| 2       | -2 | -5 | OK       |
| 3       | 5  |    | OK       |
|         | 9  | 5  | ОK       |
| 5       | -2 | -3 | ОK       |
| 6       |    |    | $\nabla$ |

Obr. č. 52: Výkonový obraz pro 6 objektů

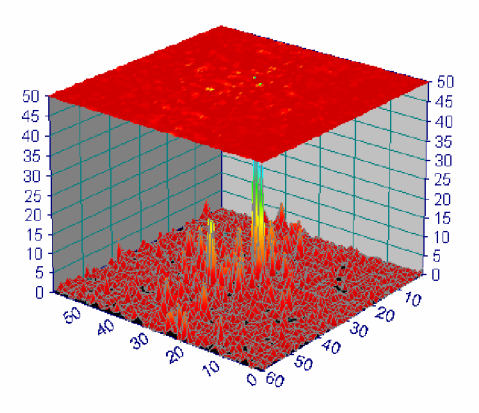

| Objekty |   |     | Stav |
|---------|---|-----|------|
|         |   |     |      |
| ∩       |   | -:- |      |
| റ       | r |     |      |

Obr. č. 49: Výkonový obraz pro 3 objekty

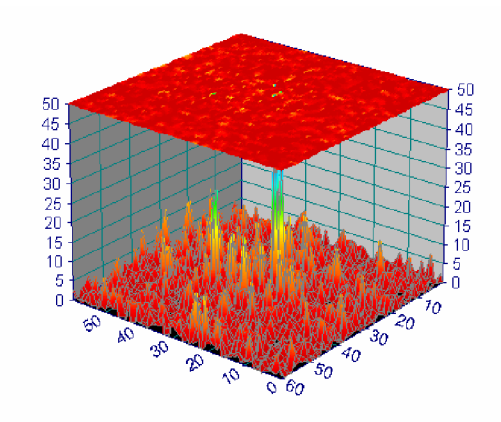

| Objekty |    |    | Stav |
|---------|----|----|------|
|         |    |    | ЭK   |
|         |    | ÷  | ЭK   |
| з       |    |    |      |
|         |    |    |      |
| 5       | .2 | -3 |      |

Obr. č. 51: Výkonový obraz pro 5 objektů

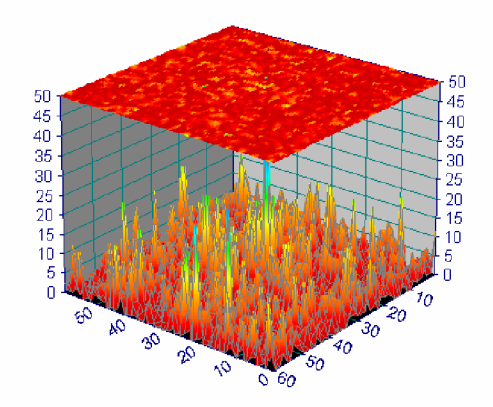

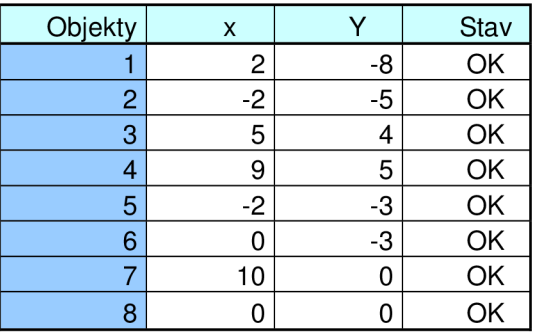

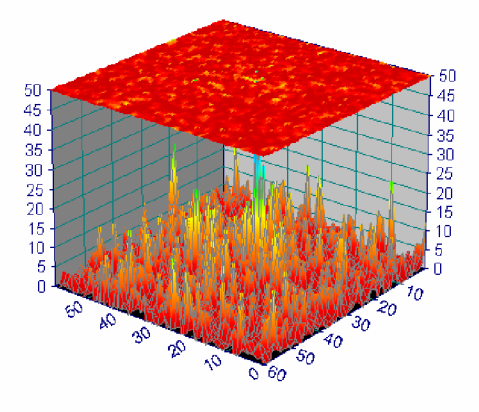

| Objekty | x  |    | Stav                     |
|---------|----|----|--------------------------|
|         | 2  | -8 | OK                       |
| 2       | -2 | -5 | $\overline{\mathsf{OK}}$ |
| 3       | 5  |    | OK                       |
|         | 9  | 5  | OK                       |
| 5       | -2 | -3 | OK                       |
| 6       |    | -3 | OK                       |
|         |    |    | ЭK                       |

Obr. č. 53: Výkonový obraz pro 7 objektů

Obr. č. 54: Výkonový obraz pro 8 objektů

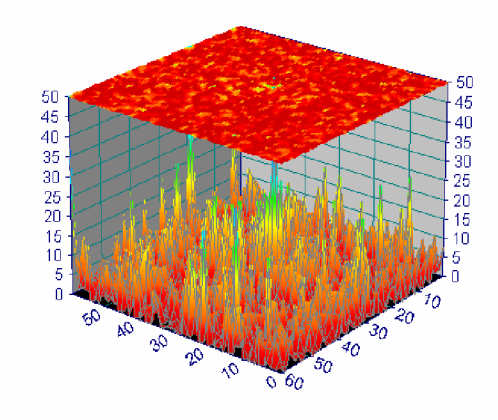

| Objekty        | x     |      | Stav   |
|----------------|-------|------|--------|
|                | 2     | -8   | OK     |
| $\overline{c}$ | $-2$  | $-5$ | OK     |
| 3              | 5     | 4    | OK     |
| 4              | 9     | 5    | OK     |
| 5              | -2    | -3   | OK     |
| 6              | 0     | -3   | OK     |
|                | 10    | 0    | OK     |
| 8              | 0     |      | OK     |
| 9              | $-13$ | 24   | chybný |

správně je 5;-3 - splývá s šumem

Obr. č. 55: Výkonový obraz pro 9 objektů

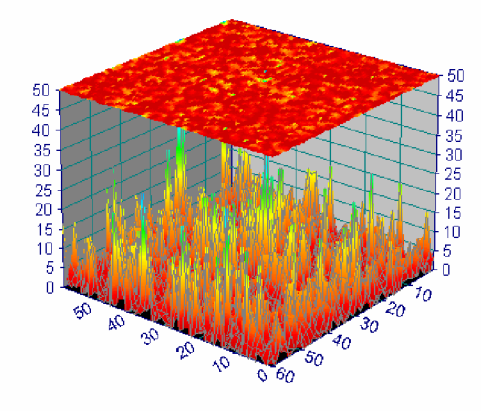

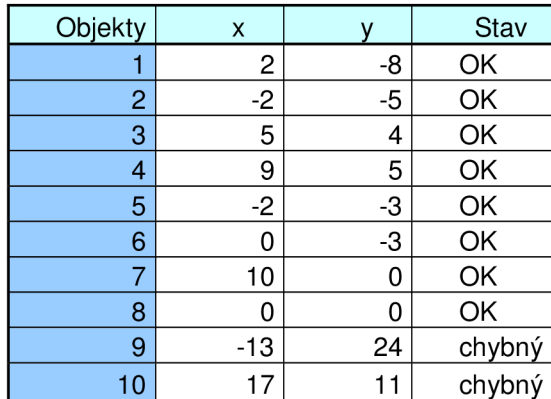

správně je 5;-3 - splývá s šumem správně je 5;-4 - splývá s šumem

Obr. č. 56: Výkonový obraz pro 10 objektů

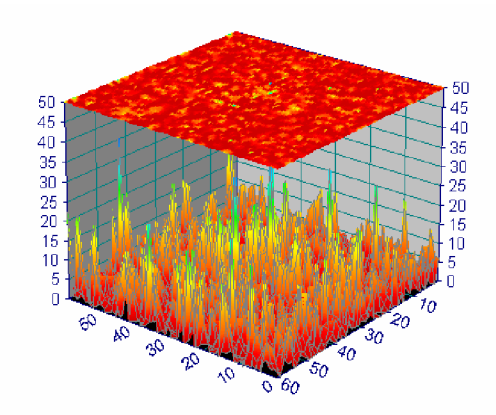

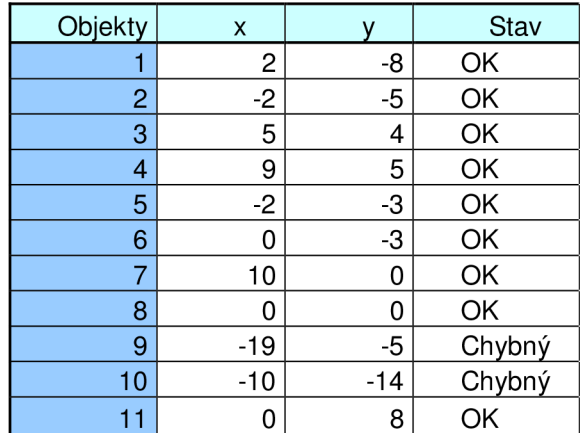

správně je 5;-4 - splývá s šumem správně je 5;-3 - splývá s šumem

Obr. č. 57 Výkonový obraz pro 11 objektů

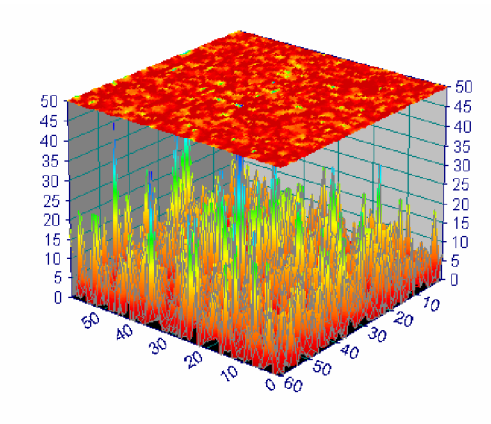

| Objekty        | x    |      | Stav   |
|----------------|------|------|--------|
|                | 2    | -8   | OK     |
| $\overline{c}$ | $-2$ | 8    | chybný |
| 3              | 12   | 6    | chybný |
| 4              | 9    | 5    | OK     |
| 5              | $-2$ | -3   | OK     |
| 6              | 0    | -3   | OK     |
| 7              | 10   | 0    | OK     |
| 8              | 0    | 0    | OK     |
| 9              | -19  | $-5$ | OK     |
| 10             | -10  | -14  | chybný |
| 11             | 0    | 8    | OK     |
| 12             | 25   | -1   | chybný |

správně je -2;-5 - splývá s šumem správně je 5;4 - splývá s šumem

správně je 5;-3 - splývá s šumem správně je 5;0 - splývá s šumem

Obr. č. 58: Výkonový obraz pro 12 objektů

#### **7.5 VLIV ZMĚNY TVARU OBJEKTU**

S měnícím se tvarem objektů se mění i tvar výkonového obrazu. Z následující série obrázků je vidět jak zásadní je tento vliv. V praxi se tvar objektů během analýzy může měnit: vlivem pohybu (rotace nebo deformace), použitím filtrů, nevhodným snímacím zařízením, přítomností šumu a jiných defektů. Tyto vlivy mohou tvar objektu deformovat. Ideální případ je znázorněn na obrázku č. 59, kde nedošlo k žádné deformaci objektů. Nalezení maxima v tomto výkonovém obraze je velmi snadné. **Cím je změna tvaru objektu větší, tím je obtížnější identifikovat maximum představující objekt.**  V případě obdélník-ovál na obrázku č. 61 nebo 62 a obdélník-kruh na obrázku č. 63 jsou výsledky velmi špatné. V této sérii výkonových obrazů, vždy vstupní snímky obsahují pouze jeden objekt. V případě, kdyby snímky obsahovaly více objektů, výkonové obrazy by byly více zašumělé a bylo by daleko obtížnější identifikovat jednotlivé objekty. Pokud by snímky navíc obsahovaly šum, mohlo by se stát, že nebudeme schopni nalézt maxima představující objekty.

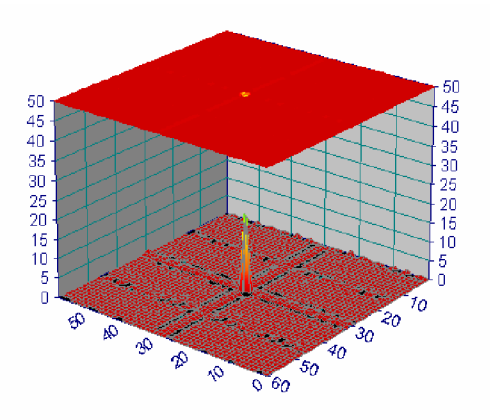

Obr. č. 59: Graf podobnosti objektu: stejné objekty

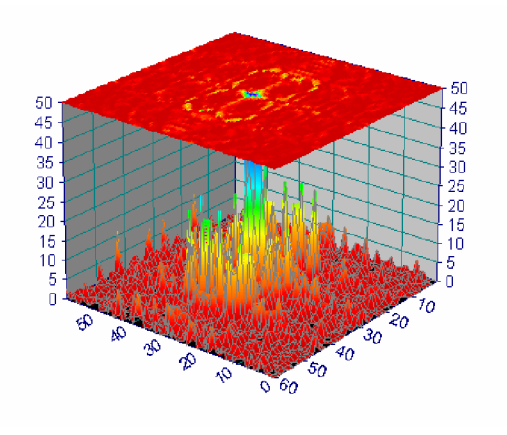

Obr. č. 61: Graf podobnosti objektu: obdélník – ovál

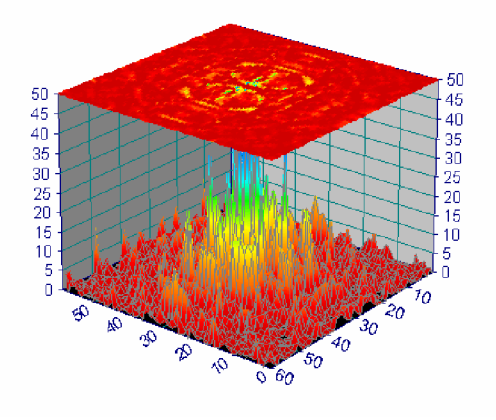

Obr. č. 63: Graf podobnosti objektu: obdélník - kruh

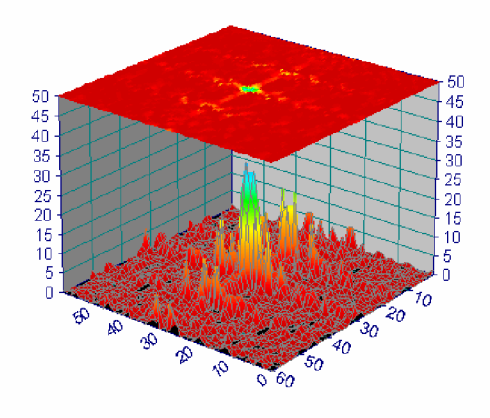

Obr. č. 60: Graf podobnosti objektu: obdélník obdélník se zakulacenými rohy

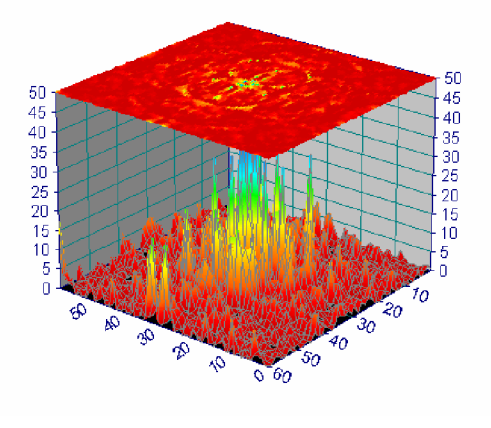

Obr. č. 62: Graf podobnosti objektu: obdélník - ovál kratší

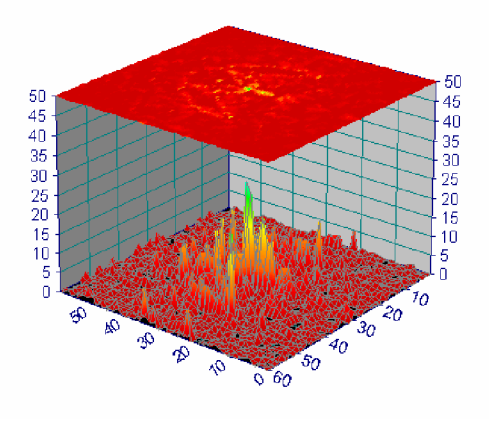

Obr. č. 64: Graf podobnosti objektu: obdélník - trojúhelník

## **7.6 VLIV OKRAJE A STREDU PRI ANALÝZE ROTACE A ZMENY MĚŘÍTKA OBJEKTŮ**

Při analýze obrazu, jejímž cílem je nalézt pootočení objektů se spektra obou snímků nejprve normují a to tak, že počátek souřadného systému je umístěn ve středu spektra, jak je vidět na obrázku č. 65. Tato spektra se poté transformují z pravoúhlých souřadnic na rotační, jak je vidět na obrázku č. 66. Celý postup analýzy snímků, kdy se u objektů hledá pootočení je popsán v kapitole 8.3.4.

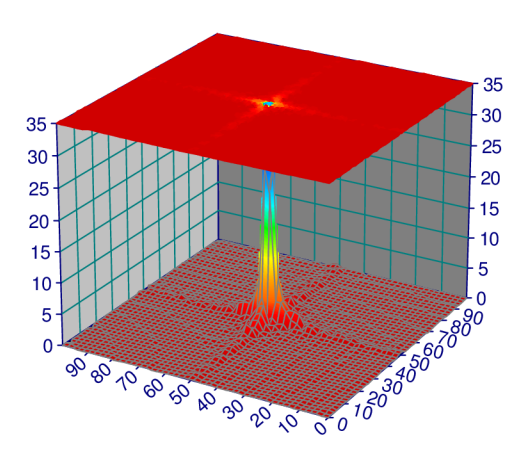

Obr. č. 65: FFT spektrum snímku s počátkem souřadného systému ve středu spektra

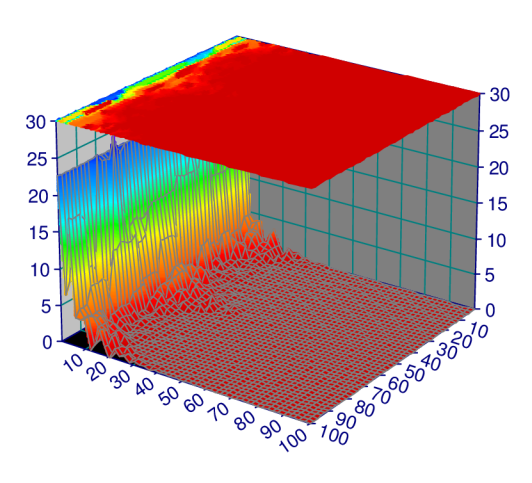

Obr. č. 66: Transformované FFT spektrum v rotačních souřadnicích

Tato transformovaná spektra je nutné filtrovat, aby se odstranila nežádoucí maxima, která ve výkonovém obraze představují šum, nebo různé vady. V této práci je použita filtrace typu horní propust a dolní propust. Kompletní výsledky filtrace jsou uloženy v přílohách 1 až 3 v elektronické podobě na přiloženém CD.

U těchto transformovaných spekter je vhodné filtrovat střed souřadného systému  $(r=0, \phi=0)$  a jeho okolí. Je to pozice vlevo zobrazená v řezu spektrem na obrázku č. 67. Na této pozici je umístěno maximum spektra. Toto maximum je pro nás nepodstatné. Proto se tato část odstraňuje pomocí Gaussova filtru. Tvar filtru je nastíněn na obrázku č. 68. V příloze č. 1 je soubor grafů, znázorňující závislost posunutí "x" Gaussovy křivky na řezu výkonového obrazu. V netransformovaném spektru má tento filtr tvar kruhu, u jehož středu jsou nulové hodnoty a hodnoty na okraji tohoto filtru jsou rovny jedné. **Optimální posunutí tohoto filtru je okolo 4 pixelů.** Tato hodnota je závislá na velikosti snímků. Se zvětšující se velikostí snímků se zvětšuje i hodnota posunutí Gaussovy křivky.

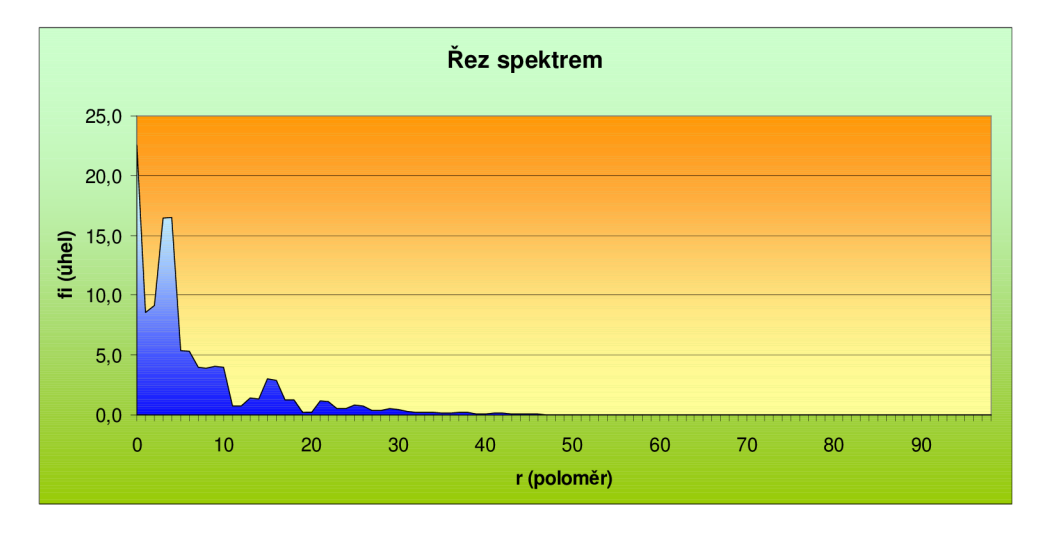

Obr. č. 67: Řez spektrem v rovině poloměru

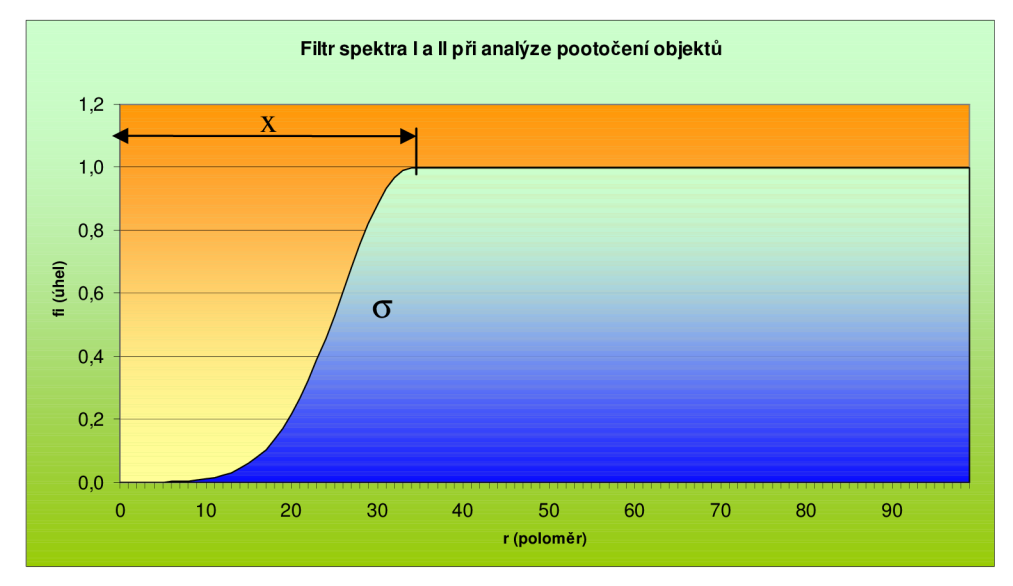

Obr. č. 68: Tvar filtru pro filtraci tvaru I a II

V příloze č. 2 je soubor grafů, u kterých se mění hodnota rozptylu. Tvar grafu je zobrazen na obrázku č. 68. **Optimální hodnota rozptylu pro tuto velikost snímku je v rozmezí 8 až 14.** Se zvětšující velikosti snímků je nutné měnit i hodnotu rozptylu.

V příloze č. 3 je soubor grafů, u kterých se mění posunutí " $x_2$ " Gaussova filtru pro filtrování vysokých frekvencí.. Tvar filtru je zobrazen na obrázku č. 69. **Vliv tohoto filtru je minimální a příliš se nemění, proto není nutné tento filtr aplikovat.** 

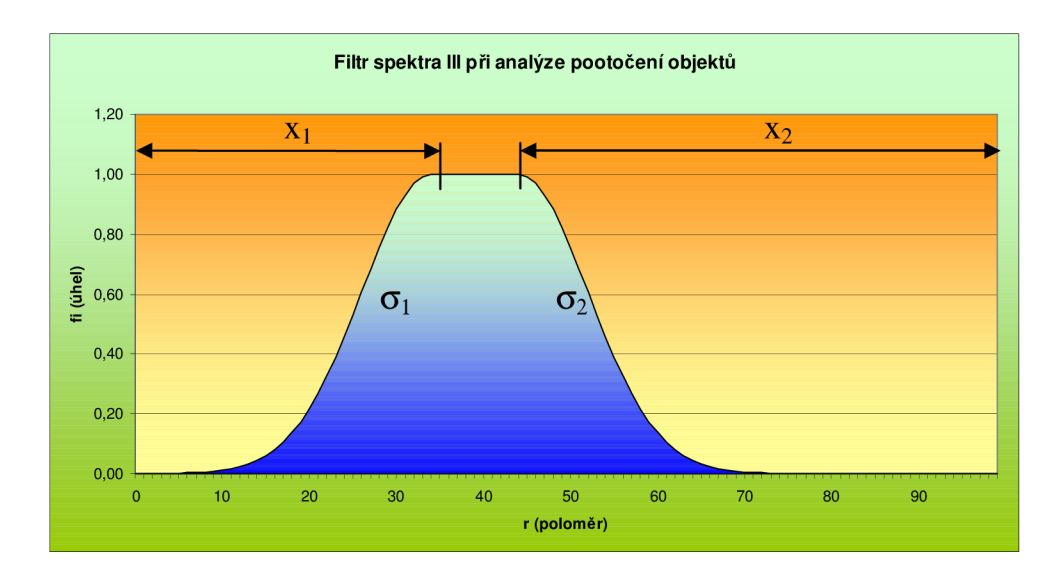

Obr. č. 69: Tvar filtru pro filtraci tvaru III

V přílohách 1 až 3 je soustava grafů, kde se změnou tří parametrů upravují výkonové obrazy, že maxima představují pootočení objektů jsou lépe rozpoznatelná. Ze souboru grafů je zřejmé, že snímky obsahují 2 objekty, které jsou pootočeny o 13° a 58°.

## **8 PREZENTACE TESTOVACÍHO SOFTWARE**

### **8.1 HLAVNÍ PANEL APLIKACE**

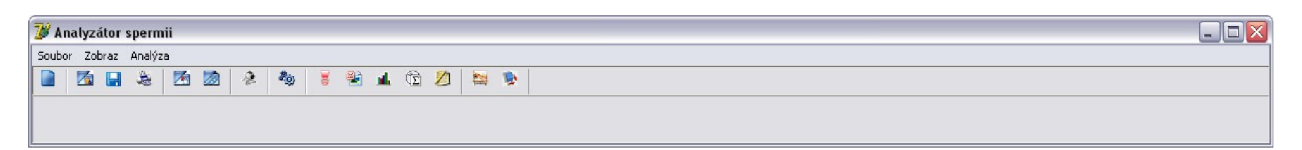

#### Obr. č. 70: Hlavní panel testovacího software

Hlavní panel software se při otevření zobrazí vždy v horní části obrazovky. Pomocí tohoto panelu je možné ovládat celý chod analýzy, načítání dat, ukládání dat a tisk výsledků a mnoho dalších funkcí.

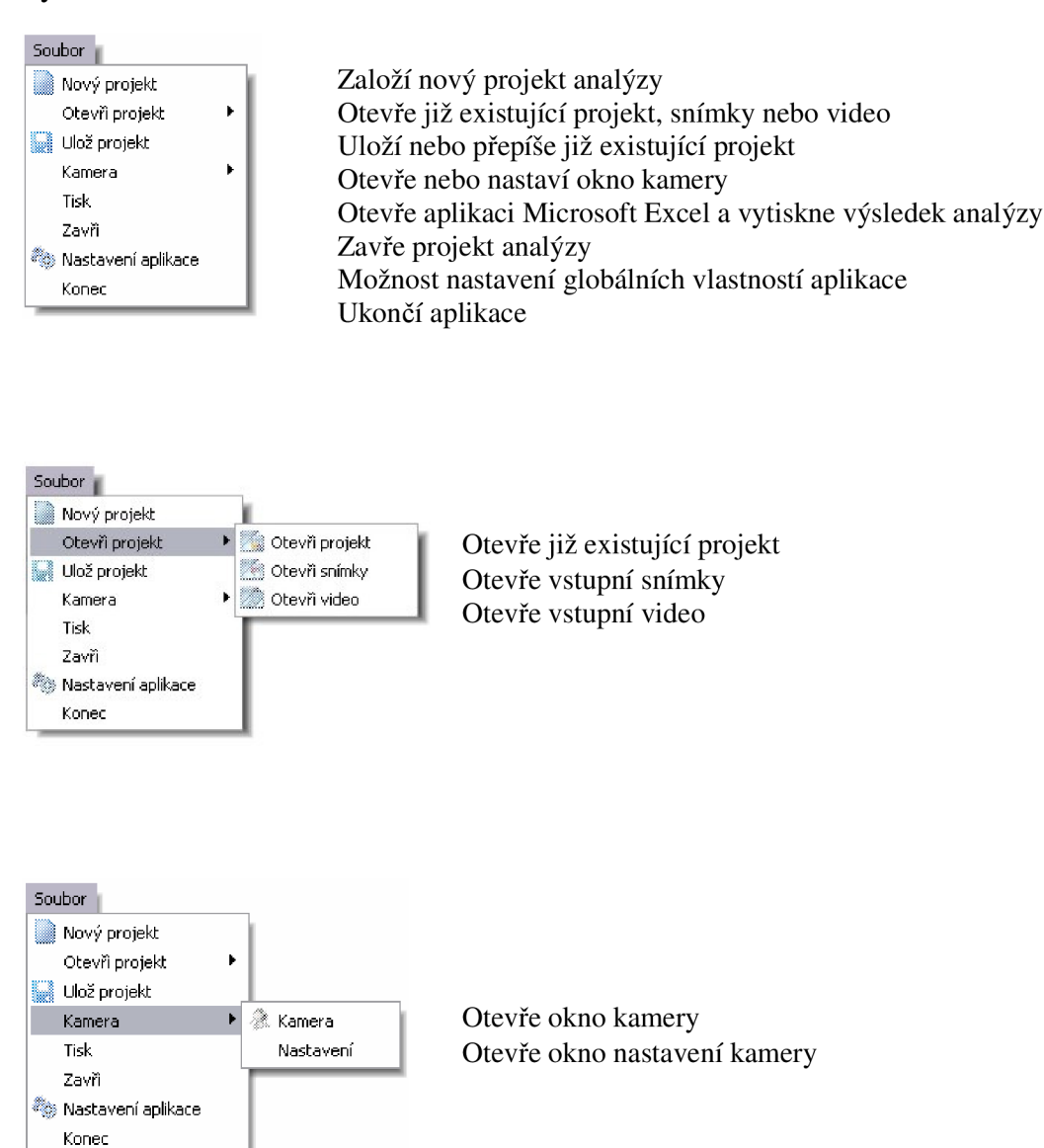

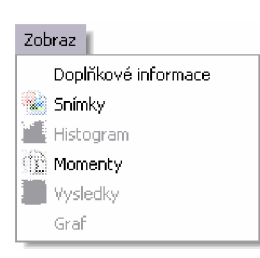

Zobrazí/skryje okno doplňkových informací Zobrazí/skryje okno vstupních snímků Zobrazí/skryje okno histogramu Zobrazí/skryje okno výsledných momentů Zobrazí/skryje okno výsledků analýzy Zobrazí/skryje okno grafu výkonového obrazu

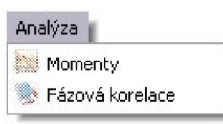

 $S$ pustí analýzu prvního snímku pomocí metody momentových invariantů<br>Spustí analýzu prvního snímku pomocí metody momentových invariantů Spustí analýzu pomocí fázové korelace

## **8.2 SNÍMANÍ A UKLADANÍ VSTUPNÍCH DAT**

Vstupní data lze do programu vložit třemi různými způsoby:

- 1. pomocí sekvence snímků
- 2. pomocí videa
- 3. pomocí kamery

V případě záznamu z kamery lze v okně "Kamera", na obrázku č. 71, uložit video nebo sekvenci snímků. Parametry pro velikost a kvalitu videa a záznamu sekvence snímků je možné nastavit v okně "Nastavení programu". Videozáznam nebo sekvenci snímků software ukládá do adresáře, který se vždy vytvoří při ukládání videosouboru nebo snímků. Název adresáře má vždy stejný tvar "Analyza39110.4057499637", který je tvořen složeninou názvu "Analyza" a číslem představujícím aktuální datum a čas při vytváření. Tyto adresáře software standardně vytváří v adresáři programu v podadresáři Data. Je možné si místo, kam program bude ukládat vstupní data zvolit libovolně a to v "Nastavení programu". Do toho zvoleného nově vytvořeného adresáře program ukládá i všechny ostatní soubory spojené s touto analýzou.

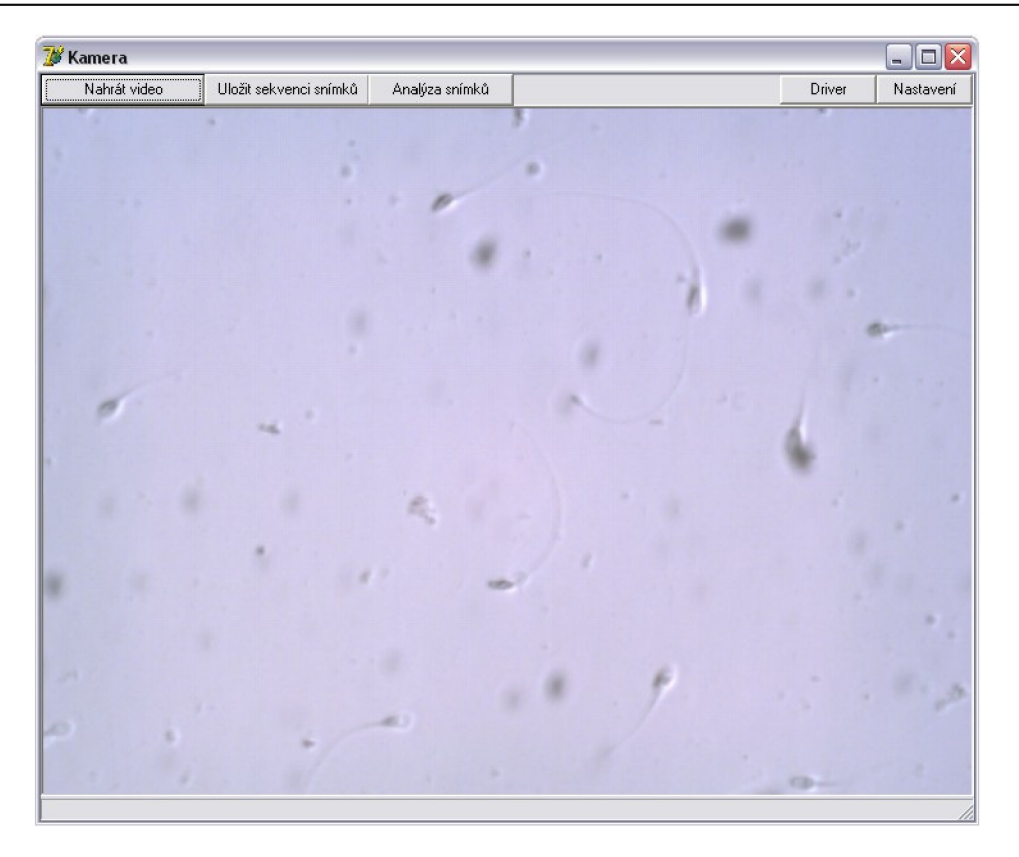

Obr. č. 71: Okno kamery

V případě videa lze video ve formátu AVI otevřít, přehrát i vytvořit sekvenci snímků. Parametry pro vytváření sekvence snímků z videosouboru lze nastavit v okně "Nastavení programu". Okno pro úpravu a přehrávání videa je zobrazeno na obrázku č. 72.

Při ukládání sekvence snímků se snímky postupně ukládají v předem nadefinovaných intervalech a předem definovaném počtu snímků. V případě příliš krátkého intervalu nebo malého výkonu počítače, který není schopen tento interval dodržet, se u všech uložených snímků do názvu každého snímku "2009-06-03@4266045.bmp" ukládá aktuální čas a datum pořízení. Tím je možné určit přesné časové intervaly a tedy i rychlosti objektů v sekvenci snímků. Doba mezi jednotlivými snímky se stanovuje v milisekundách. Software ukládá snímky ve formátu BMP ve 24 bitové grafice. Interval ukládání i počet snímků lze nastavit v Hlavním panelu v Nastavení programu.

Software je schopen dále pracovat pouze ze sekvencí snímků, kterou dále zpracovává.

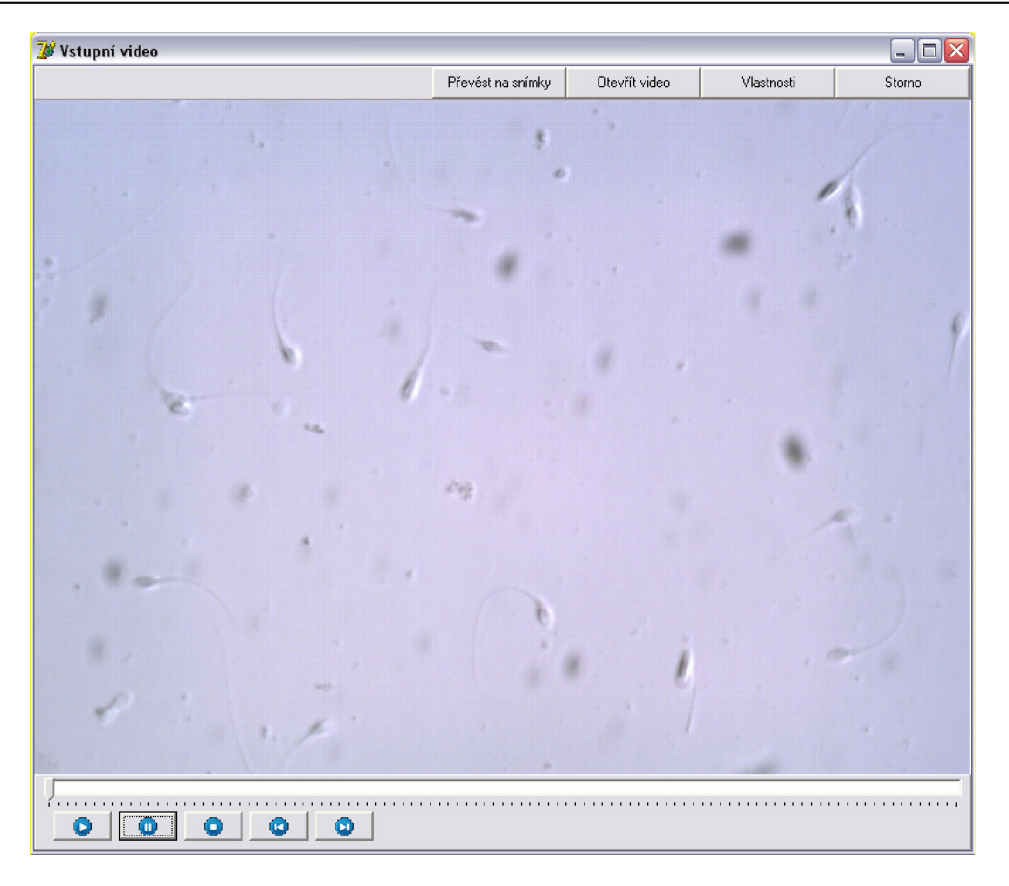

Obr. č. 72: Okno přehrávání a tvorby sekvence snímků

Při otevření sekvence snímků se vždy všechny snímky nejprve otestují, zda mají stejnou velikost a stejný typ. V případě, že je tato podmínka splněna se snímky seřadí podle času pořízení a zobrazí v okně, které je vidět na obrázku č. 73. V levé části okna je lišta, která zobrazuje základní informace o jednotlivých snímcích v sekvenci, jako pozice snímku v sekvenci, umístění příslušného souboru na disku, datum a čas pořízení snímku. Po klepnutí na jednotlivé záložky je možno tyto snímky prohlížet. Ve spodní části okna je informativní lišta, kde se zobrazuje pozice myši na snímku, jednotlivé složky RGB barvy pixelu, na kterém je umístěn kurzor myši a rychlá nápověda.

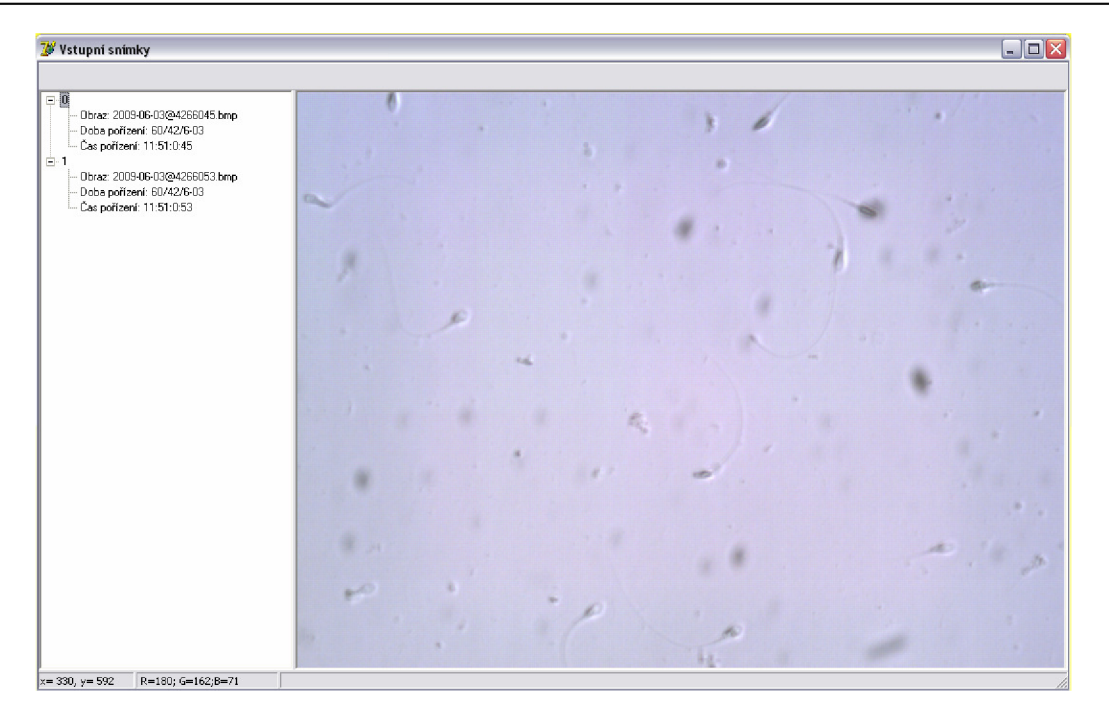

Obr. č. 73: Okno pro zobrazení sekvence vstupních snímků

## **8.3 ZPŮSOB VYPOČTU**

#### **8.3.1 Filtrace vstupních snímků**

Z důvodů, které byly popsány v kapitole 7.1, je nutné vstupní snímky filtrovat. Filtrace se provádí ve dvou krocích. V prvním kroku se vždy otevře první a poslední snímek ze sekvence snímků. Tyto snímky se filtruji pomocí konvoluce s Gaussovým jádrem, aby se ze snímků odstranily vysoké frekvence. Velikost konvolučního jádra je 3x3. Dále se od obou snímků odečte pozadí. To je uloženo v adresáři programu a bylo vytvořeno v programu Corel Photo-Paint postupným odečítáním snímků v sekvenci a filtrací. Tak se eliminuje vliv nesourodosti pozadí, protože vstupní snímky jsou u středu snímku světlejší než na jeho okrajích. Dále se z obou snímků odstraní objekty menší než předem zvolená hraniční plocha objektu a nakonec se po vzájemném odečtení odstraní objekty, které se pohybují.

V druhém kroku se postupně otevírají snímky v sekvenci. Tyto snímky se filtrují stejným typem filtru a poté se odstraňuje pozadí, stejně jako v prvním kroku. Z takto upravených snímků se odstraní objekty menší nebo větší než předem zvolené hraniční plochy objektu, tak se eliminují různé vady a šum v obraze. Nakonec se od snímku odečte snímek vytvořený v prvním kroku, tak se ze snímku odstraní nepohyblivé objekty.

#### **8.3.2 Analýza prvního snímku**

První snímek je vždy analyzován pomocí metody momentových invariantů. Princip a terminologie metody byl popsán výše. Důvodem je, že metoda fázové korelace zjišťuje pouze relativní pohyb objektů. Pokud se objekty nepohybují, metoda je sice nalezne, ale již nejsme schopni určit, kolik objektů se nepohybuje a které to jsou. Abychom byli schopni určit parametry jako celkové množství objektů, tvary spermií a jiných buněk, jejich absolutní souřadnice těžišť a další, je nutné použít jinou metodu než metodu fázové korelace.

Při otevření sekvence snímků se první obrázek převede z 24 bitové barevné hloubky do odstínů šedé a to podle vzorce uvedeného výše. Snímek se vyfiltruje pomocí konvoluce s Gaussovým jádrem u velikosti 3x3. Z tohoto snímku se vypočítá histogram, který se poté vyhlazuje násobením konvoluční maticí s Gaussovým jádrem. Hlavním důvodem této úpravy je odstranění velkého množství lokálních minim v histogramu. Pro optimální vyhlazení se hledá nej vhodnější rozptyl tak, že při každém výpočtu upraveného histogramu s konvoluční maticí se spočítá počet minim. Poté se zvolí rozptyl s nejmenším počtem minim. Tyto histogramy jsou vykresleny ve formuláři Histogram na obrázku č. 74. V tomto formuláři je vpravo histogram snímku a vpravo je histogram upravený konvoluční maticí.

Prahová hodnota se nalezne tak, že se vyhledá maximum ve vyhlazeném histogramu zleva a poté maximum ve vyhlazeném histogramu zprava. Prahová hodnota pro prahování se nalezne jako minimum mezi těmito maximy. Prahová hodnota je znázorněna na obrázku č. 73 jako černá svislá čára. Tuto prahovou hodnotu lze nastavit v "Nastavení programu" jako pevnou hodnotu. Poté se při analýze vynechá výpočet histogramů, vhodného rozptylu pro filtraci histogramu a prahové hodnoty a obraz se přímo segmentuje na základě této hodnoty. To urychlí výpočet. Této vlastnosti je možné využít v případě sériového analyzování stejného typu sekvencí snímků. V několika prvních případech se prahová hodnota nechá nalézt automaticky programem. Poté co je nalezena optimální prahová hodnota, nastaví se jako výchozí a již není nutné zjišťovat ji při každé analýze. Pohybem myši v oblasti, kde jsou vykresleny histogramy ze zobrazují aktuální hodnoty a hodnoty četnosti.

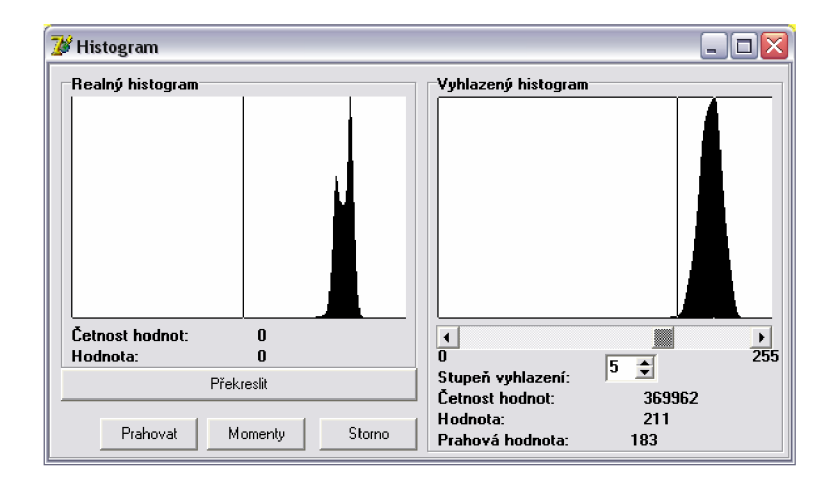

Obr. č. 74: Histogram obrazu

Pro segmentaci obrazu se využívá metody prahování a to tak, že pixely s hodnotou nižší než hodnota prahu patří k objektům a obarví se modrou barvou. Pokud má pixel hodnotou vyšší než hodnota prahu, je tento pixel přiřazen k pozadí a obarví se barvou bílou. Metodu prahování jsem zvolil z důvodu její jednoduchosti a snadné aplikovatelnosti. Na obrázku č. 75 je zobrazen výsledek metody prahování.

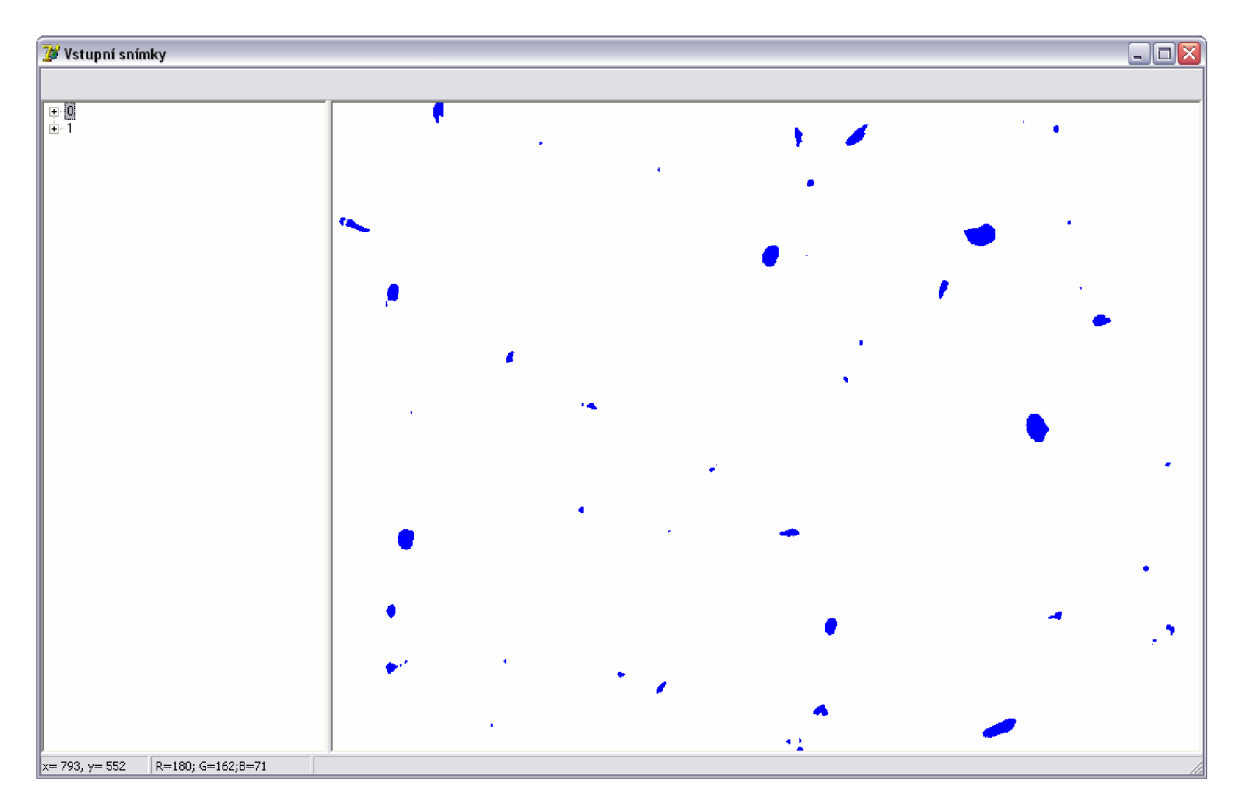

Obr. č. 75: Obraz segmentovávý pomocí metody prahování

Po segmentování obrazu se aplikuje metoda momentových invariantů. S objekty s příliš malou plochou - menší než předem zvolená hodnota plochy objektu, která se nastaví v "Nastavení programu", není dále počítáno a program je přebarví na bílou barvu

pozadí. Experimentálně byla zjištěna **optimální hodnota plochy objektu okolo 20 pixelů.** V této práci není řešena situace, kdy se jednotlivé objekty překrývají nebo dotýkají. Proto se může stát, že objekty které mají společný, třeba jen, jeden pixel program vyhodnotí jako jeden neznámý objekt.

Popis objektů jak již bylo zmíněno, je realizován metodou momentových invariantů dle vzorců popsaných v předchozím textu. Program vypočítá všechny vlastnosti pro všechny objekty v obraze najednou. Současně se provede klasifikace do tříd pomocí klasické statistické metody ve spolupráci s bází znalostí. Pokud se objekt nezařadí do žádné třídy, program tomuto objektu přiřadí jméno "Neznámý objekt". Pokud objekt nemá přiřazené jméno, nelze s ním dále pracovat.

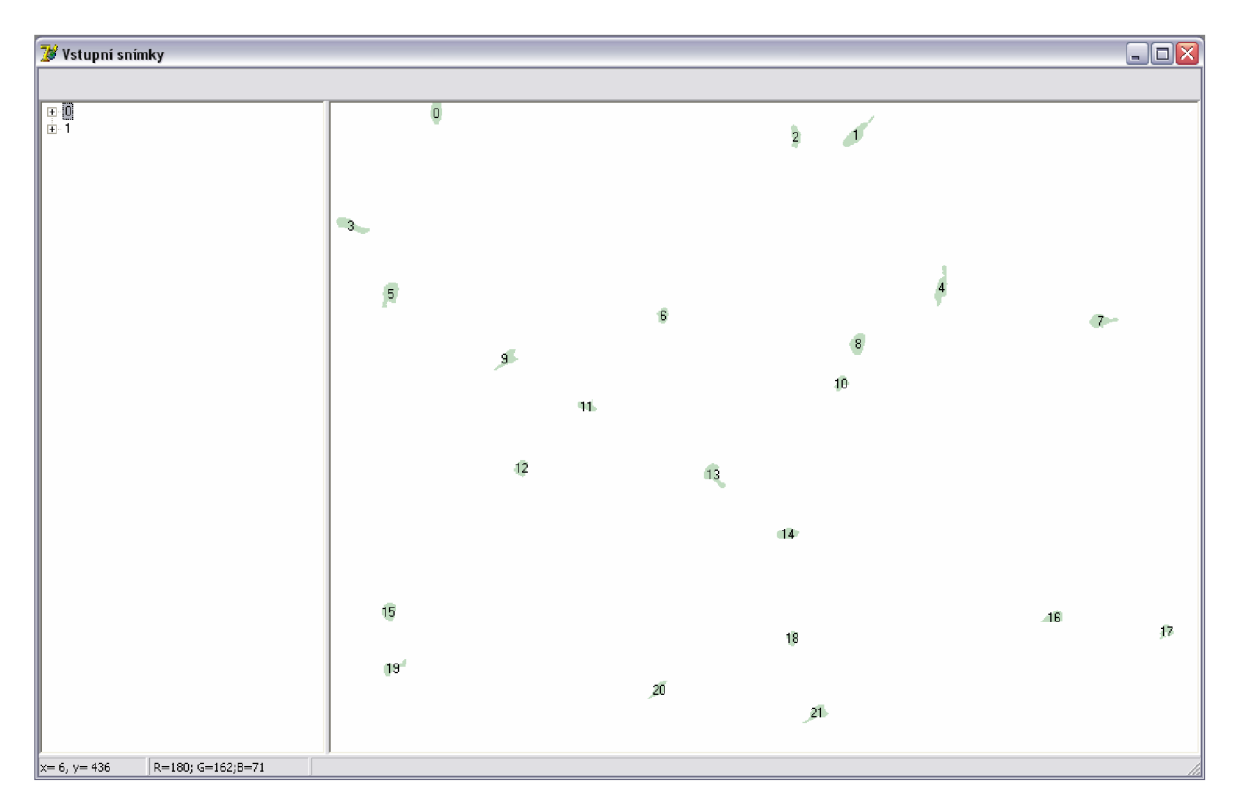

Obr. č. 76: Nalezené a očíslované objekty

Pro zkrácení výpočtového času lze nastavit v hlavním menu, v "Nastavení programu" pevné hodnoty pro stanovení intervalu u jednotlivých tříd při klasifikaci do kterých mají spadnout všechny vlastnosti objektu  $\langle \sigma - K \cdot \mu, \sigma + \mu \cdot K \rangle$ , kde *K* je rozšiřující hodnota intervalu klasifikace.

Znalostní báze je tvořena skupinou několika souborů, v tomto konkrétním případě třemi \*.INI soubory. Každý objekt dané třídy je obsažen v jednom INI souboru minimálně desetkrát a to z důvodu použití velkého statistického souboru, který využívá klasická statistická metoda klasifikace. Znalostní báze obsahuje mimo jiné ještě jeden INI soubor, který obsahuje vždy střední hodnotu a směrodatnou odchylku ze všech vlastností z každé třídy objektu. To z důvodu rychlejšího porovnávání příslušnosti k jednotlivým třídám. Do znalostní báze je možno přidávat různé objekty. Další správou objektů, jako je mazání, přejmenování, upravování a editování jednotlivých objektů jsem se dále nezabýval. Tyto úpravy lze řešit editací nebo mazáním souborů znalostní báze např. v programu Total Commander.

| <b>Momenty</b>                                                                                                    |                                                                                          |                               |                                                                                          |                                           |                                                                                                    |
|----------------------------------------------------------------------------------------------------|------------------------------------------------------------------------------------------|-------------------------------|------------------------------------------------------------------------------------------|-------------------------------------------|----------------------------------------------------------------------------------------------------|
| Vlastnosti objektů<br>Přidání do učící množiny                                                                                                    |                                                                                          |                               |                                                                                          |                                           |                                                                                                    |
| Objekt číslo : <sup>∥1</sup>                                                                                                    | E                                                                                        | Objekt:                       | <b>Spermie</b>                                                                           |                                           |                                                                                                    |
| 570,12 px<br>Těžiště: 484,99 px<br>45.61°<br>Natočení :<br>$0.79$ rad                                                                                                    |                                                                                          | Obsah :<br>Poměrový obsah : - | 258 px<br>$0.05\%$                                                                       |                                           |                                                                                                    |
| Momenty:<br>M(0.1): 1.25129E+05<br>$M[1,0]: 1.47092E+05$<br>M(1,1): 7.13483E+07                                                                                                    | M(2,0): 6.06978E+07<br>M(0.2): 8.38718E+07<br>M(2,1): 3.46143E+10<br>M(1.2): 4.06881E+10 |                               | M(3.0): 2.94487E+10<br>M(0.3): 4.78301E+10<br>M(3,1): 1.67960E+13<br>M(1.3): 2.32065E+13 |                                           | M[4,0]: 1.42901E+13<br>M(0.4): 2.72800E+13<br>M(2,2): 1.97422E+13                                                                   |
| Centrální momenty :<br>CM(1.1): 9.26812E+03<br>$CM[2,0]$ : 1.07929E+04<br>CM(0.2): 1.11900E+04                                                                                                    | CM(1.2): 3.32903E+04<br>CM(2,1): 2.75811E+04<br>CM(3.0): 1.89824E+04                     |                               |                                                                                          |                                           | CM(0,3): 3.29417E+04 CM(2,2): 1.01643E+06<br>CM(1,3): 1.04534E+06 CM(4,0): 1.89824E+04<br>CM(3.1): 1.02814E+06 CM(0.4): 1.17088E+06 |
| Normované centrální momenty :<br>NCM(1,1): 1.39236E-01 NCM(2,0): 1.62144E-01 NCM(3,0): 1.77543E-02 NCM(4,0): 1.10533E-03<br>NCM(1,2): 3.11364E-02 NCM(2,1): 2.57966E-02 NCM(3,1): 5.98679E-02 NCM(0,4):<br>NCM(1.3): 6.08694E-02 NCM(0.2): 1.68109E-01 NCM(0.3): 3.08104E-02 NCM(2.2): |                                                                                          |                               |                                                                                          |                                           | 6.81797E-02<br>5.91863E-02                                                                                                    |
| Hlavní momenty :<br>$PM(1.1): 0.00000E + 00$<br>PM(2,0): 3.04395E-01<br>$PM(2,1)$ :<br>PM(0,2): 2.58587E-02                                                                                                    | PM(1,3): 1.65075E-02 PM(3,0):<br>PM(1,2): 3.09905E-03 PM(3,1):                           | 5.60746E-03 PM(0,3):          | 7.77514E-02<br>9.50282E-04<br>1.96334E-03                                                | $PM(2.2)$ :<br>$PM[0,4]$ :<br>$PM[4,0]$ : | 1.18917E-02<br>2.45968E-01<br>2.27517E-01                                                                                           |

Obr. č. 77: Vlastnosti nalezených objektů

Formulář na obrázku č. 77 zobrazuje jednotlivé hodnoty všech momentů včetně polohy těžiště a natočení objektu. V pravém horním rohu se zobrazuje název třídy, do které je neznámý objekt přiřazen na základě informací obsažených ve znalostní bázi. Další záložka tohoto formuláře je na obrázku č. 78. Umožňuje přidávat po označení pravým tlačítkem myši nový název objektu. Po kliknutí levého tlačítka myši se označí zvolený objekt, který se poté přiřadí do znalostní báze.

Dále je možné, pro urychlení klasifikace v hlavním panelu v Nastavení programu nastavit vynechání hlavních momentů 4 řádu při klasifikaci.

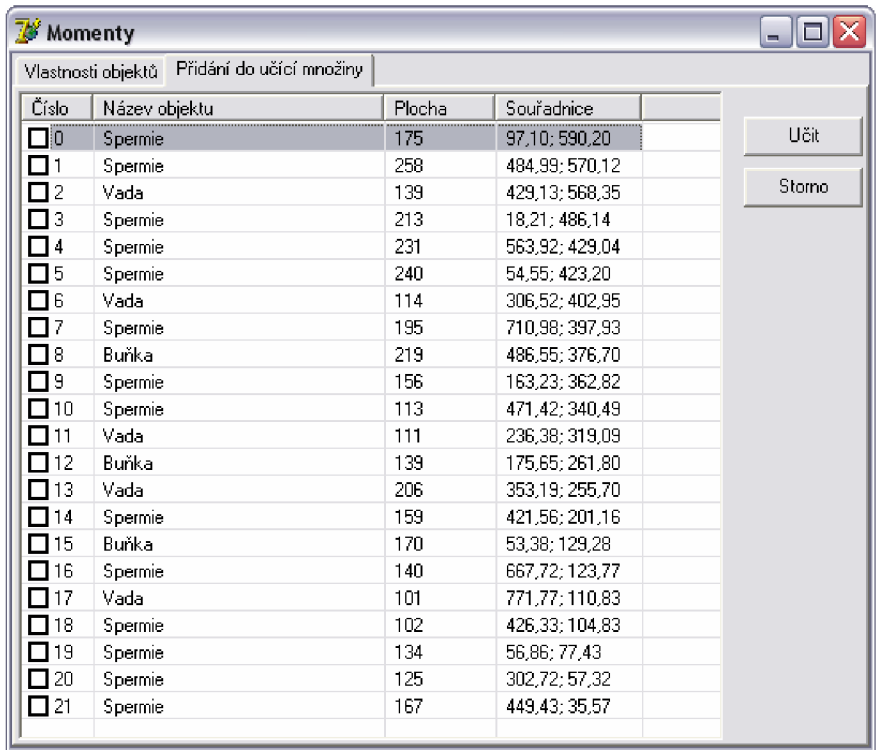

Obr. č. 78: Soupis všech objektů nalezených v obraze s možností učení

#### **8.3.3 Translace objektů**

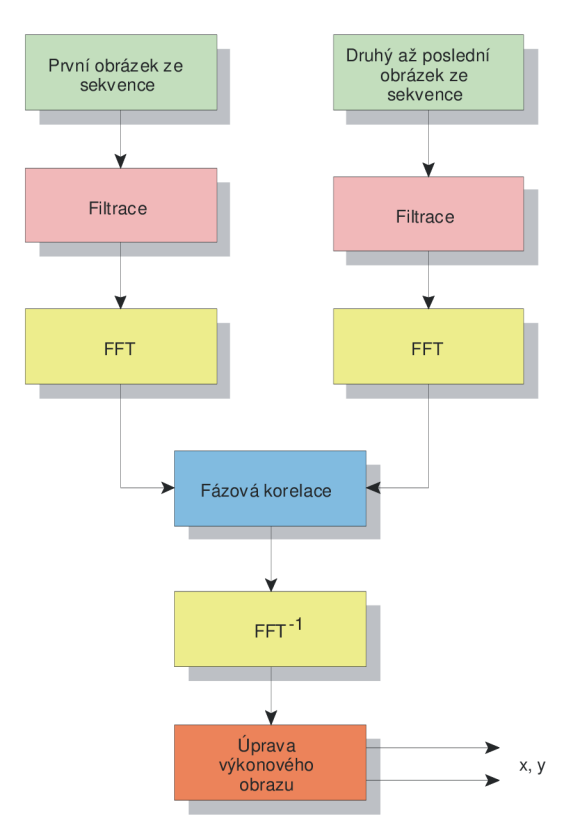

Obr. č. 79: Postup fázové korelace - nalezení posuvu objektů

Na obrázku č. 79 je naznačen postup pro nalezení translace objektů v obraze pomoci fázové korelace. Nejprve se pro analýzu prvního snímku použije metoda momentových invariantů, která zjistí počet objektů a typy objektů. Tato část analýzy byla popsána v kapitole 5.1.1 a není součástí obrázku č. 79. Pro následující analýzu je použita metoda fázové korelace. V analýze se vždy používá první snímek a s ním se postupně porovnávají všechny ostatní. Je možné použít způsob, kdy se analyzují vždy dva po sobě jdoucí snímky, ale zde vyvstává velký problém s vyhodnocováním výsledných hodnot.

Prvním krokem analýzy je vždy oba snímky filtrovat a odstranit nepohyblivé objekty. V případě, že není použita tato filtrace, je nutné eliminovat vliv okrajového efektu.

Takto upravené snímky se transformují pomocí FFT a zpracují pomocí fázové korelace. Poté je možno toto výkonové spektrum opět upravit pomocí matice s Gaussovým jádrem. **Po otestování různých typů filtrů jsem zjistil, že na výsledný výkonový obraz nemají příliš velký vliv.** 

Výsledné výkonové spektrum se transformuje pomocí zpětné FFT na výkonový obraz, který se nakonec přeuspořádá tak, aby počátek souřadného systému byl ve středu výkonového obrazu.

Největším problémem této metody je správně vyhodnotit tyto výkonové obrazy. Metoda fázové korelace je schopna nalézt pouze relativní pohyb objektů. Tedy soubor hodnot, které představují relativní pohyb, ale již nejme schopni přiřadit k jednotlivým posuvům dané objekty. Dále je velmi obtížné odlišit maxima představující objekty od maxim představujících šum. V případě, že některé objekty se posunuly o stejnou hodnotu, metoda je vyhodnotí jako jeden.

Tyto problémy lze řešit tak, že se stanoví maximální a minimální vzdálenost jakou je schopen objekt urazit během jednoho cyklu. Dalším parametrem pro určení příslušnosti jednotlivých maxim k jednotlivým objektům je stanovení podobnosti histogramů z kruhového okolí objektu.

Z výkonového spektra se vybere 20 největších hodnot, ať již představují objekty nebo šum. Poté se snažíme přiřadit příslušnost těchto hodnot k hodnotám z předchozího snímku. Tedy pro každý objekt z předchozího snímku se vypočítá soubor potenciálně posunutých objektů a je přiřazen ten s největší podobností histogramů.

Tento postup se opakuje u všech snímků v celé posloupnosti.

#### **8.3.4 Rotace a změna objektů**

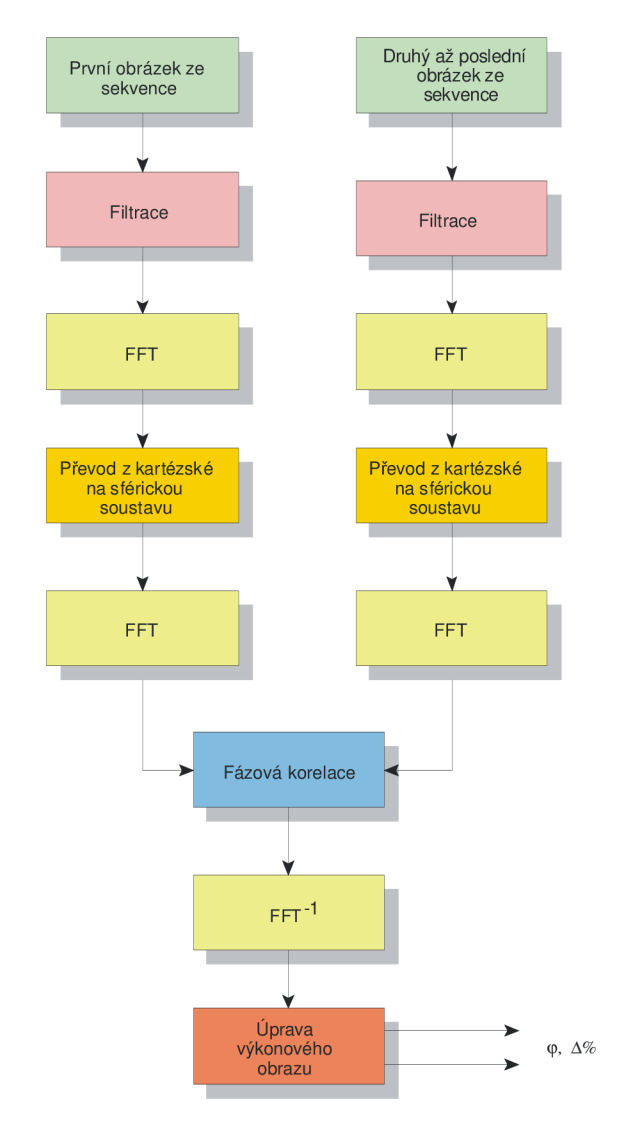

Obr. č. 80: Postup fázové korelace - nalezení rotace a změny měřítka objektů

Na obrázku č. 80 je naznačen postup analýzy pro vyhledávání rotace a změny měřítka u všech objektů. Opět se analyzuje první snímek pomocí metody momentových invariantů, která nalezne translaci, rotaci i velikost pro všechny objekty v absolutních hodnotách. Tato část analýzy je popsána v kapitole 5.1.1 a není součástí obrázku č. 80. Pro následující analýzu je použita metoda fázové korelace. K analýze se vždy používá první snímek a s ním se postupně porovnávají všechny ostatní. Tyto snímky se opět filtrují

a odstraňují se nepohyblivé objekty. Poté se takto upravené snímky transformují pomocí FFT na spektra obrazů.

Tato spektra se transformují z kartézského souřadného systému do rotačnělogaritmického pomocí vztahů:

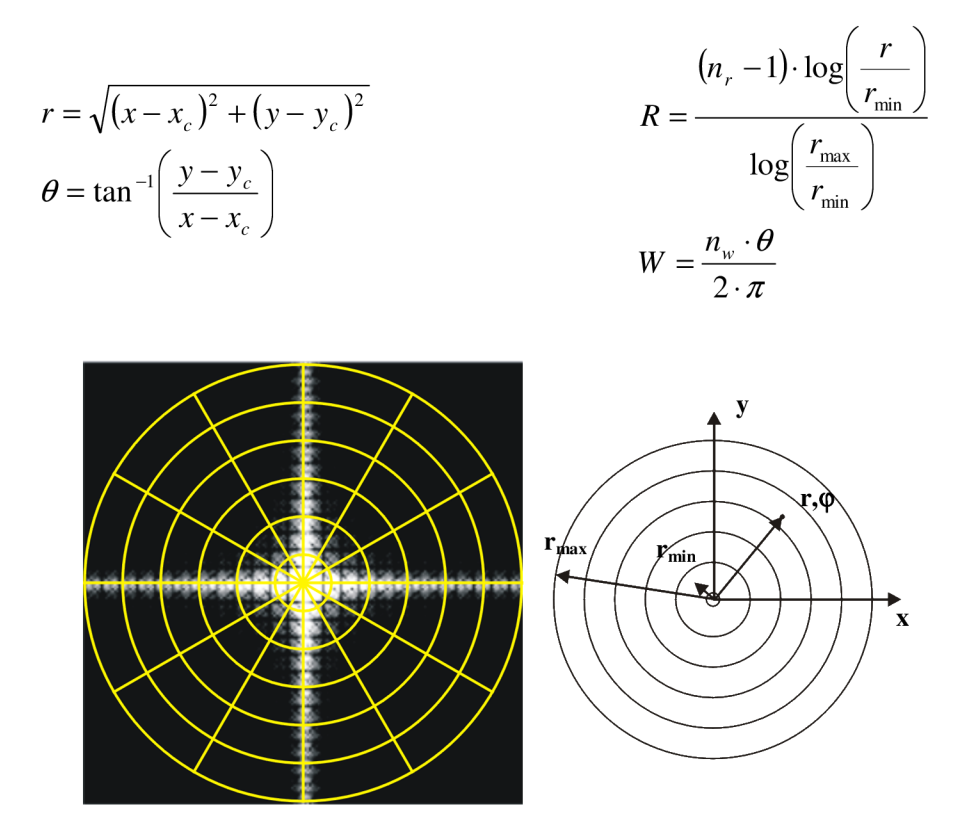

Obr. č. 81: Transformace spektra z kartézských souřadnic na rotační

Na obrázku č. 81 je zobrazen způsob uplatnění těchto vztahů. Při transformaci se využívá úhlu v rozmezí jen 0 až 180° a to z důvodu periodicity spektra. Touto úpravou se rotace a změna měřítka transformují na posuv. Obě transformovaná spektra se filtrují pomocí Gaussova rozložení, jak bylo nastíněno v kapitole 8.3.1. Takto upravená spektra se opět transformují pomocí FFT a zpracují pomocí fázové korelace.

Výkonové spektrum se transformuje pomocí zpětné FFT na výkonový obraz a nakonec se upraví tak, aby počátek souřadného systému byl ve středu výkonového obrazu. Opět se vyhledají maximální hodnoty ve výkonovém obraze. Ty reprezentují objekty a jejich pozice v ose x představuje pootočení a pozice v ose y představuje změnu velikosti. Stejně jako v případě nalezení posunu objektů i v případě pootočení a změny velikosti metoda nalezne pouze lokální změny parametrů objektů.

**Další analýzou této části pohybu jsem se v této práci nezabýval, protože pro analýzu pohybu spermií je rotace i změna velikosti objektů nadbytečnou charakteristikou.** 

#### **8.3.5 Kompletní popis pohybu objektů**

Kompletní analýza objektů je popsána grafem č. 82. První snímek je opět analyzován pomocí metody momentových invariantů. Tento popis není součásti grafu č. 82. Postup analýzy probíhá v několika krocích. Prvním krokem je filtrovat oba obrazy. Poté je postup stejný jako v případě analýzy rotace a změny objektů. Po zjištění těchto parametrů se otáčí a mění velikost druhého obrazu tak, aby vzájemné pootočení a změna velikosti objektů byla nulová. Poté se analyzuje posuv objektů. Postup je stejný, jako v případě translace. Tak se naleznou všechny potřebné parametry pohybu. Opět se jedná o relativní parametry.

**Další analýzou této části pohybu jsem se v této práci nezabýval, protože pro analýzu pohybu spermií je nalezení rotace i změna velikosti objektů nedůležitá.** 

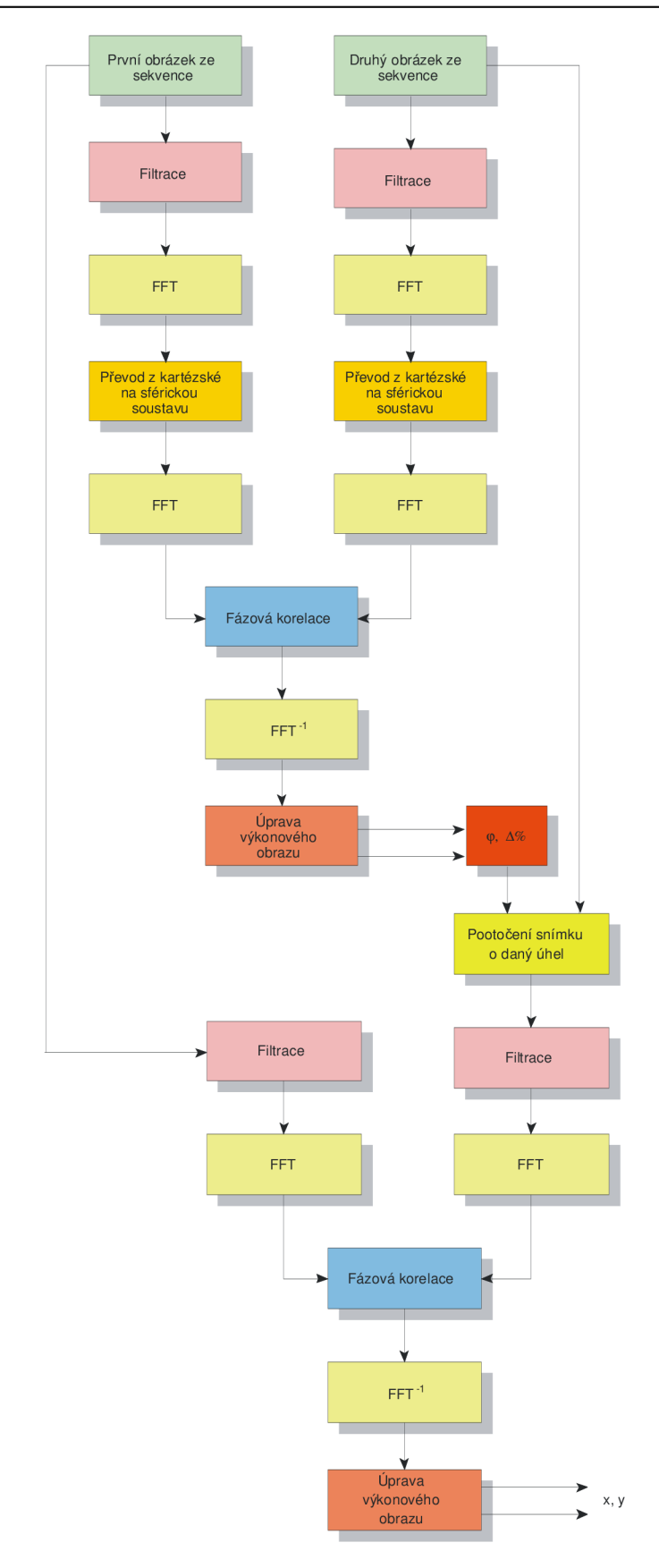

Obr. č. 82: Postup fázové korelace – celý proces analýzy snímků

## **8.4 MOŽNOSTI NASTAVENI**

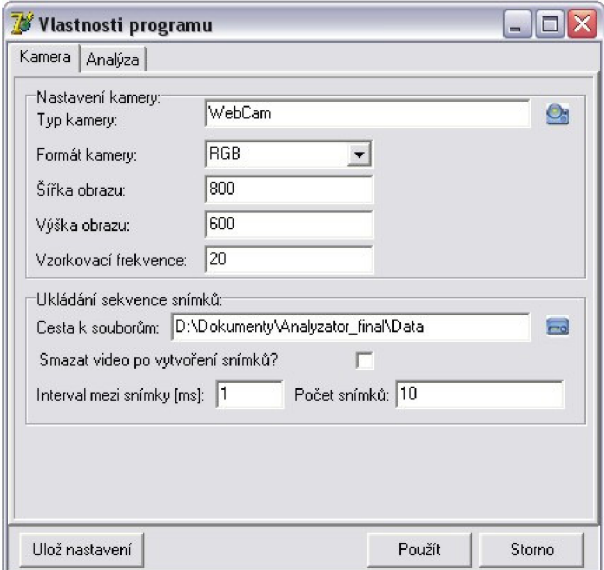

Obr. č. 83: První záložka v okně Nastavení programu

V první záložce v Nastavení programu na obrázku č. 83 je možné nastavit parametry pro nastavení kamery a ukládání sekvence snímků a videa.

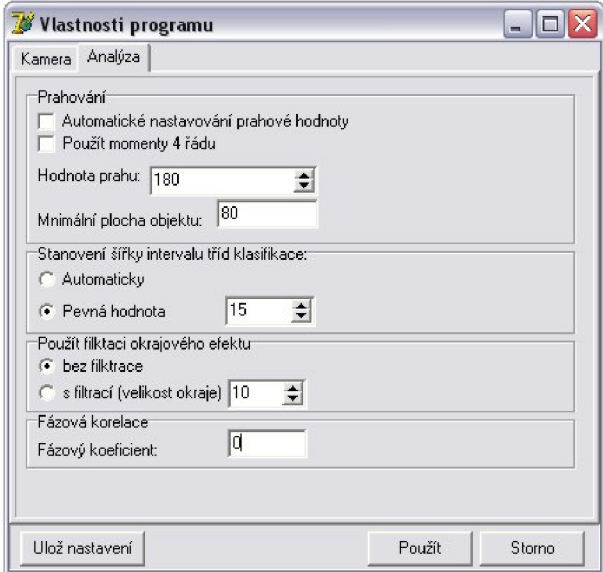

Obr. č. 84: Druhá záložka v okně Nastavení programu

V druhé záložce v okně Nastavení programu na obrázku č. 84 je možné nastavit různé parametry související s průběhem analýzy. Jsou zde parametry spojené s metodou momentových invariantů i metodou fázové korelace. Je zde možné nastavit různé parametry filtrace obrazu. Tyto parametry je možné uložit do konfiguračního souboru a při opětovném spuštění programu jsou tyto uložené parametry opět načteny. V případě zmáčknutí tlačítka "Použít" se parametry použijí, ale neuloží se.

### 8.5 PREZENTACE A UKLÁDÁNÍ VÝSTUPNÍCH DAT

Projekt lze uložit do souboru s koncovkou ANS. Jedná se o typ souboru se strukturou "IniFiles". Program výsledky projektu ukládá vždy do stejného adresáře kde jsou umístěny i vstupní snímky dané analýzy. Při opětovném načtení projektu se nejen načtou výsledky analýzy, ale také sekvence snímků, z kterých byl projekt vytvořen a další informace související s projektem. Tak je eventuálně možné celou analýzu opět zopakovat. Projekt je také možno tisknout pomocí programu Microsoft Office Excel.

V okně "Doplňkové informace" je možné vyplnit informace o partnerce/partnerovi, informace související s daným projektem, jako je čas odběru, místo odběru a jiné. Rovněž je zde možno vyplnit parametry související s analýzou, jako je objem vzorku, barva vzorku a další. Tyto informace jsou také ukládány do výsledného souboru projektu.

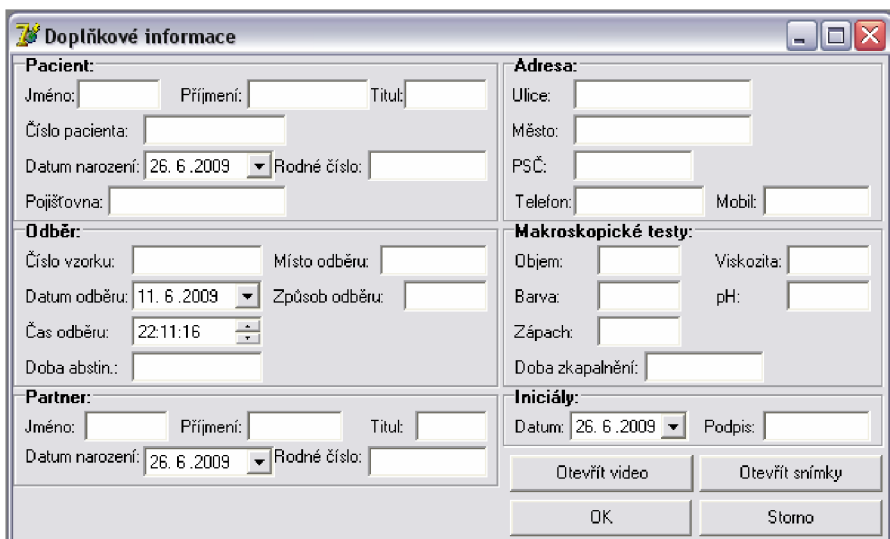

Obr. č. 85: Doplňkové informace k projektu

# **9 VÝSLEDKY ANALÝZ SPERMII**

Metody byly testovány na 10 vzorcích ejakulátu. Každý vzorek ejakulátu byl pomocí mikroskopu snímán na 5 různých místech. Z těchto míst byly vytvořeny 2 vzorky. Každý vzorek obsahuje 10 snímků. Tento postup byl volen z důvodu eliminace špatných výsledků a eliminace snímání špatného místa ve vzorku.

### **9.1 VÝSLEDKY SANATORIA HELIOS**

V tabulce je souhrn výsledků analýz vzorků, které pro srovnání poskytlo sanatorium Hélios v Brně. Tyto výsledky jsou v souladu s mezinárodními normami WHO a analýzu provedla laborantka akreditovaná Institutem asistované reprodukce v Sydney v Austrálii.

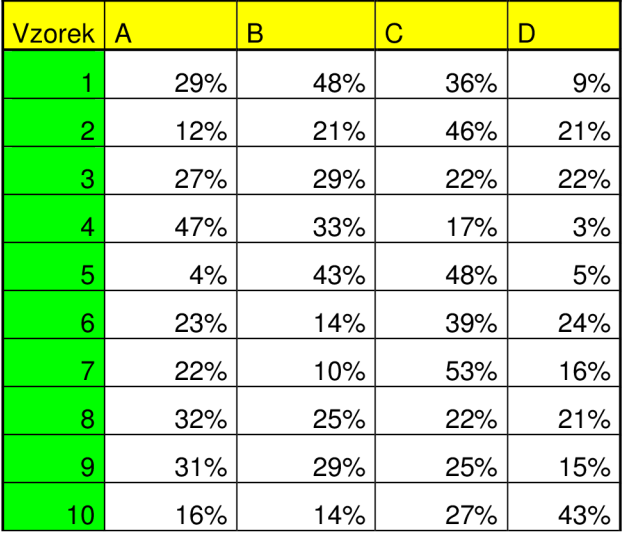

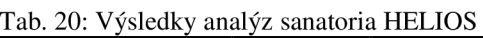

Písmena A,B,C,D označují typy spermií. Písmenem A jsou označeny spermie silně progresivní. Jsou to spermie, které se pohybují rychle a téměř přímočaře. Písmenem B jsou označeny spermie progresivní. Jsou to spermie pomalejší nebo rychlé s kývavým pohybem. Písmenem C jsou označeny spermie neprogresivní. Jsou to spermie téměř nepohyblivé nebo pohybující se v kruhu a písmenem D jsou označeny spermie nepohyblivé nebo mrtvé.

### **9.2 METODA FÁZOVÉ KORELACE**

| <b>Vzorek</b> | A       | B     | С     | D     |
|---------------|---------|-------|-------|-------|
|               | 10,4%   | 31,3% | 25,4% | 32,8% |
| 2             | 0,0%    | 9,9%  | 38,8% | 51,2% |
| 3             | $0.0\%$ | 2,5%  | 25,0% | 72,5% |
| 4             | $0.0\%$ | 20,5% | 20,5% | 59,0% |
| 5             | 0,0%    | 25,5% | 2,1%  | 72,3% |
| 6             | 8,9%    | 60,0% | 13,3% | 17,8% |
| 7             | 1,4%    | 30,6% | 23,6% | 44,4% |
| 8             | $0.0\%$ | 0,0%  | 5,7%  | 94,3% |
| 9             | 0,0%    | 23,4% | 31,9% | 44,7% |
| 10            | 0,0%    | 30,2% | 6,3%  | 63,5% |

Tab. 21: Výsledky analýz metodou fázové korelace

V tabulce č. 21 jsou uloženy výsledky analýz vzorků pomocí metody fázové korelace. Po srovnání s výsledky ze sanatoria jsou vidět velké odchylky.

Hlavní příčinou těchto odchylek je kvalita vstupních dat. Přestože je metoda fázové korelace částečně imunní vůči změnám hodnot jasové funkce, kvalita vstupních dat má na výsledné hodnoty analýz vliv. Je to způsobeno filtrací vstupních dat, kdy se od vstupních snímků nejprve odečte pozadí a poté se odstraňují nepohybující se objekty. Tato úprava se provádí z důvodu zlepšení výsledných výkonových obrazů a snazšího nalezení maxim reprezentujících objekty. V případě, kdy jsou objekty velmi špatně odlišitelné od pozadí nebo s ním částečně nebo úplně splývají, dochází k tomu, že tato úprava tyto objekty částečně nebo úplně smaže. Tak dochází k degradaci celé analýzy.

Další možnou příčinou těchto odchylek je, že při této kvalitě snímků není možné spolehlivě stanovit které maximum ve výkonovém obraze reprezentuje posunutý objekt a které různé vady nebo chyby při výpočtu. Z toho důvodu bylo nutné stanovit pevný počet vybraných maxim, které se dále přiřazují. Přiřazování maxim k jednotlivým objektům se provádí na základě podobnosti histogramů. Vlivem nekvalitních vstupních dat se vůči sobě mohou histogramy lišit natolik, že je metoda není schopna vzájemně přiřadit a to ovlivní kvalitu výsledné analýzy.

Kompletní souhrn výsledků je zaznamenán v příloze č. VII na přiloženém CD.

### **9.3 ROZDÍLOVÁ METODA**

| <b>Vzorek</b> | A     | в     | С     | D     |
|---------------|-------|-------|-------|-------|
|               | 5,0%  | 15,5% | 44,8% | 34,8% |
| 2             | 7,4%  | 12,8% | 48,3% | 31,5% |
| 3             | 16,2% | 21,2% | 59,7% | 2,9%  |
| 4             | 12,0% | 17,0% | 62,9% | 8,1%  |
| 5             | 4,0%  | 4,0%  | 32,0% | 60,0% |
| 6             | 15,4% | 11,5% | 37,2% | 35,9% |
| 7             | 10,5% | 23,8% | 44,8% | 21,0% |
| 8             | 3,2%  | 4,9%  | 49,5% | 42,4% |
| 9             | 0,8%  | 9,4%  | 50,6% | 39,2% |
| 10            | 13,3% | 15,6% | 26,7% | 44,4% |

Tab. 22: Výsledky analýz rozdílovou metodou

V tabulce č. 22 jsou uloženy výsledky analýz pomocí rozdílové metody. Po srovnání s výsledky, které poskytlo toto sanatorium, jsou vidět velké odchylky.

Hlavní příčinou těchto odchylek je opět kvalita vstupních dat. V případě rozdílové metody se vliv projeví tak, že ve vzorcích jsou objekty velmi špatně odlišitelné od pozadí, někdy se něm částečně nebo úplně strácí. To způsobí, že metoda není schopna správně identifikovat typ objektu (zda jde o spermii, buňku jiného typu nebo vadu v obraze). Metoda tyto objekty vyhodnotí mylně a dále s nimi nepracuje.

Metoda příslušnost objektů přiřazuje na základě velikosti plochy objektů a na základě hraniční vzdálenosti, kterou jsou schopny objekty urazit. Velmi často se stává, že objekt během analýzy zmizí, nebo mění svoji velikost natolik, že metoda není schopna jednotlivé objekty v jednotlivých snímcích k sobě správně přiřadit a vyhodnotí je jako nový objekt, přestože již v předchozím snímku existují.

Kompletní souhrn výsledků je zaznamenán v příloze č. IV na přiloženém CD.

#### **9.4 METODA DETEKCE VÝZNAMNÝCH BODŮ**

| <b>Vzorek</b> | Α    | в     | С     | D     |
|---------------|------|-------|-------|-------|
|               | 0,0% | 18,7% | 64,4% | 17,0% |
| 2             | 1,2% | 8,0%  | 61,7% | 29,0% |
| 3             | 1,4% | 4,2%  | 56,9% | 37,5% |
| 4             | 0,0% | 23,8% | 44,0% | 32,1% |
| 5             | 0,0% | 19,6% | 61,4% | 19,0% |
| 6             | 1,7% | 17,3% | 60,7% | 20,2% |
| 7             | 0,0% | 17,3% | 65,4% | 17,3% |
| 8             | 0,0% | 5,6%  | 59,0% | 35,5% |
| 9             | 2,2% | 18,4% | 57,5% | 21,8% |
| 10            | 0,0% | 12,2% | 68,7% | 19,1% |

Tab. 23: Výsledky analýz metodou významných bodů

V tabulce č. 23 jsou uloženy výsledky analýz vzorků pomocí metody detekce významných bodů. Po srovnání s výsledky sanatoria jsou vidět velké rozdíly.

Hlavní příčinou těchto rozdílů je opět kvalita vstupních dat. Metoda nejprve vyhledává významné body nebo hrany na základě gradientu hodnot jasové funkce v jednotlivých snímcích. V případě, kdy ve vzorcích jsou objekty velmi špatně odlišitelné od pozadí nebo v něm částečně nebo úplně mizí, metoda nenalezne žádné body nebo příliš mnoho bodů. Příslušnost bodů mezi jednotlivými snímky je přiřazována na základě histogramu z kruhového okolí s významným bodem ve středu kruhu a na základě hraniční vzdálenosti, kterou je objekt schopen urazit. To vede k tomu, že metoda není schopna objekty v jednotlivých snímcích správně k sobě přiřadit a vyhodnotí je jako nové objekty, přestože jsou již v předchozím snímku obsaženy. Nebo v opačném případě, metoda nalezne příliš mnoho bodů a vyhodnotí objekt několikrát.

Kompletní souhrn výsledků je zaznamenán v příloze č. V na přiloženém CD.

#### **9.5 METODA OPTICKÉHO TOKU**

| <b>Vzorek</b> | Α     | в     | С     | D       |
|---------------|-------|-------|-------|---------|
|               | 61,8% | 25,2% | 13,0% | 0,0%    |
| 2             | 70,9% | 14,6% | 14,6% | 0,0%    |
| 3             | 67,6% | 23,5% | 8,8%  | 0,0%    |
| 4             | 64,6% | 27,1% | 8,3%  | 0,0%    |
| 5             | 82,0% | 13,1% | 4,9%  | $0.0\%$ |
| 6             | 73,5% | 14,7% | 11,8% | 0,0%    |
| 7             | 58,5% | 26,8% | 14,6% | 0,0%    |
| 8             | 45,8% | 29,0% | 25,2% | 0,0%    |
| 9             | 62,9% | 21,2% | 15,9% | 0,0%    |
| 10            | 59,7% | 21,8% | 18,5% | 0,0%    |

Tab. 24: Výsledky analýz metodou optického toku

V tabulce č. 24 jsou uloženy výsledky analýz vzorků pomocí metody optického toku. Po srovnání s výsledky, které poskytlo sanatorium jsou vidět velké rozdíly.

Hlavní příčinou těchto odchylek je opět kvalita vstupních dat. Ta se projevuje stejně jako u předchozích metod. Metoda je založena na principu, kdy na základě hodnot jasové funkce vyhodnotí lokální změny této funkce mezi dvěmi po sobě jdoucími snímky. Proto metoda není schopna určit nepohybující se objekty. Z toho důvodu objekty typu "D" jsou nulové. To ovlivní i procentuální zastoupení zbylých typů objektů v jednotlivých analýzách.

Metoda optického toku určí oblasti, kde došlo ke změnám hodnot jasové funkce. U těchto oblastí vypočte těžiště a plochu. Na základě těchto parametrů se stanovuje příslušnost jednotlivých objektů mezi jednotlivými rychlostními poli. V případě, kdy jsou objekty ve vzorcích velmi špatně odlišitelné od pozadí nebo v něm částečně mizí, metoda nenalezne buď žádnou oblast nebo oblast, která se během analýzy mění. To vede k tomu, že metoda není schopna objekty v jednotlivých rychlostních polích správně k sobě přiřadit a vyhodnotí je jako nové objekty.

Kompletní souhrn výsledků je zaznamenán v příloze č. VI na přiloženém CD.

# **10 POROVNANÍ METOD**

Soukromé sanatorium Hélios, zabývající se problematikou asistované reprodukce poskytlo vzorky ejakulátu pro otestování funkčnosti, spolehlivosti a přesnosti jednotlivých metod. Bylo získáno 10 testovacích vzorku ejakulátu, kdy každý vzorek ejakulátu byl snímán na 5 různých místech. Z každého místa ve vzorku byly uloženy 2 sekvence snímků po 10 snímcích, které se následně testovaly. Hlavním příčinou této komplikace je velké zředění vzorků, kdy může nastat situace, že by se vyhodnocovalo místo bez spermií nebo místo, které se velmi odlišuje od průměrných hodnot analýzy ejakulátu.

Vzorky byla otestována všemi čtyřmi metody a výsledky analýz byly srovnány s výsledky sanatoria Hélios. Při srovnání výsledků vypočtených pomocí jednotlivých metod je zřejmé, že ačkoli každá z uvedených metod je založena na jiném principu, ani jedna z nich nebyla schopna tato vstupní data spolehlivě a kvalitně analyzovat. Vzhledem k povaze vstupních dat jsou všechny metody, ať již úplně nebo částečně závislé na hodnotách jasové funkce. To způsobuje, že výsledky jednotlivých analýz se od sebe vzájemně liší.

Hlavní příčinou těchto odchylek je kvalita vstupních snímků. Metody u některých případů nebyly schopny objekty v obraze nalézt. Objekty se během analýzy často, ať již úplně nebo částečně ztrácely, měnily svůj tvar nebo hodnotu jasové funkce natolik, že metody je nebyly schopny správně vzájemně přiřadit.

Jako nejvhodnější metodu pro analýzu spermií bych volil metodu fázové korelace, protože je částečně imunní vůči šumu a různým změnám v obraze. Tato metoda je ale schopna určit jen omezené množství objektů, proto je nutné tyto vzorky příslušně naředit a analyzovat více míst ve vzorku, aby nedošlo k chybným výsledkům. V případě většího množství objektů se metoda stává nepřesnou. Metoda je z použitých metod nejrychlejší. V současné době, kdy se hojně využívá signálových procesorů, které jsou schopny fouriérovu transformaci spočítat velmi rychle, je možno analýzu touto metodou ještě urychlit.

V případě většího množství objektů v obraze, bych volil rozdílovou metodu, a to z důvodu její jednoduchosti a snadnosti aplikace. Metoda je schopna najednou analyzovat velké množství objektů obsažených v obraze s velkou přesností. Tím odpadá nutnost analyzovat více míst ve vzorku a také nutnost velkého zředění vzorku. Tím se vyhneme nepřesnému vyhodnocení při analýze velmi zředěných vzorků. Metoda sama s využitím metody momentových invariantů je schopna určit, jak tvary objektů (typy objektů), tak i souřadnice pohybu objektů najednou. Metoda je schopna také analyzovat nepohyblivé objekty. V případě částečně proměnných hodnot jasové funkce je nutné tuto metodu před analýzou vždy pracně nastavovat, což vede k dlouhému a komplikovanému nastavování volitelných parametrů, aby metoda počítala správné výsledky.

# **11 ZÁVĚR**

### **11.1 SHRNUTÍ VÝSLEDKU**

Tato práce se zabývá analýzou pohybu objektů pomocí fázové korelace. Metoda byla otestována v oblasti asistované reprodukce na vyhodnocování pohybu spermií. Analýza pohybu objektů pomocí metody fázové korelace byla omezena na vyhodnocování jejich translace. Hlavním důvodem bylo, že pro popis pohybu spermií je translace postačující. Změna měřítka a rotace byla otestována také, ale pouze pro ověření, zda je metoda schopna i tyto parametry nalézt.

Pro analýzu typu objektů byla použita metoda momentových invariantů, která je schopna určit počáteční souřadnice těžiště a úhel rotace u všech objektů. Metoda na základě jednotlivých hodnot invariantů je schopna roztřídit jednotlivé objekty do příslušných tříd. Metoda fázové korelace poté s těmito počátečními souřadnicemi těžišť dále pracuje, a to tak, že k nim přiřazuje na základě podobnosti histogramů s ohledem na hraniční vzdálenost pohybu, příslušné lokální posunutí jednotlivých objektů.

Metoda fázové korelace byla otestována na souboru testovacích snímků, u kterých se vyhodnocovala trajektorie jednotlivých objektů. Byla spočtena přesnost těchto trajektorií na základě známých hodnot pozic jednotlivých objektů. Tato přesnost byla určena u testovacích snímků, protože u snímků pořízených pomocí mikroskopu nejsme schopni nalézt přesné souřadnice těžišť jednotlivých objektů a tedy ani hodnoty s kterými tuto metodu porovnat. Tyto testovací snímky byly analyzovány i pomocí tří nejběžnějších metod, které se používají pro analýzu pohybu. Byly to: metoda optické toku, metoda významných bodů a rozdílová metoda. I u nich byly stanoveny odchylky od skutečných souřadnic těžišť objektů. Jednotlivé metody byly srovnány na základě přesnosti, spolehlivosti a času potřebného pro analýzu. Ze srovnání metod vyplývá, že metodu fázové korelace je možné použít jako metodu pro analýzu pohybu objektů. Z použitých metod je metoda fázové korelace nejrychlejší.

Na základě jednotlivých testů, které jsou v této práci popsány lze tuto metodu dále rozvíjet, eventuálně upravovat, aby vyhodnocování vstupních snímků bylo snazší a maxima výkonového obrazu představující objekty bylo možné snáze nalézt.
Po analyzování vstupních snímků získaných ze sanatoria Hélios bylo zjištěno, že žádná z použitých metod není schopna kvalitně a spolehlivě tyto vzorky analyzovat. Hlavním důvodem je kvalita a způsob snímání, kdy se objekty v pozadí částečně nebo zcela ztrácí nebo rapidně mění svoji jasovou hodnotu, což znemožňuje spolehlivě nalézt objekty nebo je spolehlivě přiřadit.

### **11.2 NÁVRHY PRO DALŠÍ ROZVOJ**

Způsob vylepšení lze rozdělit podle toho, zda se týká přímo metody fázové korelace nebo problematiky snímání a kvality vstupních dat.

#### **11.2.1 Vylepšení metody fázové korelace**

- 1. Otestovat zobecněnou metodu fázové korelace i pro případ rotace a změny měřítka a vyřešit problém s přiřazováním jednotlivých lokálních pootočení a lokálních změn měřítka k jednotlivým objektům.
- 2. Vylepšit způsob přiřazování jednotlivých maxim ve výkonovém obraze k jednotlivým objektům.
- 3. Optimalizovat filtraci vstupních dat nebo jejich spekter, aby bylo možné snáze nalézt maxima ve výkonovém obraze.
- 4. Modifikovat metodu fázové korelace pro analýzu více objektů.

#### **11.2.2 Vylepšení snímání a vstupních dat**

Problém, který v této práci vyvstal je možné řešit několika způsoby:

- 1. Použít jiný způsob osvětlení mikroskopu, kdy spermie a ostatní buňky v ejakulátu budou lépe odlišitelné od pozadí.
- 2. Použití fluorescenčních látek, které se naváží na buňky v ejakulátu, kdy po osvícení ejakulátu UV zářením, jednotlivé buňky emitují světlo určité vlnové délky. Při použití vhodného filtru propouštějícího tuto vlnovou délku umístěného na fluorescenčním mikroskopu se tyto buňky zvýrazní.
- 3. Použití jiného snímací zařízení s větší hloubkou ostrosti, kde se neprojeví efekt, kdy spermie s pozadím splývají nebo mají neostré okraje.

### **11.3 OSOBNÍ PŘÍNOS PROBLEMATICE**

Problematika počítačového vidění je velmi komplikovaný obor. Proto aplikace jednotlivých metod vyžaduje velké teoretické znalosti, ale hlavně zkušenosti s velice širokým záběrem v celé oblasti počítačového vidění. Během práce na tomto projektu bylo nutné řešit mnoho problémů, o kterých se na počátku ani nevědělo. Některé z těchto problémů nebyly ani uspokojivě dořešeny, neboť často přesahovaly rámec této práce.

V této práci byla aplikována metoda fázové korelace pro analýzu pohybujících se objektů v obraze. **Metoda fázové korelace nebyla dosud používána pro analýzu pohybu jednotlivých objektů.** Byla zjištěna její omezení, její nevýhody a klady. Metoda fázové korelace byla porovnána s nejpoužívanějšími metodami analýzy pohybujících se objektů v obraze. Bylo zjištěno, že je možné ji použít jako plnohodnotnou náhradu běžných metod analyzujících pohyb objektů.

U metody fázové korelace byly zjištěny následující vlastnosti:

- metoda je náchylná na vliv okrajového efektu
- metoda je náchylná na změnu tvaru objektů
- metoda je použitelná do 9 objektů v závislosti na kvalitě vstupních snímků
- metoda není závislá na tvaru snímků
- metoda je velmi náchylná na vadné pixely v obraze
- metoda je velmi přesná a spolehlivá, její průměrná odchylka od skutečné trajektorie je menší než 0,2 pixelu
- metoda je velmi rychlá, doba analýzy není delší než lOs v závislosti na počtu objektů

### **12 LITERATURA**

- Stránky firmy Optoteam s.r.o oficiálního zástupce pro mikroskopy firmy Nikon, www.mikroskopy.cz/nikon/te2000.asp
- Stránky firmy Sony ke kameře Sony SSC-DC50P, [www.infoidx.com.ar/ccs](http://www.infoidx.com.ar/ccs-)dc50.htm
- [3] Kubíček V.: Článek v časopise Gynekolog na téma "Základy spermiologie" [www.gyne.cz/clanky/1](http://www.gyne.cz/clanky/)998/598cl8 .htm
- [4] Hlaváč V. & Šonka M.: Počítačové vidění, Grada, Praha, 1992
- [5] Klíma M. & Bernas M.: Zpracování obrazové informace, Praha, skriptum fakulty elektrotechnické, ČVUT, 1996
- Matula P.: Image Registration and its Application in Fluorescence Microscopy, PhD thesis, 2002
- [7] Hill L.: Phase Correlation, http://www.ee.surrey.ac.uk/Personál/L.Hill/pc.html
- [8] Karigiannis J.: Augmented Reality for Visitor of Cultural Heritage Site, <http://netzspannung.org/cat/servlet/CatServlet?cmd=netzkollektor&subCommand=s> howEntry&lang=de&entryId=42229
- 9] Marr D., Hildreth E.:Theory of edge detection. Proceedings of the Royal Society, B207, 1980.
- 10] Vlčák L.:Metódy rozpoznávania obrazov pre predickciu a ich aplikácia a meteorológii. FEL ČVUT, Praha, 1987
- 11] Horn B.:Robot Vision., MIT Prees, Cambridge, Massachusetts, 1986
- 12] Říčný V.: Systémy pro zpracování obrazových signálů, skriptum fakulty elektrotechnické, VUT Brno, 1991
- 13] Druckmuller M.: Manuál k obrazovému analyzátoru DIPS 4.0
- [14] Klíma M., Bernas M.: Zpracování obrazové informace, skriptum fakulty elektrotechnické, ČVUT Praha, 1996
- 15] Jahne B.: Digital Image Processing. Berlin, 1993
- 16] Macenauer A.: Jak funguje CCD čidlo., <http://www.fotoaparat.ez/article/5021/l>
- 17] Stránky sanatoria pro asistovanou reprodukci Helios, [www.sanatoriumhelios.cz](http://www.sanatoriumhelios.cz)
- 18] Hang H., Chou Y.: A New Motion Estimation Method using Frequency Components, Journal of Visual Communication and Image Representation, 1997
- 19] Tang W., Shen Z.: Using Phase Correlation Approach to Correct Image, SPIE, 1995
- [20] Lublin C., Hines D.: The Phase Correlation Image Alignment Metod, IEEE, 1975
- 21] Alliney S., Cortelazzo G.: On the Registration of an Object Translation on a Static Background, Pattern Recognition , 1996
- [22] Stránky věnované Fourierově transformaci, <http://www.fftw.org/>
- [23] Stránky věnované problematice neplodnosti "Kde nemůže příroda pomůže lékař.". [http://www.zena-in.cz/rubrika.asp ?](http://www.zena-in.cz/rubrika.asp)idc=4661 &id=3
- [24] Hlaváč V.: Počítačové vidění a inteligentní robotika, <http://cmp.felk.cvut.cz/~hlavac/Public/Pu/Teaching/POO>1MFF-PVIRzima2004plan.htm
- [25] Sonka M., Hlavač V., Boyle R.: Image Processing, Analysis, and Machine Vision, <http://www.icaen.uiowa.edu/~dip/LECTURE/lecture.html>
- [26] Beare R.: Image motion, tracking and registration, <http://www.cmis.csiro.au/IAP/Motion/index.htm>
- [27] Cantú M. : Mistrovství v Delphi 2, Computer Press, Praha, 1996
- [28] Baker J.: Komponenty k Borland Delphi, <http://sodev.webzdarma.cz/index.php>
- [29] Svoboda L.m Voneš P., Konšal T., Mareš M.,: 1001 Tipů a triků pro Delphi, Computer Press, Praha, 2002
- [30] Písek S.: Začínáme programovat v Delphi., Grada, Praha, 2000
- [31] Berjak J.: Rozpoznávání objektů v obraze metodou Momentových invariantů pro technické aplikace, Diplomová práce, Brno, 2002
- [32] Horák K.: Přednáška .12 pro předmět Počítačové vidění Dynamické obrazy, [www.uamt.feec.vutbr.cz/..](http://www.uamt.feec.vutbr.cz/)./12%20-%20Dynamicke%20obrazy.pdf
- [33] Jelínek T.: Diplomová práce: Detekce pohybujících se objektů ve videosekvenci, [www.fit.vutbr.cz/studv/DP/rpfile.php?id=5197,](http://www.fit.vutbr.cz/studv/DP/rpfile.php?id=5197) 2007
- [34] Spaněl M. : Diplomová práce: Rozpoznávání gest ve video sekvencích, [www.fit.vutbr.cz/~spanel/dp/spanel d](http://www.fit.vutbr.cz/~spanel/dp/spanel)p 2003.pdf, 2003
- [35] Železný M. : Zpracování digitalizovaného obrazu, [artin.zcu.cz/courses/zdo/ZDO\\_aktual\\_060217](http://artin.zcu.cz/courses/zdo/ZDO_aktual_0602) .pdf
- [36] Elad M., Feuer A.: The 19-th IEEE conference in Israel: Recursive optical flow estimation – adaptive filtering approach, http://www.cs.technion.ac.il/~elad/publications/conferences/1996/04 Dynamic\_OF IEEE\_1996.pdf, 1996
- [37] McCarthy Ch., Barnes B.: Performance of Temporal Filters for Optical Flow Estimation in Mobile Robot Corridor Centring and Visual Odometry, w w w .araa. asn. au/acra/acra2003/papers/15 .pdf
- [38] Schnorr C .: Computation of Discontinuous Optical Flow by Domain Decomposition and Shape Shape Optimization, <http://www.comp.leeds.ac.uk/bmvc2008/proceedings/1990/bmvc-90-021.pdf>
- [39] Bocoi A., Pelican E.: Optical Flow, [www.ima.ro/mmelsp](http://www.ima.ro/mmelsp) series/mmelsp 08 papers/bocoi 08.pdf, 2006
- [40] Hrnčíř Z.: Diplomová práce: Optický tok v obrazových datech živých buněk, is.muni.cz/th/60514/fi\_m/dp.pdf, 2006
- [41] Horn K., Schunck B.: Determining Optical Flow, [www.caam.rice.edu/~zhang/caam699/opt-flow/horn81](http://www.caam.rice.edu/~zhang/caam699/opt-flow/horn8) .pdf, 1981
- [42] Bílek P.: Významné body v obraze: detekce, korespondence a lokalizace ve 3D, <https://dip.felk.cvut.cz/browse/pdfcache/bilekp3>2007bach.pdf, 2007
- [43] Stone H.: Fourier-Based Image Registration Techniques, [www.censsis.neu.edu/hstone](http://www.censsis.neu.edu/hstone) fourier.pdf,
- [44] Hlaváč H.: Lineární integrální transformace, [http://cmp.felk.cvut.cz/~hlavac/Public/TeachingLectures/p2LinIntTxFourier.pdf,](http://cmp.felk.cvut.cz/~hlavac/Public/TeachingLectures/p2LinIntTxFourier.pdf)
- [45] Oficiální stránky pro produkt SQA-V Gold, [http://www.mes](http://www.mes-)[ltd.com/products h](http://ltd.com/products)uman.asp
- [46] Oficiální stránky pro produkt SCA, [http://www.reproquest/products/evaluation/sca](http://www.reproquest/products/evaluation/sca-)casa-system.html

## **13 SEZNAM ZKRATEK**

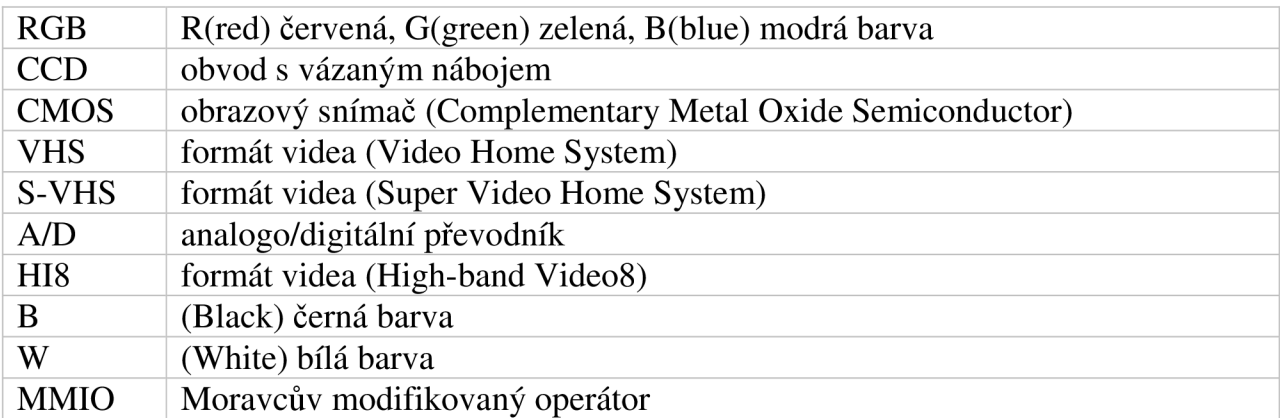

## **14 SEZNAM JEDNOTEK**

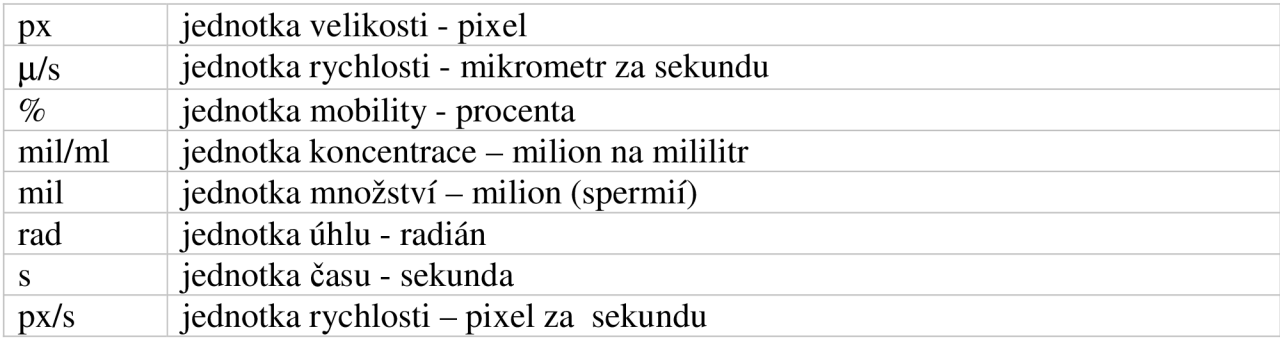

# **15 SEZNAM SYMBOLU**

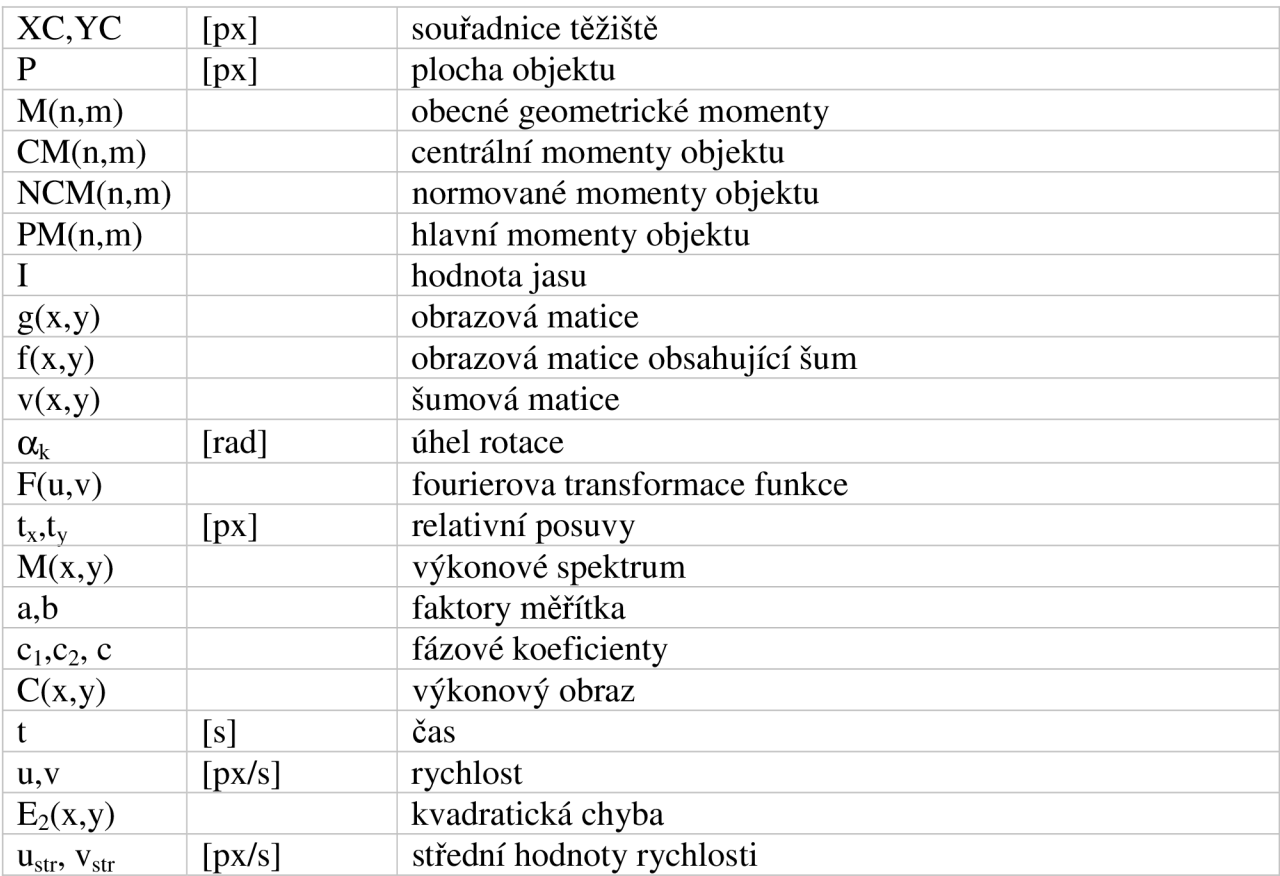

# **16 SEZNAM OBRÁZKU**

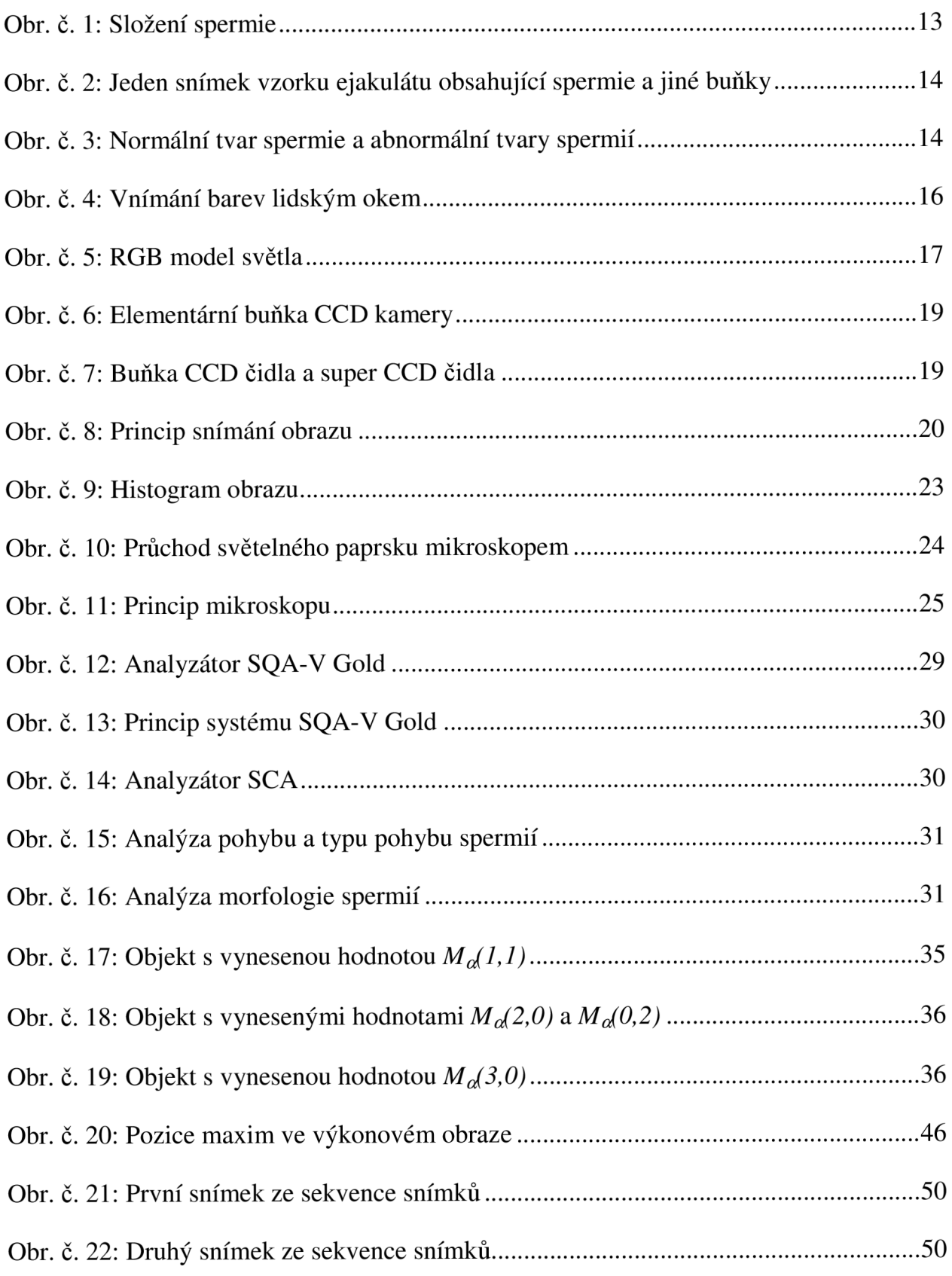

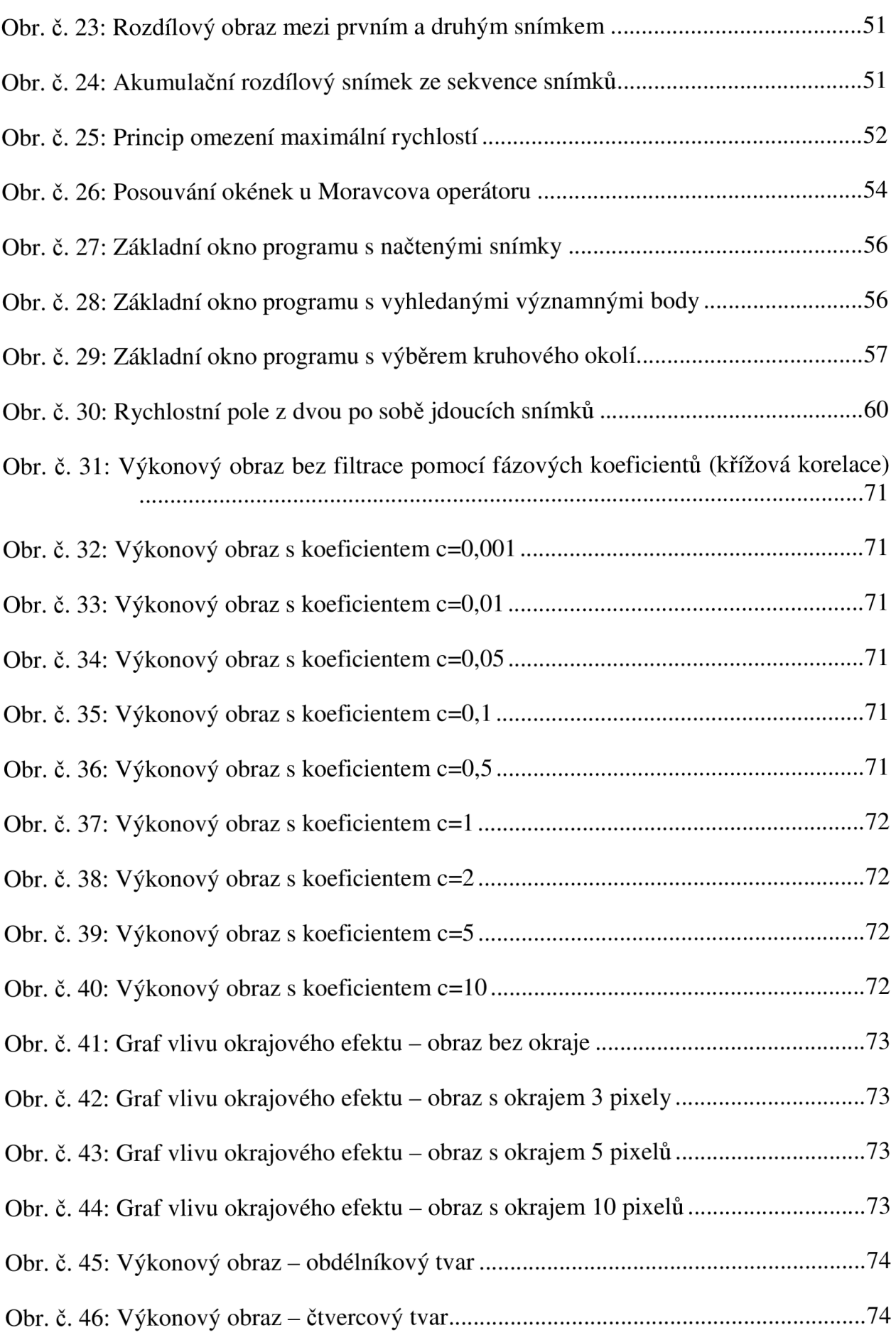

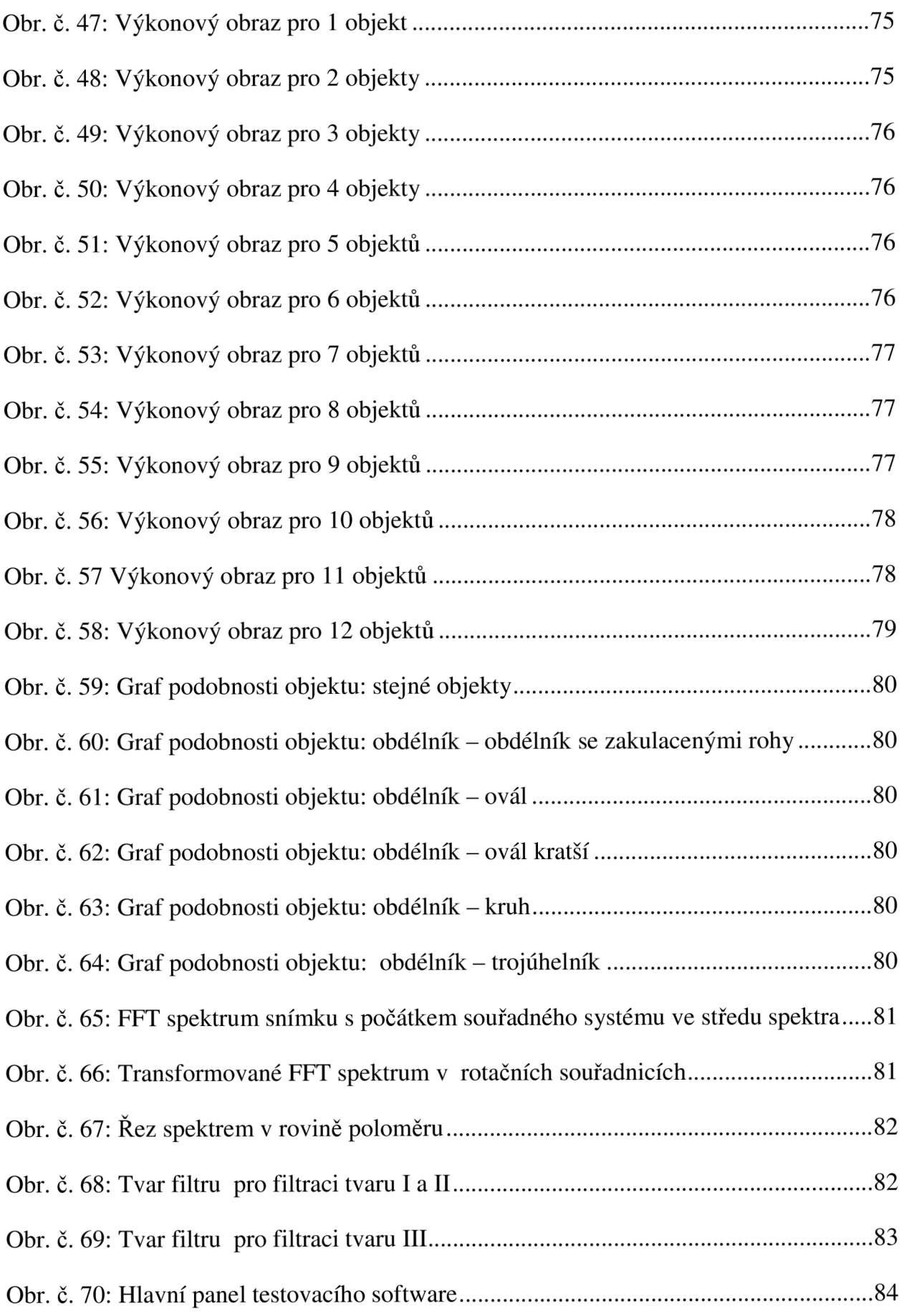

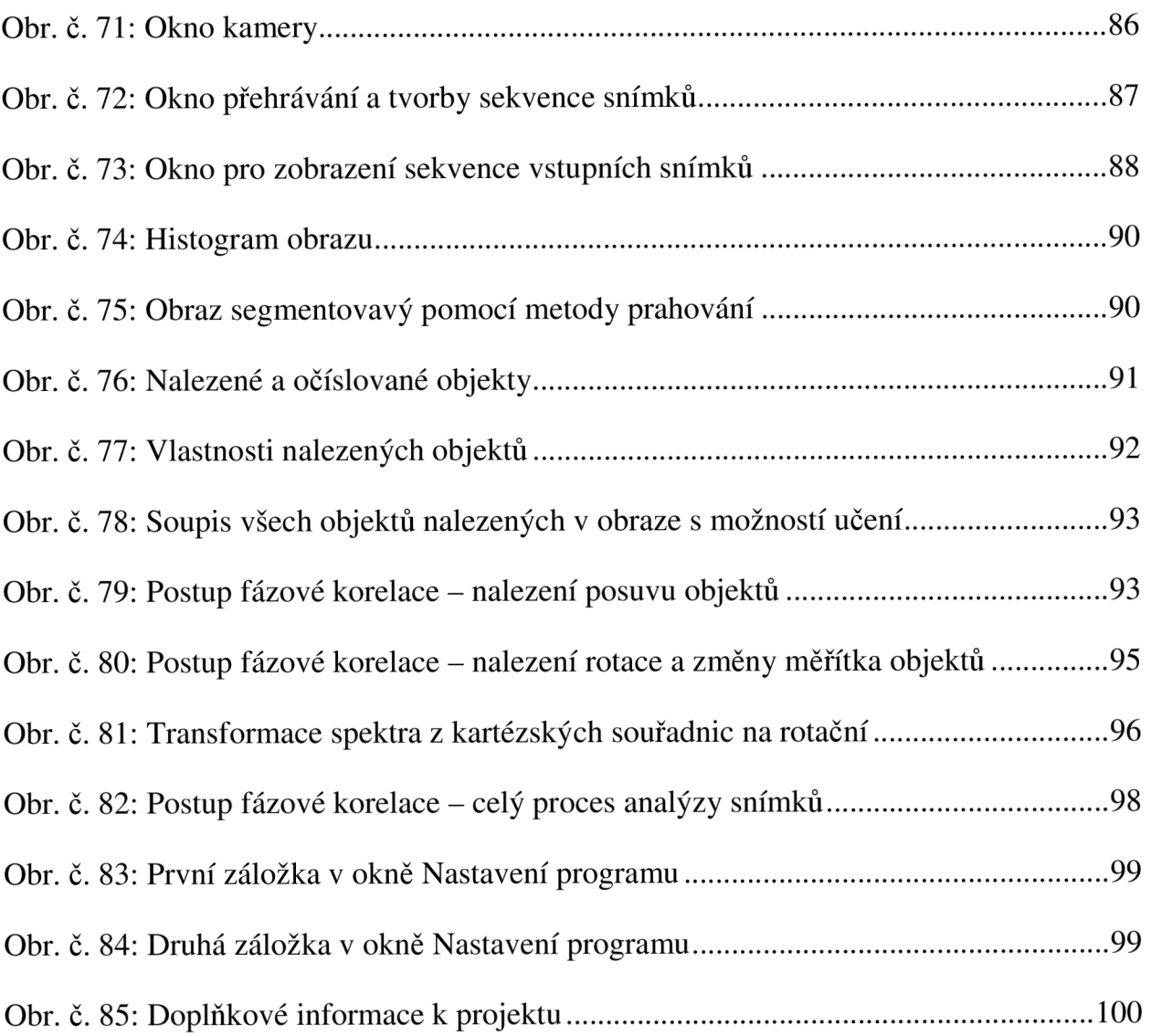

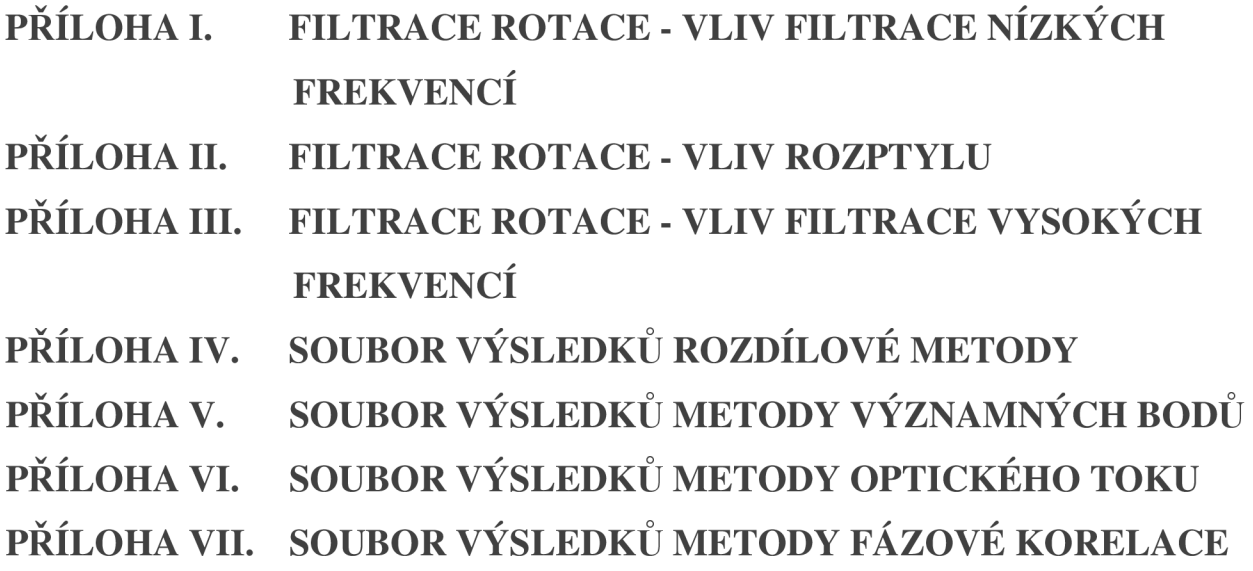

Všechny uvedené přílohy jsou dostupné v elektronické podobě na přiloženém CD.